# **RAPPORT DE STAGE**

the control of the control of the control of the control of the control of the control of

 **Juin 2015**

# **Modèle de pilotage des fonds propres: mesures du risque**

*Mouna LAAJOUL et Moulay Driss EL BOUSTY*

*Sous la direction de Youssef LAHARACH*

# Contenu

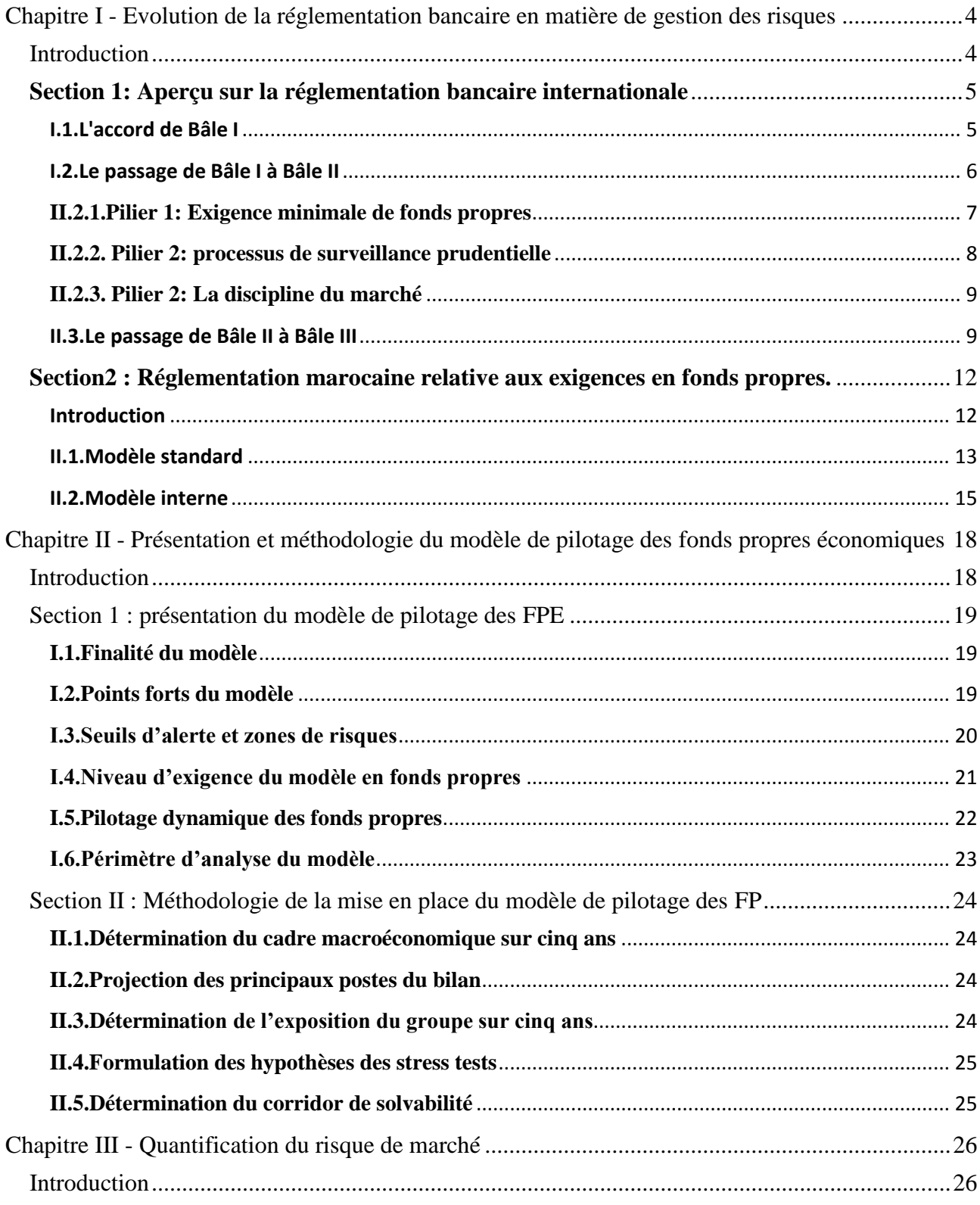

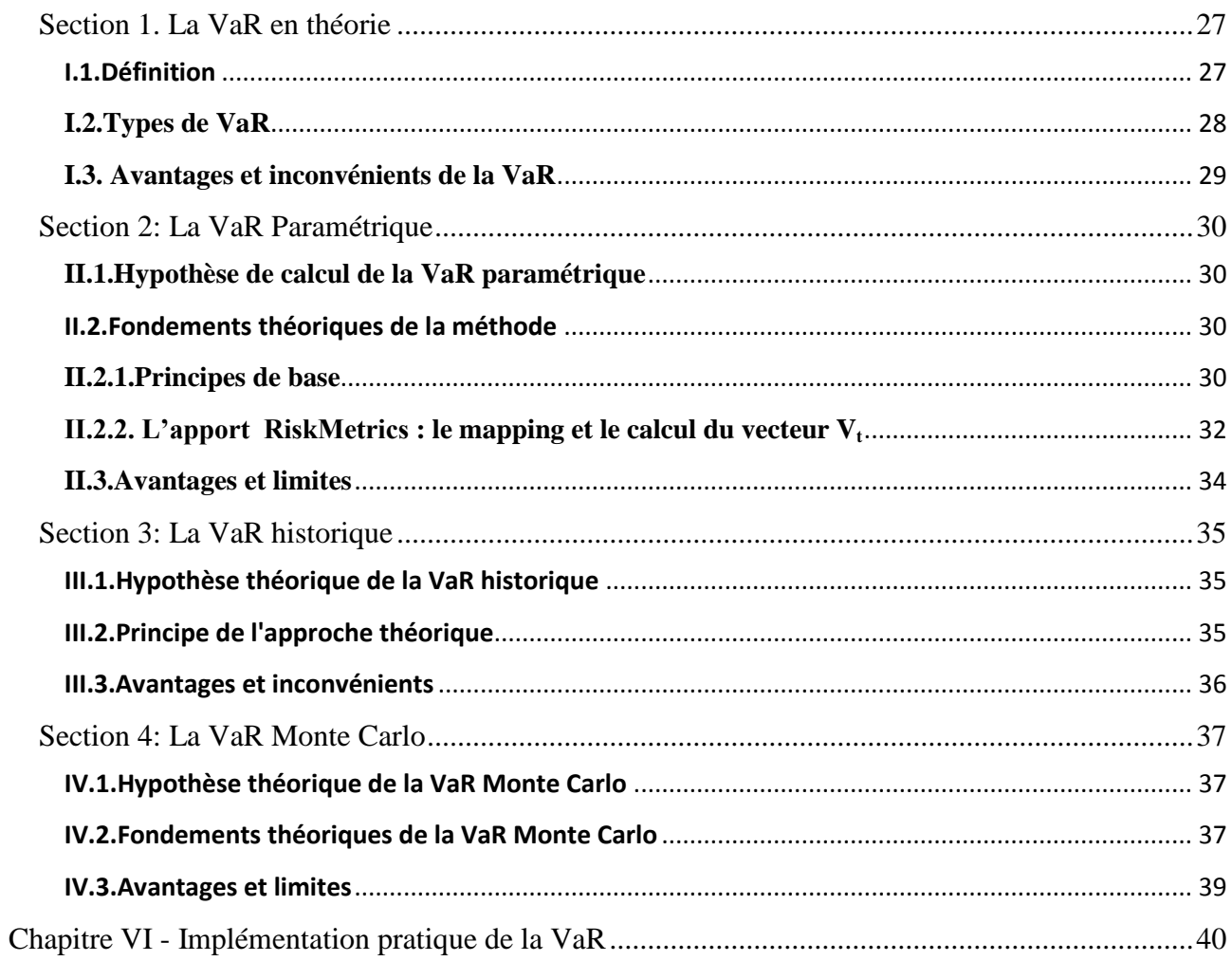

# <span id="page-3-0"></span>**Chapitre I - Evolution de la réglementation bancaire en matière de gestion des risques**

# <span id="page-3-1"></span>Introduction

Afin de s'adapter à la libéralisation de la sphère financière entamée dans les années 80, marquée notamment par la fin de l'encadrement de crédit, la modernisation bancaire, la disparition des différentes formes de protection de l'Etat dont bénéficiaient les banques, et la privatisation de la quasi-totalité des établissements au monde , la réglementation bancaire a évolué vers une approche prudentielle, perçue comme le seul moyen de régulation n'entrant pas en contradiction avec les règles du marché. La réglementation bancaire actuelle s'appuie sur trois principes, à savoir la supervision, la discipline du marché et les ratios des fonds propres minimaux.

Par ailleurs, la nouvelle dimension de l'activité bancaire s'est traduite par une prise excessive des risques, engendrant, in fine, une succession de séries de crises. Ceci-dit, le souci majeur du régulateur est d'envisager un dispositif prudentiel qui est à la fois souple pour booster l'activité économique et contraignant afin d'éviter des krachs financiers. Ainsi, la question qui se pose est de déterminer la dose optimale de souplesse à intégrer dans tout dispositif prudentiel.

Conscient de ces enjeux et tenant compte de l'évolution de la typologie de risque, le comité de Bâle s'est engagé dans la révision des recommandations en matière de contrôle et de gestion de risque. D'où le passage de l'accord de Bâle I, à Bâle II et par la suite à Bâle III. L'objet de la première section de ce chapitre est la présentation de l'architecture des accords de Bâle. Ainsi, nous ferons un survol sur l'accord de Bâle I. Ensuite nous nous intéressons aux apports en matière de gestion des risques des accords de Bâle II et Bâle III.

A l'instar de toute autre autorité réglementaire nationale, BAM s'est inspirée des recommandations du comité de Bâle pour instituer des textes de loi relatifs aux exigences en fonds propres. Ainsi, Il serait instructif de présenter, dans une deuxième section, les deux approches préconisées par le régulateur, en matière de quantification des risques à savoir l'approche standard et l'approche avancée.

# <span id="page-4-1"></span><span id="page-4-0"></span>**Section 1: Aperçu sur la réglementation bancaire internationale**

## **I.1.L'accord de Bâle I**

En 1988, le comité de Bâle sur le Contrôle Bancaire met en place le premier accord de Bâle, appelé également ratio de Cook. Ce ratio a comme objectif de renforcer la solidité et la stabilité du système bancaire international, d'atténuer les inégalités concurrentielles entre les banques ainsi que de lier plus étroitement les normes des fonds propres au risque effectif.

Imposée par la loi dans le Groupe G10 en 1992, cet accord est fondé sur le concept d'un ratio de fonds propres (Ratio de Cooke) avec, au numérateur, le montant de fonds propres réglementaires dont un établissement de crédit dispose et, au dénominateur, un ensemble des engagements de crédit pondérés. Le ratio de fonds propres obtenu ne peut être inférieur à 8 %.

Ratio de Cooke = 
$$
\frac{Total\ des\ fonds\ propres}{Risque\ de\ crédit} \geq 8
$$

 En effet, quand une banque prête 1000DH à un client, elle doit disposer d'un minimum de 80 DH de fonds propres et utiliser au maximum 920DH de ses autres sources de financements tels que les dépôts, les emprunts et le financement interbancaire, etc.

Perfectionnant cette base, "l'amendement à l'accord sur les fonds propres pour son extension au risque marché" complétait le ratio de Cooke en 1996 en introduisant une partie du risque marché à l'assiette du risque. Ainsi, la formule du ratio de Cooke devient :

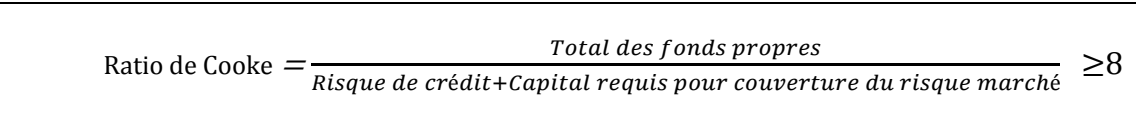

Les fonds propres sont définis comme étant les ressources dont dispose l'établissement en dehors de celles qu'il emprunte à des tiers. Ainsi, le numérateur du ratio se compose des fonds propres réglementaires de base, des fonds propres complémentaires et des fonds propres surcomplémentaires.

Les composantes de chaque catégorie de fonds propres cités dans le paragraphe précèdent sont précisés par le comité de Bâle comme suit:

 **Fonds propres de base ou "Tiers 1":** est le noyau dur des capitaux propres des institutions financières. Ils sont composés des éléments suivants: le capital social ou assimilé, les bénéfices non distribués de l'exercice et les réserves consolidés, déduction faite des actions propres détenues et des parties non libérées du capital.

 **Fonds propres complémentaires ou " Tiers 2"** contiennent des réserves non publiés, des réserves de réévaluation, des provisions générales, des instruments hybrides dette/capital et de la dette subordonnée à long terme.

 **Fond propres sur-complémentaires ou "Tiers3"** sont constitués des dettes subordonnées à court terme, dont le remboursement n'intervient qu'après celui de toutes les autres dettes. Le dénominateur du ratio se compose du capital requis pour couvrir les risques de marché, ainsi que l'ensemble des engagements de crédits pondérés parfois à des valeurs inférieures à 100%. En effet, Cinq pondérations sont fixées par le comité de Bâle I à savoir : 0% ,10%, 20%, 50% et 100%.

## <span id="page-5-0"></span>**I.2.Le passage de Bâle I à Bâle II**

Il est rapidement apparu que Bâle I n'était qu'une étape sur le chemin de la régulation bancaire. En effet, le ratio de Cooke a montré ses limites. Tout d'abord, la pondération des engagements de crédit était insuffisamment différenciée pour rendre compte des différents niveaux effectifs du risque de crédit. Plus précisément, les pondérations des établissements ne dépendaient pas des ratings externes et internes.

On peut citer également la sous-estimation des risques souverains et le non prise en considération du risque opérationnel qui est le risque des pertes directes ou indirectes d'une défaillance inhérentes aux procédures, au personnel et aux systèmes internes ou à des événements extérieurs.

Par ailleurs, la multiplication des krachs financiers, l'explosion du marché des produits dérivés, ainsi que le développement de nouvelles pratiques par les banques pour l'évaluation et la maîtrise de leurs risques ont rendu nécessaire la mise en place d'un nouveau dispositif plus adapté à la réalité du marché international.

Une dernière limite de Bâle I réside dans la non prise en compte du capital économique qui est plus adapté pour mesurer les risques réels que le simple capital réglementaire.

Dans ce contexte, l'amendement du ratio de Cooke en 1996 permettait aux institutions financières d'opter soit pour l'approche standard qui attribue pour chaque catégorie d'exposition au risque un pourcentage forfaitaire de fonds propres ou pour l'approche interne qui vise à pallier au problème de la rigidité de la méthode standard en développant un modèle propre à chaque institution financière. Cependant, une refonte de l'accord devient inévitable afin d'appréhender de manière plus exhaustive l'ensemble des risques encourus. Ainsi, le comité Bâle a publié en 2004, une version du nouvel accord de Bâle. Connu sous le nom de Bâle II, ce dispositif repose sur trois piliers complémentaires:

- L'exigence de fonds propres;
- la procédure de surveillance prudentielle;
- <span id="page-6-0"></span>La discipline du marché.

## **II.2.1.Pilier 1: Exigence minimale de fonds propres**

Le premier pilier concerne l'exigence minimale en fonds propres. Le traitement du risque de marché reste inchangé. Le traitement du risque de crédit est revu en profondeur<sup>1</sup>. Cette exigence fait passer le ratio de Cook à un ratio nommé ratio de McDonough. Ce ratio maintient inchangé à 8% le niveau des fonds propres réglementaires couvrant les risques encourus. En revanche, un calibrage du risque en fonction de sa qualité est exigé. A cet effet, on introduit la prise en compte des risques opérationnels en complément du risque de crédit ou de contrepartie et des risques de marché. Le Nouvel Accord affine donc l'accord de 1988 et impose aux établissements financiers de détenir un niveau de fonds propres adéquat avec les risques encourus.

ratio McDonough  $=$   $\frac{1}{r}$ Fonds propres réglementaires

où

- $\bullet$  risque de crédit = Actifs pondérés par les risques
- risque de marché = capital exigé pour la couverture du risque marché\*12,5.
- risque opérationnel = capital exigé au titre du risque opérationnel  $*12,5$ .

Il existe différentes méthodes pour calculer les fonds propres requis aux titres de chacun de ces risques. Le schéma suivant présente ces méthodes:

1

<sup>1</sup> Trois méthodes sont désormais disponibles pour mesurer le risque de crédit (voir schéma)

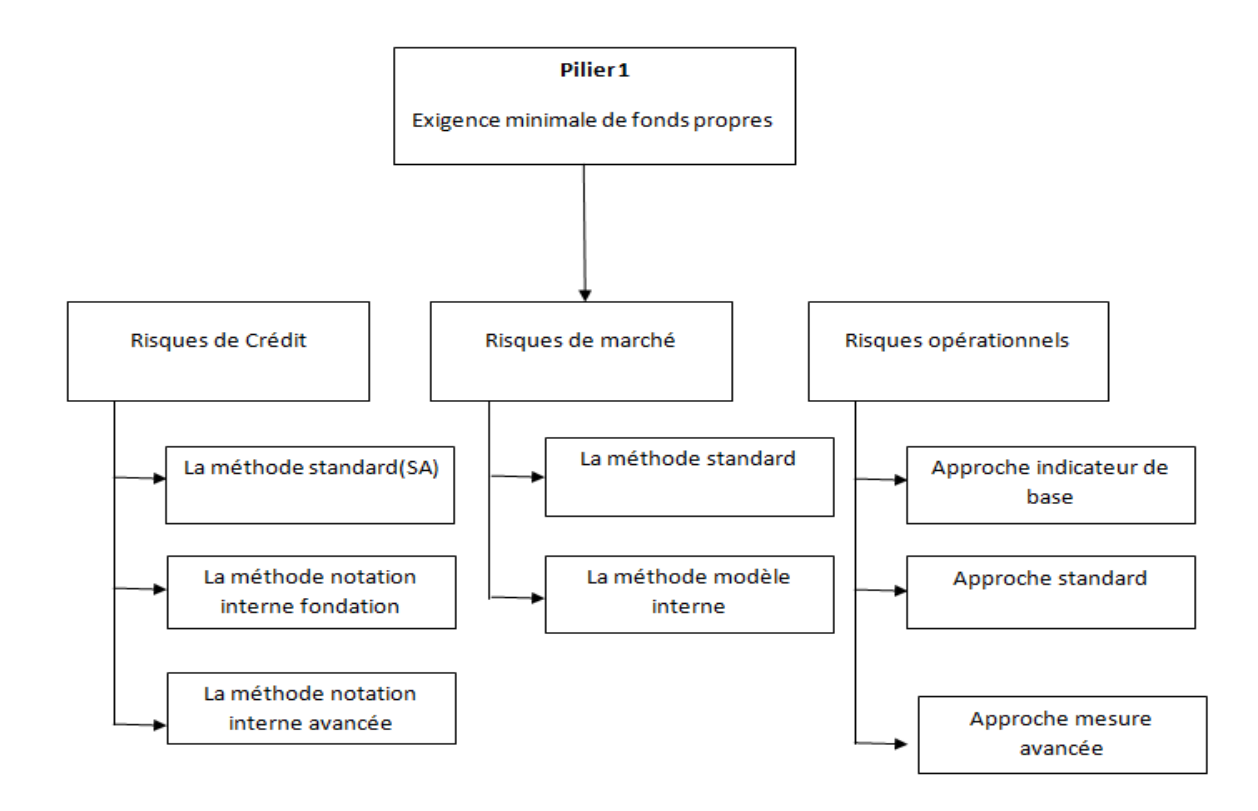

*Figure 1.Exigence minimale de fonds propres*

#### **II.2.2. Pilier 2: processus de surveillance prudentielle**

<span id="page-7-0"></span>Ce second pilier repose sur quatre principes:

 **Principe 1 :** La banque doit disposer d'un processus d'adéquation des fonds propres. En effet, les banques sont amenées à développer une procédure permettant d'évaluer l'adéquation entre le couple *fonds propres- profil de risque* et de veiller sur le maintien du niveau espéré des fonds propres.

**Principe** 2 : Les autorités de contrôle apprécient qualitativement le processus d'adéquation des fonds propres. Cela se fait concrètement par l'évaluation des mécanismes internes d'appréciation du niveau de fonds propres au moyen des examens par des inspecteurs externes.

 **Principe 3**: Les exigences de fonds propres peuvent être supérieures à celles définies par le pilier 1. Ainsi, les banques sont maintenues à détenir des fonds propres au-delà des ratios réglementaires.

 **Principe 4**: Des mesures rapides de correction doivent être entreprises. Plus précisément, les autorités de contrôle s'engagent à intervenir rapidement afin d'empêcher que les fonds propres ne soient inférieurs au minimum réglementaire.

Le pilier 2 a un double objectif : d'une part, inciter les banques à développer des modèles internes de gestion de leurs risques et de leur niveau de fonds propres et , d'autre part, permettre aux autorités de régulation de majorer les exigences de capital réglementaire en cas de nécessité.

Cette nécessité doit s'appliquer de deux façons :

- Le back-testing : la banque doit prouver la validité de ses méthodes statistiques sur des périodes assez longues (5 à 7 ans).
- $\triangleright$  Le stress-testing : La banque doit prouver, lors de simulations de situations extrêmes, la validité de ses fonds propres en cas de crise économique. Le régulateur pourra en fonction de ces résultats imposer la nécessité de fonds propres supplémentaires.

#### **II.2.3. Pilier 2: La discipline du marché**

<span id="page-8-0"></span>Ce pilier a pour objectif de standardiser les pratiques, de les rendre transparents, ainsi que d'améliorer la communication financière en insistant sur la publication par les banques d'informations quantitatives et qualitatives. Ceci vise l'amélioration de la gouvernance en matière de gestion de risque ainsi que l'émulation entre les établissements quant à la qualité de leur processus et leur outil de pilotage interne.

#### <span id="page-8-1"></span>**II.3.Le passage de Bâle II à Bâle III**

La crise a mis en exergue les failles du dispositif Bâle II. Nous pouvons citer, à titre d'exemple, les problèmes de liquidité, la non prise en compte du caractère systémique, la prise de risque excessive notamment par les "too big to fail", les erreurs de jugement des agences de notation et le manque de transparence.

Pour remédier à ces limites, le comité de Bâle a mis en avant, dans le cadre de l'accord de Bâle III, cinq mesures qu'on présente ci-dessous:

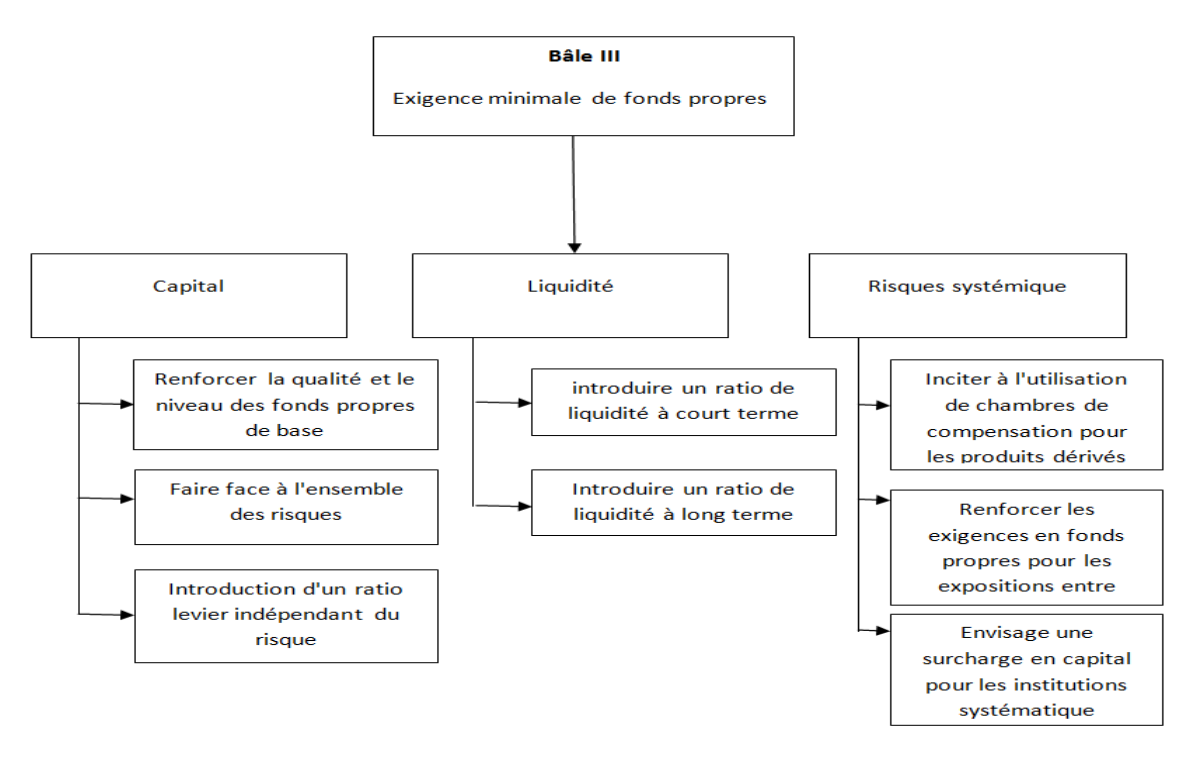

*Figure 2.Architecture de Bâle III*

#### **Mesure 1: Renforcement de la qualité des fonds propres**

Il s'agit de renforcer les fonds propres en améliorant leur qualité et en relavant les ratios de solvabilité. D'une part l'amélioration de la qualité des fonds propres se fait en allouant plus de fonds propres de meilleur qualité, dite fonds propres de noyau dur, aux activités les plus risqué. De l'autre part le ratio de fonds propres durs passera d'un équivalent de 2% à 7% des actifs pondérés.

## **Mesure 2: Introduction d'un " coussin contra-cyclique"**

En se basant sur les directives de Bâle III, les régulateurs nationaux fixeront un coussin contra-cyclique allant de 0% à 2,5% du capital. Constitué de résultats mis en réserve en cycle haut, il serait utilisé en cas de crise et aussitôt reconstitué en période de croissance. Au-delà des exigences minimales de capital, un coussin contra-cyclique additionnel pourra être imposé à la discrétion du régulateur national s'il estime que certaines évolutions macroéconomiques augmentent le risque de chocs d'ampleur systémique.

#### **Mesure 3: Instauration des ratios de liquidité**

Facteur décisif dans la crise, la liquidité fera pour la première fois objet d'une réglementation harmonisée au niveau international. En effet, le Comité de Bâle a proposé la mise en place de deux ratios de liquidité:

1

<sup>&</sup>lt;sup>2</sup> Relèvement à 4,5% du « core » Tier 1 et création d'un coussin de sécurité fixé à 2,5%.

- $\checkmark$  le « liquidity coverage ratio » qui est un ratio de court terme visant à obliger les banques à maintenir en permanence un stock d'actifs liquides permettant de supporter une crise aigué pendant 30 jours.
- $\checkmark$  le « net stable funding ratio » (NSFR) est un ratio de long terme, en complément structurel de la norme court terme, met en regard le financement stable disponible et le financement stable nécessaire sur 1 an.

#### **Mesure 4 : Maîtrise de l'effet de levier**

Bâle III introduit un nouveau ratio de capital qui vise à maîtriser la croissance des bilans. Ce ratio de levier est défini par le rapport des fonds propres sur le total de bilan .Le Comité fixe ce ratio à 3% du Tier 1.

Toutefois la simplicité du calcul du ratio de levier génère plusieurs défauts. Tout d'abord, Il ne tient pas compte ni de la qualité des actifs détenus ni des engagements hors bilan. De plus, ce ratio a incité les banques américaines à titrier et à sortir de leur bilan les crédits qu'elles consentent ou à prendre des opérations plus risquées. Il est totalement dépendant des méthodes comptables<sup>3</sup> qui déterminent le calcul du total du bilan.

#### **Mesure 5: Réduction du risque systémique**

Dans ce cadre, les banques devraient être poussées à limiter [les volumes](http://www.andlil.com/definition-des-volumes-128507.html) de transactions avec d'autres banques et autres institutions financières. Il devrait donc y avoir une modification globale du portefeuille de négociation des banques.

Dans ce sens, les mesures envisagées sont :

- $\checkmark$  Redéfinir la Var stressée avec incorporation d'une charge de capital.
- $\checkmark$  Pousser les banques à passer par la chambre de compensation pour les transactions liées aux produits dérivés.
- $\checkmark$  L'ajout des charges de capital supplémentaires pour faire face aux expositions aux risques de défauts ou à la dégradation de la note de certains actifs.
- $\checkmark$  Une incorporation du risque de corrélation entre les institutions financières et donc de contagion entre ces dernières.

<u>.</u>

<sup>&</sup>lt;sup>3</sup> La généralisation du ratio nécessite l'harmonisation des différentes normes comptables (USGAAP, IFRS, référentiels nationaux)

# <span id="page-11-0"></span>**Section2 : Réglementation marocaine relative aux exigences en fonds propres.**

## <span id="page-11-1"></span>**Introduction**

La circulaire n° 14/G/2013 fixe les fonds propres devant être retenus pour le calcul du coefficient minimum de solvabilité des établissements de crédit. En effet, l'article 1 précise que les fonds propres sont composés de fonds propres de catégorie 1 et de fonds propres de catégorie 2. Sont de catégorie 1 les fonds propres de base et les fonds propres additionnels. Les fonds propres de base sont calculés conformément aux dispositions de la même circulaire par déduction des éléments énumérés dans l'article 8 de ceux énumérés dans l'article 9, tandis que les fonds propres additionnels comportent les éléments de l'article 18 après déductions de ceux de l'article 19.

Par ailleurs les établissements de crédit communiquent chaque semestre à Bank AL-Maghreb les états de calcul des fonds propres selon une périodicité déterminée par BAM. Ils doivent s'assurer que les fonds propres ne sont à aucun moment inférieur au montant du capital minimum auquel ils sont assujettis $4$ .

Ces capitaux minimums sont précisés par l'article premier des deux circulaires n°12/G/2013 et 13/G/2013 comme suit : « *Les établissements sont tenus de respecter en permanence sur base individuelle et/ou consolidé :*

*Un coefficient minimum de solvabilité défni comme étant un rapport minimum de 12% entre d'une part, le total de leurs fonds propres et d'autre part, le total de leurs risques de crédit, opérationnels et de marché pondérés.*

*Un rapport minimum de 9% entre d'une part, le total de leurs fonds propres de catégorie 1 et d'autre part, le total de leurs risques de crédit, opérationnels et de marché pondérés.*

De sucroît, la circulaire n°14/G/2013 précise explicitement les capitaux minimums à constituer. Plus précisément, elle exige la constitution en permanence, sur base individuelle ou consolidée d'un coussin de conservation composé de fonds propres de base et équivalent à 2,5% des risques pondérés. Ceci dit, les établissements de crédit sont également tenus de respecter les exigences suivantes :

1

 *« Le montant des fonds propres de base doit, à tout moment, être au moins égal à 5,5% des risques pondérés ;*

 *Le montant des fonds propres de catégorie 1 doit,à tout moment, être au moins égal à 6,5% des risques pondérés ;*

 *Le montant des fonds propres de catégories 1 et 2 doit, à tout moment, être au moins égal à 9,5% des risques pondérés ».* 

Le dénominateur du coefficient de solvabilité est constitué de la somme des risques pondérés. Il s'agit du risque de crédit, de marché et du risque opérationnel. Ce coefficient de solvabilité peut être calculé selon deux modèles : le modèle standard (cf. circulaire 26/G/2006) et le modèle interne (cf. circulaire 8/G/2010).

## <span id="page-12-0"></span>**II.1.Modèle standard**

Les dispositifs de la circulaire n° 26/G/2006 relative à l'approche standard prévoient l'adoption de mesures et méthodes spécifiques à chaque type de risque.

#### **II.1.1.Risque de crédit**

Le risque de crédit se définit comme étant la défaillance de l'emprunteur à rembourser une partie ou la totalité du prêt. Le montant de ce risque pondéré est calculé en multipliant les éléments d'actifs et du hors bilan pris en considération par les coefficients de pondération<sup>5</sup>.

Ainsi, l'approche standard préconise l'utilisation des notations attribuées par des organismes externes d'évaluation du crédit (OEEC) pour déterminer les pondérations au titre du risque de crédit. La liste des organismes habilités à octroyer les notations est établie par BAM.

Une liste exhaustive des actifs et pondérations pris en compte dans le calcul du montant du risque de crédit est édictée par les dispositions des articles 11 à 18 de la circulaire n°26/G/2006 et complétée par celles de l'article 11 de la circulaire n°13/G/2013.

#### **II.1.2.Risque de marché**

L'article 48 de la même circulaire définit le risque de marché comme suit :

« *Les risques de marché sont définis comme les risques de pertes liés aux variations des prix de marché. Ils recouvrent :*

<sup>1</sup> 5 Article 5 de la circulaire n° 26/G/2006

 *Les risques relatifs aux instruments inclus dans le portefeuille de négociation ;*

 *Le risque de change et le risque sur produits de base encourus pour l'ensemble des éléments du bilan et du hors-bilan, autres que ceux inclus dans le portefeuille de négociation.* »

En effet, on entend par portefeuille de négociation les positions sur instruments financiers et produits de base détenues à des fins de négociation ou dans le but de couvrir d'autres éléments du portefeuille de négociation. Ces instruments financiers doivent être libres de clauses restreignant leur négociabilité ou doivent pouvoir bénéficier d'une couverture intégrale afin d'être intégrés dans le calcul des fonds propres réglementaires.

Le risque de marché comprend les six catégories de risques suivantes :

- Risque de taux d'intérêt ;
- Risque de positions sur titres de propriété (risque actions);
- Risque de change ;
- Risque sur produits de base;
- Risque sur options ;
- Risque sur dérivés de crédit.

Sont distingués le risque général et le risque spécifique relativement au risque de taux et au risque de positions sur titres de propriété. Le risque général désigne le risque lié aux variations générales de marché (fluctuation du niveau des taux d'intérêt ou mouvement général du marché des actions). Le risque spécifique dépend quant à lui de l'établissement lui-même.

Par ailleurs, selon l'article 5 de la circulaire n°26/G/2006, le montant des risques de marché pondérés est obtenu en multipliant par 12,5 l'exigence en fonds propres relatifs à ces risques.

En effet, le calcul des fonds propres relatifs au risque de marché est précisé dans les articles 48 à 55 de la circulaire n° 26/G/2006, selon chaque type de risque faisant partie du risque de marché.

#### **II.1.3.Risque opérationnel**

L'article 56 de la circulaire n°26/G/2006 définit le risque opérationnel par : « *le risque de pertes résultant de carences ou de défaillances inhérentes aux procédures, au personnel et aux systèmes internes ou à des événements extérieurs. Cette définition inclut le risque juridique, mais exclut les risques stratégiques et de réputation.»*

Ainsi, en se référant à l'article 5 de la circulaire n° 26/G/2006, le montant des risques opérationnels pondérés est déterminé en multipliant par 12,5 l'exigence en fonds propres au titre des risques en question.

En effet, L'approche standard préconise d'utiliser une des trois méthodes ci-dessous pour calculer les fonds propres au titre du risque opérationnel :

- Approche indicateur de base;
- Approche standard ;
- Approche standard alternative.

Ces trois méthodes sont explicitées dans les articles 58,59 et 62 de la même circulaire.

#### <span id="page-14-0"></span>**II.2.Modèle interne**

Les dispositifs de la circulaire n° 8/G/2010 relative à l'approche interne prévoient l'adoption de l'approche notation interne pour le risque crédit, l'approche modèle interne pour le risque de marché et l'approche mesure avancée pour le risque opérationnel.

#### **II.2.1.Risque de crédit**

Dans le cas de risque de crédit, l'approche interne se base sur l'estimation et le calcul des paramètres de risque suivants : la probabilité de défaut, la perte en cas de défaut, le facteur de conversion et la maturité. Deux variantes sont possibles : une approche dite « *fondation* » où seule la probabilité de défaut est estimée par l'établissement de crédit et une approche dite « *avancée* » ou tous les paramètres sont estimés par l'établissement.

Les expositions du portefeuille au risque de crédit sont classés selon six catégories : emprunteurs souverains, établissement de crédit, entreprises, clientèle de détail, actions, autres actifs ne correspondant pas à des créances. La catégorie entreprises est réparties par taille et par financements spécialisés, tandis que la catégorie « clientèle de détail » comprend trois souscatégories énumérées par l'article 17. Seule l'approche dite-fondation est utilisée pour cette dernière catégorie, tandis que les deux approches : approche « *fondation* » et approche « *avancée* »peuvent être adoptées pour les catégories d'exposition « entreprise », « emprunteurs souverains » et établissement de crédit.

Tous les établissements appliquant l'approche notations internes sont tenus de calculer les pertes inattendues selon les dispositions des articles 24-40. En effet, Les établissements de crédit calculent les actifs pondérés relatifs aux risque de crédit sur les catégories : emprunteurs souverains, établissements de crédit et entreprises et sur la catégorie clientèle de détail selon les dispositifs de la même circulaire<sup>6</sup>.

Quant aux actifs pondérés relatifs aux expositions sous forme d'actions, l'une des trois méthodes précisées dans l'article 29 peut être utilisée.

De même, les établissements appliquant l'approche notations internes sont tenus de calculer les pertes attendues selon les dispositions des articles 41- 49. L'article 41 réglemente le traitement de pertes attendues pour les expositions sur les emprunteurs souverains, les établissements de crédit, les entreprises et la clientèle de détail, le traitement pour les expositions en défaut ainsi que le traitement pour les expositions qui font objet d'un traitement du double défaut.

Les établissements qui utilisent les approches notations internes sont tenus de respecter les exigences qualitatives et quantitatives visées aux articles 58-94. En effet, les dispositifs de la circulaire exigent la révision du système de notation interne, la constitution d'une documentation et les conditions nécessaires pour le passage aux approches internes fondation ou le passage à l'approche internes avancée.

Pour les exigences quantitatives, les établissements procèdent aux estimations de leurs paramètres de risque, à savoir la probabilité de défaut, la perte en cas de défaut et le facteur de conversion, par échelon ou catégorie de notation majorée par une marge de prudence en se basant , soit sur l'historique des défauts observés en interne, soit aux données externes, d'un OEEC éligible.

#### **II.2.2. Risque de marché**

Les établissements de crédit peuvent être autorisés à utiliser l'approche modèle interne pour calculer les exigences en fonds propres au titre du risque général de marché, s'ils pratiquent l'approche des modèles internes avant la demande d'autorisation et s'ils satisfont les exigences minimales visées aux articles 101 à 106.

Les établissements qui utilisent l'approche de modèles internes au titre de risque général du marché sont tenus de calculer leurs exigences en fonds propres en considérant la valeur la plus élevée entre la VaR totale du jour ouvrable précédent et la moyenne des VaR totales quotidiennes sur les soixante jours ouvrables précédents, à laquelle il est appliqué un facteur de multiplication majoré par un facteur complémentaire.

Bank Al-Maghreb peut demander aux établissements de calculer une stressed VaR ainsi que des exigences supplémentaires en fonds propres au titre de cette mesure.

1

<sup>6</sup> Selon les formules figurant dans la partie A et partie B de l'annexe 2 de la circulaire n°8/G /2010

#### **II.2.3.Risque opérationnel**

Les établissements de crédit peuvent utiliser une approche par mesure avancée pour calculer les exigences en fonds propres au titre des risques opérationnels tels qu'ils sont définis par l'article 114. L'application de cette approche est conditionnée par les exigences qualitatives et quantitatives énumérés dans les articles 115 à 121.

Les établissements qui adoptent l'AMA ne peuvent plus revenir à l'approche « indicateur de base » ou aux approches standards à moins que Bank AL Maghrib n'ait retiré son autorisation pour l'application de la première approche.

# <span id="page-17-0"></span>**Chapitre II - Présentation et méthodologie du modèle de pilotage des fonds propres économiques**

# <span id="page-17-1"></span>Introduction

Conformément aux dispositions législatives et réglementaires en matière de développement de modèle interne d'évaluation des risques et afin d'éviter les inconvénients des accords de Bâle, la KPM [\*] se veut se doter d'un modèle de pilotage des fonds propres qui prend en considération ses spécificités et en particulier sa mission d'investisseur de long terme.

Le modèle de pilotage est un outil de pilotage stratégique des fonds propres de la KPM qui permet d'identifier d'une manière claire et saine les marges de manœuvres de l'établissement afin d'assurer les missions d'intérêt général.

Ce modèle vise à mesurer la solvabilité et la solidité de la KPM dans une perspective pluriannuelle. Ainsi, ce dispositif évalue le gap entre le besoin en fonds propres économiques et les fonds propres disponibles sur cinq ans. En effet, le besoin en fonds économiques est déterminé par le total des fonds propres qui permettent de couvrir tous les risques financiers, alors que le montant des fonds propres disponibles résulte de la déduction de l'actif économique du passif économique.

Dans ce chapitre, nous exposerons dans une première section les caractéristiques du modèle de pilotages des fonds propres économiques de la KPM .Ce modèle présente la particularité de piloter les fonds propres économiques par un corridor de solvabilité sur un horizon quinquennal au lieu d'un ratio annuel de solvabilité. La détermination des trois seuils de ce corridor, à savoir le seuil réglementaire, le seuil de surveillance et la cible nécessite la mise en œuvre d'une méthodologie spécifique qu'on développera dans la section 2.

#### *[\*] Institution fictive.*

# <span id="page-18-1"></span><span id="page-18-0"></span>**Section 1 : présentation du modèle de pilotage des FPE**

# **I.1.Finalité du modèle**

Le modèle de pilotage vise à mesurer la solvabilité et la solidité financière de la KPM dans une perspective pluriannuelle. Son but est de mesurer un corridor de solvabilité sur cinq ans, la durée d'un cycle économique, ainsi que de disposer de seuils d'exigences en FP permettant de prévenir la direction en cas d'insuffisance de capitaux propres et de proposer par la suite des scénarios de rééquilibrage.

En effet, le corridor de solvabilité se compose de trois niveaux de FP :

 **Le seuil réglementaire** : qui correspond aux exigences en FP calculée de façon réglementaire. Il s'agit du seuil minimal du corridor qui est destiné à couvrir les risques financiers et opérationnels de la KPM.

 **Le seuil de surveillance** : ce seuil est destiné aussi à couvrir les risques financiers et opérationnels de la KPM mais en cas de choc sur le marché financier.

La cible : qui correspond à un niveau d'exigences élevées puisqu'il est destiné à couvrir les risques financiers, opérationnels et stratégiques auxquels la KPM est exposée. En effet, ce seuil permet de couvrir le risque d'un choc global sur le marché financier et les activités réelles impactant les filiales et participations non financières.

Les risques stratégiques auxquels la KPM est exposé sur son activité sont définis comme étant « l*'ensemble des risques d'impact significatif et durable et de nature à compromettre l'atteinte des objectifs stratégiques de la KPM. Ces risques sont liés aux choix stratégiques du Groupe KPM et à la dégradation de l'environnement économique et des affaires national et internationale. Les risques stratégiques comprennent entre autres les risques suivants : risque économique, risque concurrentiel, risque sectoriel, risque de choix d'investissement, risque de pilotage stratégique, risque politique/pays, risque environnemental, risque de gouvernance*. »

Ce modèle permettra donc à la KPM de déterminer les seuils des FP en fonction des niveaux de risques auxquels elle est exposée et de les comparer avec les fonds propres disponibles.

## **I.2.Points forts du modèle**

<span id="page-18-2"></span>Le modèle de pilotage a le mérite d'être bien adapté aux particularités ainsi qu'aux métiers de la KPM. En effet, la réglementation marocaine exige à la KPM de disposer du même ratio de

solvabilité que les établissements bancaires. Or, la KPM ne peut être assimilée à une banque de par sa mission fondamentale : canaliser l'épargne vers les emplois les plus productifs. Etant le premier investisseur institutionnel du royaume, la KPM doit arriver à un compromis entre le niveau des fonds propres nécessaires et le niveau d'investissement espéré. La réglementation, étant standard, ne permet pas de réaliser cet équilibre et dans la plupart du temps surestime ce besoin en fonds propres et entrave ainsi la capacité d'investissement.

De surcroît, ce modèle permet un pilotage par un corridor de solvabilité sur un horizon quinquennal, et non pas un ratio de solvabilité annuel. En effet, le modèle prend en considération la dimension d'investisseur de long terme de la KPM qui participe à la croissance de l'économie, contribue au financement des entreprises et assure des missions d'intérêt général. De plus, le modèle permet une analyse plus fine des risques financiers du moment qu'il utilise les meilleures méthodes pour les modéliser et pour les apprécier. Outre cela, il permet de quantifier le besoin en FP en cas de réalisation des risques en question à travers les seuils du corridor de solvabilité.

Le pilotage des fonds propres par un corridor de solvabilité dans une perspective d'un cycle économique permet également d'éviter les comportements pro-cycliques, puisque le modèle autorise à la KPM des variations de FP à l'intérieur du corridor de solvabilité tout en tenant compte du cycle économique et de l'évolution du marché. A titre d'exemple, vu la structure de leurs bilans économiques, les investisseurs institutionnels, peuvent conserver leurs actifs, voire renforcer leurs activités économiques pendant les périodes de crise pour, in fine, jouer le rôle contra-cyclique en terme de financement de l'économie.

Enfin, le modèle de pilotage offre une totale sécurité aux fonds propres de la KPM étant donné qu'il permet de suivre leur évolution rigoureusement et de tirer la sonnette d'alarme en cas d'insuffisance de ceux-ci.

#### **I.3.Seuils d'alerte et zones de risques**

<span id="page-19-0"></span>Le corridor de solvabilité présenté par le modèle de pilotage est composé de trois seuils : le seuil réglementaire, le seuil de surveillance et la cible. Par conséquent quatre zones de risques sont à distinguer : une zone très risquée, une zone risquée, une zone confortable et une zone très confortable.

Le schéma ci-dessous présente les seuils d'alertes et zones de risques :

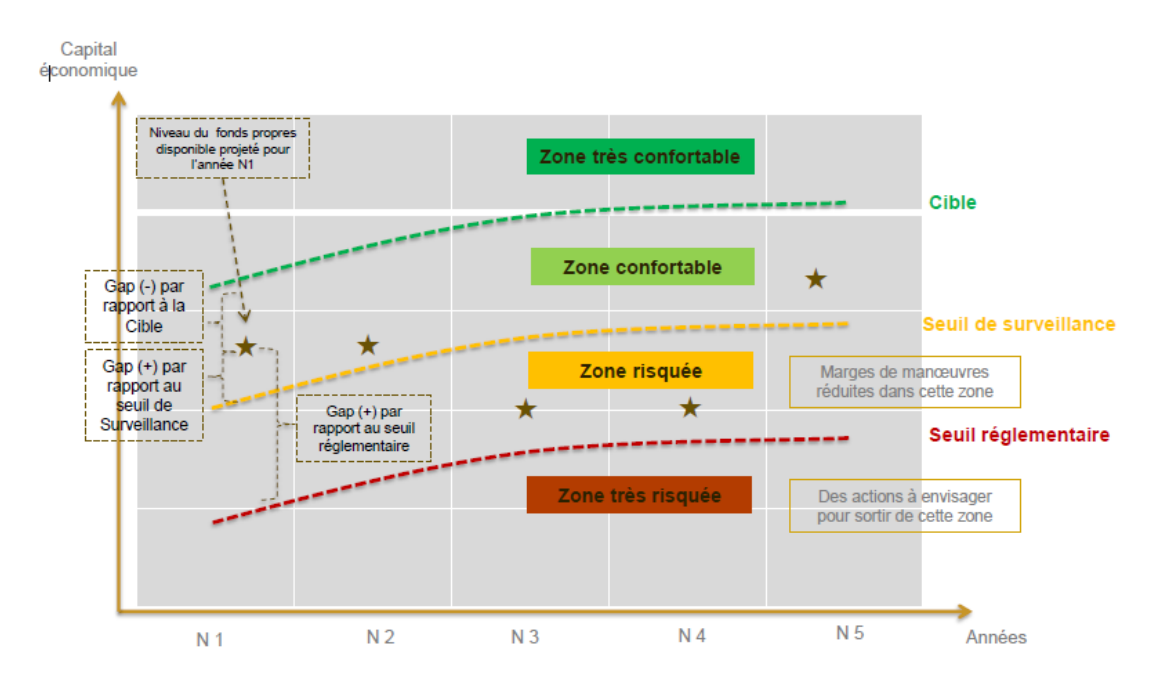

Figure 3.Zones de risques du modèle de pilotage des FP

Pour une année donnée, si les fonds propres projetés sont inférieurs au seuil réglementaire, alors des mesures obligatoires sont à prendre pour sortir de cette zone très risquée. En l'occurrence, les autorités doivent être prévues puisque des fonds propres économiques inférieurs à ce seuil, mettent la solvabilité de l'établissement en question. De même, les marges de manœuvres sont, relativement, réduites dans le cas où les fonds propres projetés sont délimités entre le seuil réglementaire et le seuil de surveillance.

Par contre, si la projection donne lieu à des fonds propres se situant entre le seuil de surveillance et la cible, la mesure à prendre serait de se maintenir dans cette zone confortable, ou voire d'essayer de se positionner au-dessus de la cible, dans une zone très confortable qui représente un niveau élevé d'exigences en FP.

Pour conclure, plus le niveau des FP est élevé, plus l'établissement présente des gages de solidité.

### **I.4.Niveau d'exigence du modèle en fonds propres**

<span id="page-20-0"></span>Les fonds propres exigés pour la couverture des risques dépendent des seuils du modèle, à savoir : le seuil réglementaire, le seuil de surveillance et la cible. En effet, ces seuils sont déterminés par ordre croissant. Plus précisément, le besoin en FP pour couvrir les risques inhérents à l'activité de l'établissement augmente en passant d'un seuil à l'autre.

Par ailleurs, les FP exigés par le seuil réglementaire, permettant de couvrir les risques financiers et opérationnels, sont déterminés par une approche standard. Tandis que ceux exigés par le seuil de surveillance et la cible sont déterminés par des approches avancées. Nous rappelons que le seuil de surveillance est destiné à couvrir les risques financiers et opérationnels en cas de choc sur le marché financier et que la cible est destinée à couvrir les risques financiers, opérationnels et stratégiques en cas de choc global sur le marché financier et les activités réelles impactant les filiales.

Ainsi, chaque seuil est déterminé selon une approche qui tient compte des types ainsi que de l'étendue des risques couverts par chaque seuil du corridor, ce qui offre une totale sécurité aux fonds confiés à la KPM.

## **I.5.Pilotage dynamique des fonds propres**

<span id="page-21-0"></span>Le modèle de pilotage permet un suivi rigoureux des fonds propres disponibles à travers le corridor de solvabilité composé des trois seuils : réglementaire, de surveillance et la cible.

Ces seuils évoluent en fonction de l'activité du cycle économique s'étendant sur cinq ans. En effet, en période de ralentissement de l'activité, le seuil réglementaire baisse, tandis que le seuil de surveillance et la cible augmentent puisque le niveau du risque est élevé et le besoin en FP l'est aussi.

Par contre, en période de relance de l'activité, le seuil réglementaire augmente, alors que les seuils de surveillance et la cible baissent en raison de l'atténuation des risques. Pendant cette période, les FP disponibles sont renforcés.

Par conséquent, les trois seuils s'ajustent à l'activité du cycle économique. En effet, le seuil réglementaire évolue dans le même sens que l'activité du cycle, tandis que le seuil de surveillance et la cible évoluent dans le sens inverse du cycle.

Le schéma suivant récapitule la notion de pilotage dynamique des fonds propres :

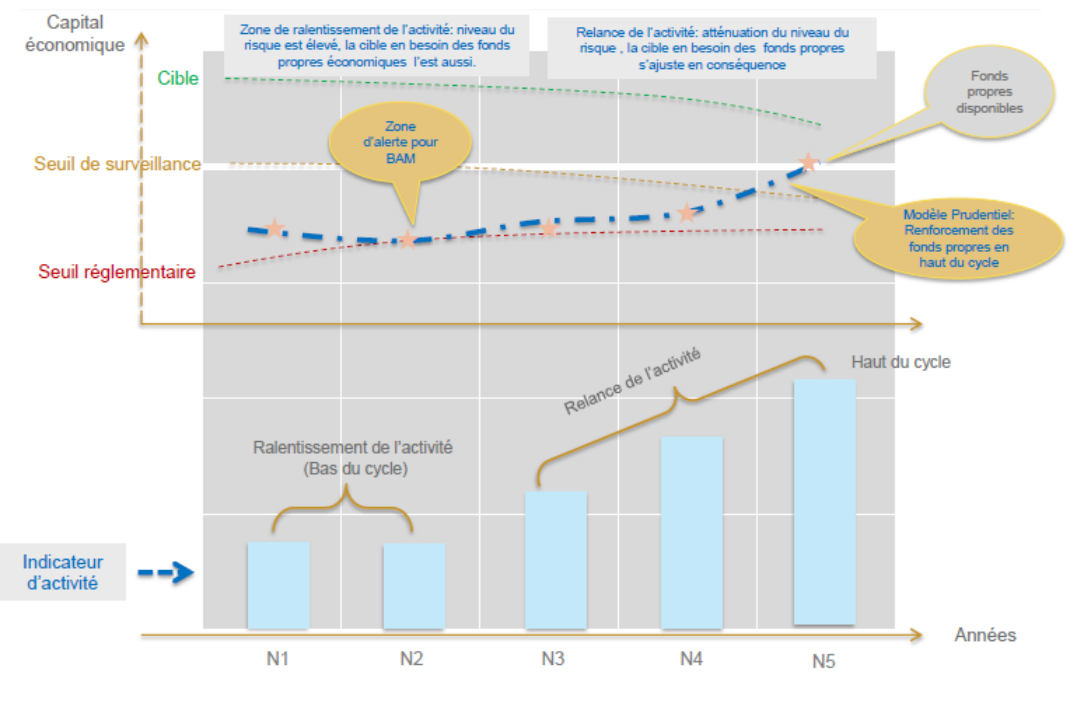

Figure 4.Pilotage dynamique des FP

### **I.6.Périmètre d'analyse du modèle**

<span id="page-22-0"></span>Le modèle de pilotage offre une analyse plus fine et détaillée des risques majeurs encourus par la KPM. En effet, les méthodes d'évaluation des risques dépendent du type et de la nature de ceux-ci. Trois catégories de risques sont alors à distinguer : les risques stratégiques, les risques financiers et les risques opérationnels.

Certes, ces trois familles de risques sont inhérents à l'activité de la KPM EP, mais nous nous restreindrons dans le cadre de notre étude aux risques financiers, en l'occurrence le risque : marché. Celui-ci fera l'objet d'études plus détaillées dans le prochain chapitre. Néanmoins, ce risque est évalué par des méthodes avancées et développées en interne (la Value at Risk) permettant ainsi de quantifier le besoin en FP pour couvrir le risque en question.

Toutefois, pour le risque marché mesuré par l'approche VaR, le calcul du besoin en FP répond à un objectif de mesure des pertes très exigeant. Cette exigence est justifiée par le fait que le modèle de pilotage se veut un modèle qui assure la solvabilité et la solidité financière de la KPM.

# <span id="page-23-0"></span>**Section II : Méthodologie de la mise en place du modèle de pilotage des FP**

La mise en place du modèle de pilotage se déroule en cinq étapes :

### **II.1.Détermination du cadre macroéconomique sur cinq ans**

<span id="page-23-1"></span>Comme le modèle de pilotage s'inscrit dans une logique pluriannuelle et plus précisément quinquennale, alors il est nécessaire de développer le cadre macroéconomique global dans lequel va évoluer les activités du groupe KPM sur les cinq prochaines années. Il s'agit de l'évolution des indicateurs économiques tels que : l'inflation, les indices boursiers, les taux d'intérêt, le taux de croissance économique et l'évolution des activités sectorielles, notamment dans les secteurs suivants: Immobilier, tourisme, Industrie, marché financier, assurance…

# **II.2.Projection des principaux postes du bilan**

<span id="page-23-2"></span>Après avoir formulé les hypothèses de l'évolution du cadre macroéconomique sur un horizon quinquennal, cette étape consiste à projeter le bilan de la KPM , des filiales financières ainsi que celles non financières.

# **II.3.Détermination de l'exposition du groupe sur cinq ans**

<span id="page-23-3"></span>Il s'agit de consolider l'ensemble des expositions afin de produire le tableau multidimensionnel de l'exposition globale de la KPM (TMEG). La consolidation se fait pour la KPM EP, les filiales financières et les filiales non financières.

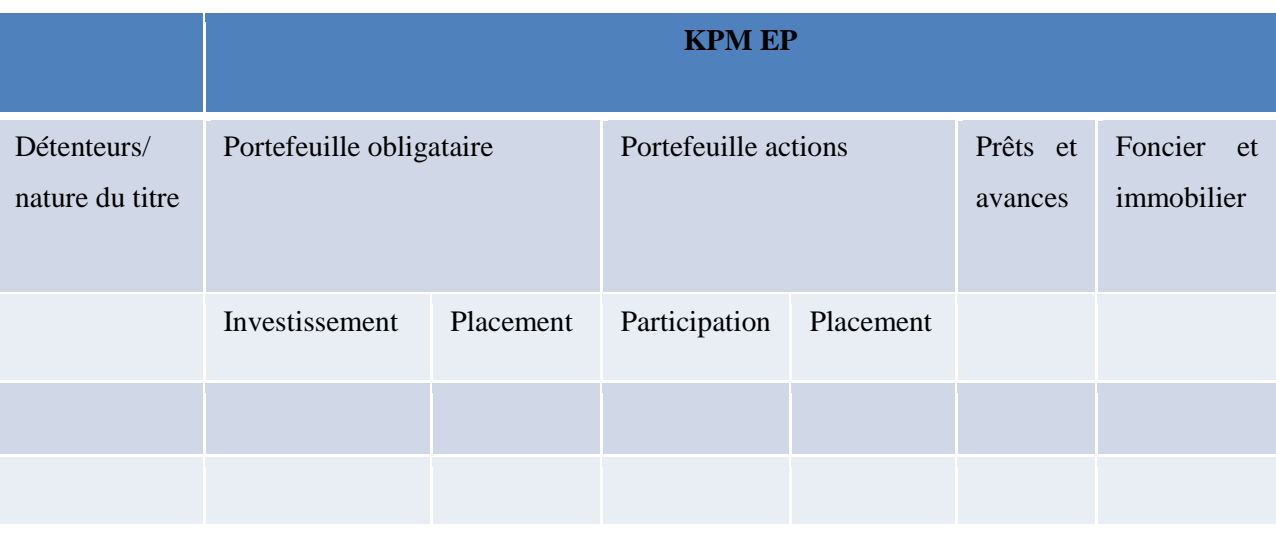

Le tableau suivant présente un exemple du TMEG de la KPM EP :

#### Tableau 1.TMEG de la KPM EP

#### **II.4.Formulation des hypothèses des stress tests**

<span id="page-24-0"></span>Il s'agit de formuler les hypothèses des stress tests afin de déterminer les deux seuils : de surveillance et la cible. Le seuil de surveillance s'obtient à partir de la simulation de chocs sur le marché financier. Plusieurs chocs peuvent être simulés dans ce sens tels un choc sur le marché boursier, sur les taux d'intérêt ou encore sur la liquidité du marché interbancaire. Alors que le seuil d'exigence élevé en FP à savoir la cible, s'obtient à partir de la simulation de choc global sur le marché financier et sur les risques stratégiques. Les chocs stratégiques peuvent représenter un choc sur le secteur immobilier, sur le secteur touristique ou encore sur l'activité économique globale.

# **II.5.Détermination du corridor de solvabilité**

<span id="page-24-1"></span>Cette dernière étape permet de dégager les seuils d'alertes du modèle de pilotage. En effet, ces seuils s'obtiennent à travers un moteur de calcul qui englobe tous les calculs relatifs à leurs estimations. Ainsi, les FP destinés à couvrir les risques financiers, autrement dit les risques : marché, crédit, taux, liquidité sont déterminés par des approches internes. Cependant, ces modèles doivent être validés par le régulateur.

Ainsi, l'approche modèle interne préconise d'utiliser :

- l'approche Notation Interne pour le risque de crédit ;
- l'approche du modèle interne pour le risque de marché ;
- l'approche par mesure avancée pour les risques opérationnels.

Pour les risques de taux et liquidité, un travail de recherche doit être mené pour arrêter les approches et méthodes de calcul.

La quantification des risques stratégiques passe d'abord par l'analyse de l'activité des principales filiales de la KPM et de déterminer les risques stratégiques à traiter. En effet, la détermination des FP destinés à couvrir les risques stratégiques passe par les étapes suivantes :

1) Choix du périmètre d'analyse : ce périmètre est composé des principales filiales de la KPM ;

2) Analyse des business plans : cette analyse concerne les filiales non financières de la KPM. Cette analyse s'accompagne d'un examen du contexte général des filiales choisies ;

3) Détermination des facteurs de risques : cette détermination se fait par type d'actifs ;

4) Affectation des facteurs de risques : les facteurs de risques sont affectés par sous familles de risques stratégiques tels que les risques relevant du secteur immobilier ou du secteur touristique ;

5) Quantification des pertes potentielles : cette étape permet de quantifier les besoins en fonds propres économiques au titre des risques stratégiques.

# <span id="page-25-0"></span>**Chapitre III - Quantification du risque de marché**

# <span id="page-25-1"></span>**Introduction**

Le développement et l'accroissement de la volatilité des marchés financiers ainsi que la multiplication des crashs financiers dans les années 80 et surtout dans les années 90 ont suscité les théoriciens et les opérationnels à rechercher des indicateurs synthétiques pour une bonne maîtrise des risques financiers.

Dans ce contexte, la VaR s'est imposé comme l'une des mesures du risque de marché les plus utilisés. Il est le modèle de référence adopté par les institutions financières pour quantifier le risque marché. En effet, c'est un outil d'aide à la décision pour l'investisseur: si la perte probable est jugée trop élevée, il pourra soit prendre une position courte i.e. vendre une partie des titres présents dans le portefeuille, soit prendre des mesures de couverture du portefeuille lui permettant de réduire le risque global auquel il fait face.

Outre son rôle dans la gestion du risque de marché, la Value at Risk présente d'autre utilités à savoir l'évaluation des performances, le choix optimal de placement et la quantification d'autre risques. Dans ce chapitre on s'intéresse à la VaR comme un outil de quantification du risque de marché. Ceci-dit, nous aborderons la section 1 de ce chapitre par une définition mathématique de la Value at Risk , suite auquel nous exposons brièvement les différentes approches de son calcul. En dernier lieu, nous discuterons les avantages et limites de la VaR.

Par ailleurs, il existe plusieurs méthodes de calcul de la Value at Risk classique et conditionnelle (simulation historique, simulation de Monte-Carlo, méthode matrice variance covariance, GARCH, CVAR . . . ) qui présentent toutes des avantages et inconvénients. Ainsi, les trois dernières sections du présent chapitre seront consacré à la présentation des approches théoriques des trois principales méthodes du calcul de la VaR , à savoir la méthode paramétrique, la méthode Variance-Covariance et la méthode Monte Carlo. Nous en représentons les hypothèses

de base de chaque approche, les fondements théoriques avant de discuter les avantages et les limites spécifiques à chaque approche.

# <span id="page-26-1"></span><span id="page-26-0"></span>**Section 1. La VaR en théorie**

# **I.1.Définition**

*« D'après A. Louis Calvet (2000), la VaR d'un portefeuille d'actifs financiers correspond au montant de pertes maximales sur un horizon de temps donné, si l'on exclut un ensemble d'évènements défavorables (worst case scénarios) ayant une faible probabilité de se produire »*.

Ainsi, la Value at Risk d'un actif financier ou d'un portefeuille d'actifs est la perte maximale attendue par une institution financière ou un investisseur, mesurée en unité monétaire sur une période et à un niveau de confiance donné, sous les conditions normales du marché.

La VaR d'un actif ou d'un portefeuille dépend donc de deux paramètres :

 **Le niveau de confiance** qui peut s'élever à 95% ou 99% par exemple. Ce seuil est la probabilité que les pertes éventuelles du portefeuille ou de l'actif ne dépassent pas la Value at Risk.

 **L'horizon de temps** : C'est le temps nécessaire pour couvrir la position du portefeuille. Ce paramètre est très important car plus l'horizon est long, plus les pertes peuvent être importantes.

Ainsi, si la VaR à 24 heures et au niveau de confiance de 99% d'un portefeuille est de 2 millions de dirhams, alors on est sûr à 99% que la perte maximale du portefeuille ne dépassera pas 2 millions de Dh.

Statistiquement, la Value-at-Risk représente un quantile de la distribution des pertes et profits associée à la détention d'un actif ou d'un portefeuille d'actifs sur une période donnée. En effet, la formalisation mathématique de la VaR pour un portefeuille d'actifs est la suivante :

$$
P(P_T - P_0 \leq VaR(\alpha, T)) = \alpha
$$

Tel que :

- *P<sup>T</sup>* est la valeur du portefeuille à l'instant T.
- $P_0$  est la valeur du portefeuille à l'instant initial.

•  $P_T - P_0$  représente la variation de la valeur du portefeuille entre l'instant 0 et T.

Cette variation n'est rien d'autre que la P&L du portefeuille à l'instant T qui est donnée par :

$$
P \& L(0,T) = P_T - P_0
$$

Ci-dessous la représentation graphique de la VaR :

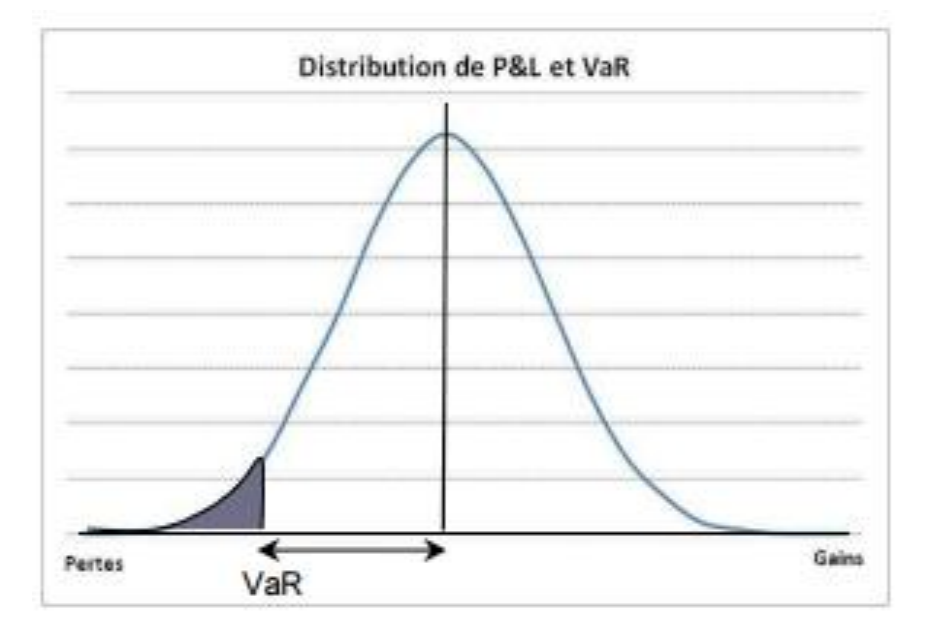

*Figure 5.Représentation graphique de la VaR*

La VaR possède trois propriétés majeures :

- Elle est une fonction croissante du niveau de confiance et de l'horizon de détention ;
	- La VaR à h jours s'obtient à partir de la VaR à k jour à travers la formule suivante :

$$
VaR_{\alpha,h} = \sqrt{\frac{h}{k}}VaR_{\alpha,k}
$$

La VaR d'un portefeuille constitué de deux actifs peut s'obtenir à partir des VaR

individuelles de chaque actif par la relation suivante :  
\n
$$
VaR_{\alpha,h} = \sqrt{\text{var}_{\alpha,h}^2(A_1) + \text{Var}_{\alpha,h}^2(A_2) + 2\rho \text{Var}_{\alpha,h}^2(A_1)\text{Var}_{\alpha,h}^2(A_2)}
$$

# <span id="page-27-0"></span>**I.2.Types de VaR**

On recense trois grandes méthodes de calcul de la VaR :

 **La méthode historique :** cette méthode repose sur le postulat selon lequel les évolutions futures du portefeuille seront similaires à celles du passé. C'est la méthode la plus simple à implémenter et qui ne repose sur aucune hypothèse quant à la distribution des facteurs de risques.

La méthode paramétrique : cette méthode repose sur la normalité des facteurs de risques du portefeuille.

 **La méthode Monte Carlo :** c'est la méthode la plus sophistiquée du calcul de la VaR. Elle consiste à simuler plusieurs évolutions possibles du portefeuille étudié.

## <span id="page-28-0"></span>**I.3. Avantages et inconvénients de la VaR**

La VaR, en tant que mesure de quantification du risque de marché comporte plusieurs avantages :

 Les mesures traditionnelles relatives aux risques telles que l'écart-type ou le degré de sensibilité donnent simplement une information sur l'écart entre le rendement de l'actif et sa moyenne ou la variation du prix de l'actif suite aux fluctuations du marché. Par contre, la VaR donne une perception de l'envergure des pertes possibles dans un horizon de temps et avec une probabilité donnés ;

 La VaR est une mesure standard du risque marché. En effet, c'est un indicateur qui permet d'évaluer le risque marché d'un portefeuille abstraction faite des actifs qui le composent ;

 La VaR tient en considération les corrélations existantes entre les différents actifs composant le portefeuille. Elle donne ainsi une meilleure évaluation du risque marché.

La VaR est facile à interpréter par les institutions financières.

Malgré ses nombreux avantages, la VaR présente aussi certaines limites :

 Tous les modèles VaR reposent sur des hypothèses simplificatrices qui sont souvent contestés dans la réalité. Par suite, les résultats sont à prendre avec réserve ;

 Selon les études d'Artzner et al (1997,1999), la VaR n'est pas une mesure cohérente du risque puisqu'elle n'est pas sous-additive. Cela signifie que si l'on a un portefeuille agrégé composé de deux portefeuilles L1 et L2, alors on n'obtient pas nécessairement  $VaR(\alpha)_L \le VaR(\alpha)_{L_1} + VaR(\alpha)_{L_2}$ . Ce qui contredit la théorie de la diversification qui stipule que l'agrégation de différents actifs dans un portefeuille permet de réduire le risque.

 Le résultat de calcul de la VaR dépend de la qualité des données historiques disponibles. Le rôle du passé apparaît immédiatement dans le cas de la VaR historique, dans les deux autres méthodes à savoir la méthode paramétrique et l'approche Monte-Carlo, il découle des modalités techniques de calcul de la VaR.

# <span id="page-29-1"></span><span id="page-29-0"></span>**Section 2: La VaR Paramétrique**

# **II.1.Hypothèse de calcul de la VaR paramétrique**

La méthode paramétrique dite VaR analytique ou aussi VaR variance/covariance part de l'hypothèse que la distribution des rendements des facteurs de risque ou des prix des actifs composant le portefeuille possède une distribution normale. Cette méthode est la plus adaptée pour les portefeuilles largement constitués des instruments linéaires. La vérification de l'hypothèse de normalité peut se faire au moyen de plusieurs tests à savoir le test de Jarques-Bera ou celui de Shapiro-Wilk.

<span id="page-29-2"></span>Cette méthode suppose également, la linéarité entre les facteurs et la valeur du portefeuille ainsi que l'indépendance temporelle des pertes et gains du portefeuille.

## **II.2.Fondements théoriques de la méthode**

#### **II.2.1.Principes de base**

<span id="page-29-3"></span>L'estimation de la VaR est déterminée simplement en ajoutant le rendement moyen du portefeuille au produit de l'écart type du portefeuille σ et un quantile de la distribution de la loi normale pour un niveau de confiance choisi. Elle peut être calculée en pourcentage ou en valeur. Soit P<sub>t</sub> la valeur d'un portefeuille composé de n actifs ou de facteurs de risque à l'instant t: De même, la valeur du portefeuille à l'instant t+h est donnée par :

$$
P_{t+h} = V_{t+h}^1 + V_{t+h}^2 + V_{t+h}^3 + \dots + V_{t+h}^n
$$

La fonction de profit et de perte (P&L) à un horizon de h jours s'écrit donc :<br> $P \& L_{(h,t+h)} = \Delta_h P_t = P_{t+h} - P_t$ 

$$
P\,\&\, L_{(h,t+h)} = \Delta_h P_t = P_{t+h} - P_t
$$

Le rendement du portefeuille  $R_{t+h}$  est défini comme suit :

$$
R_{t+h} = \frac{P \& L_{(t,t+h)}}{p_t}
$$

La VaR à α %, à un horizon de h jours peut s'écrire de deux façons :

• En valeur :

$$
\Pr{ob(P \& L_{(t,t+h)} < -VaR_{\alpha,h})} = \alpha
$$

• En pourcentage :

$$
\mathrm{Prob}(R_{t+h} < \neg VaR_{\alpha,h}) = \alpha
$$

Ainsi, la variation de la valeur du portefeuille entre t et t+ h peut s'écrire de la façon suivante :

$$
\Delta_h P_t = V_t^1 R_{t+h}^1 + V_t^2 R_{t+h}^2 + \dots + V_t^n R_{t+h}^n
$$

Cette variation devient en termes d'écriture vectorielle comme suit :

$$
\Delta_h P_t = R_{t+h} * V_t^T \tag{1}
$$

Avec  $V_t = (V_t^1, V_t^2, V_t^3, \dots, V_t^n)$  et  $R_{t+h} = (R_{t+h}^1, R_{t+h}^2, R_{t+h}^3, \dots, R_{t+h}^n)$  les vecteurs respectifs des valeurs et des rendements des actifs composant le portefeuille.

En utilisant le résultat (1), on peut conclure que l'expression de la VaR en valeur peut être donnée par :

$$
\Pr{ob(R_{t+h}V_t^T < -VaR_{\alpha,h})} = \alpha
$$

Par ailleurs, en admettant les deux hypothèses, celle de la multi normalité et celle de la linéarité entre les facteurs du risque et la valeur du portefeuille, on déduit que :

$$
R_{t+h} \sim MN(\mu, w \Sigma w^T)
$$

Où :

- $\bullet$   $\mu$  est le rendement moyen du portefeuille ;
- *w* est un vecteur ligne composé des poids des actifs du portefeuille ;
- $\bullet$   $\Sigma$  est la matrice de variance covariance des rendements des actifs du portefeuille

Ainsi, on peut établir le résultat suivant :

$$
\frac{\text{suivant :}}{\text{prob}\left(\frac{R_{t+h} - \mu}{\sqrt{w \sum w^T}} < \frac{\sqrt{aR_{\alpha,h} - \mu}}{\sqrt{w \sum w^T}}\right) = \alpha}
$$

De plus, la variation de la valeur du portefeuille  $\Delta_h P_t$  suit aussi une loi normale :

$$
R_{t+h}V_t^T \sim N(\mu V_t^T, V^t \Sigma V_t^T)
$$

Par conséquent :

$$
prob(\frac{R_{t+h}V_t^T - \mu V_t^T}{\sqrt{V_t \Sigma V_t^T}} < \frac{-VaR_{\alpha,h} - \mu V_t^T}{\sqrt{V_t \Sigma V_t^T}}) = \alpha
$$

Or 
$$
\frac{R_{t+h} - \mu}{\sqrt{W \sum W}^T}
$$
 ~ N (0,1) et  $\frac{R_{t+h}V_t^T - \mu V_t^T}{\sqrt{V_t \sum V_t^T}}$  ~ N(0,1)

En définitif, la VaR peut s'écrire comme suit :

- En pourcentage :
- $VaR_{\alpha,h} = Z_{\alpha} \sqrt{W \Sigma W^{T}} + \mu$

• En valeur :

$$
VaR_{\alpha,h} = Z_{\alpha} \sqrt{V_{t} \Sigma V_{t}^{T}} + \mu V^{T}
$$

Avec  $Z_{\alpha}$  est le quantile  $\alpha$  de la loi normale standard.

La particularité de l'estimation par la méthode paramétrique consiste à introduire la matrice de variance-covariance des rendements des actifs ou des facteurs de risque dans le calcul de la VaR. L'estimation des éléments de cette matrice se fait à partir de l'historique des prix des facteurs de risques :

$$
\sigma_{i,j} = \frac{1}{T} \sum_{t=1}^{T} (R_t^i - \overline{R}_t^i)(R_t^j - \overline{R}_t^j)
$$

où T représente le nombre total des observations disponibles et i, j deux actifs ou deux facteurs de risque.

### **II.2.2. L'apport RiskMetrics : le mapping et le calcul du vecteur**  $V_t$

<span id="page-31-0"></span>Le calcul de la VaR paramétrique repose sur la valorisation des actifs composants le portefeuille. Cette valorisation présente des difficultés relatives:

- Au nombre important des instruments composants le portefeuille.
- Au manque de données permettant la valorisation.

L'idée de base consiste à réduire le nombre de facteurs de risques afin de faciliter la valorisation du portefeuille. Ceci se fait au moyen de la ventilation des flux générés par deux actifs en des flux générés par un ensemble de facteurs de risques standards.

La distribution des flux peut se faire selon deux modalités possibles de transformation:

 $\perp$  La première approche consiste à respecter les trois règles suivantes:

 **Conservation de la valeur actuelle** : La somme des valeurs actuelles des deux flux de facteurs de risque doit être égale à celle des flux réel de l'actif.

 **Conservation du risque** : le risque du portefeuille contenant les deux flux de facteurs de risque doit être le même que celui du flux réel de l'actif.

 **Conservation du signe :** le mapping d'une position longue doit aboutir à deux positions longues.

**⊥** La deuxième approche repose sur les règles suivantes :

- **Conservation de la valeur actuelle.**
- **Conservation de la duration.**
- **Conservation du signe.**

Afin d'illustrer cette transformation, on considère une obligation zéro coupon de maturité 4,3 ans donnant lieu à un flux  $V_{4,3}$ . L'application du mapping consiste à décomposer ce cash-flow en deux flux aux instants piliers le cernant, à savoir  $V_3$  et  $V_4$  de maturités respectives 3 et 4 considérés comme des facteurs de risque connus.

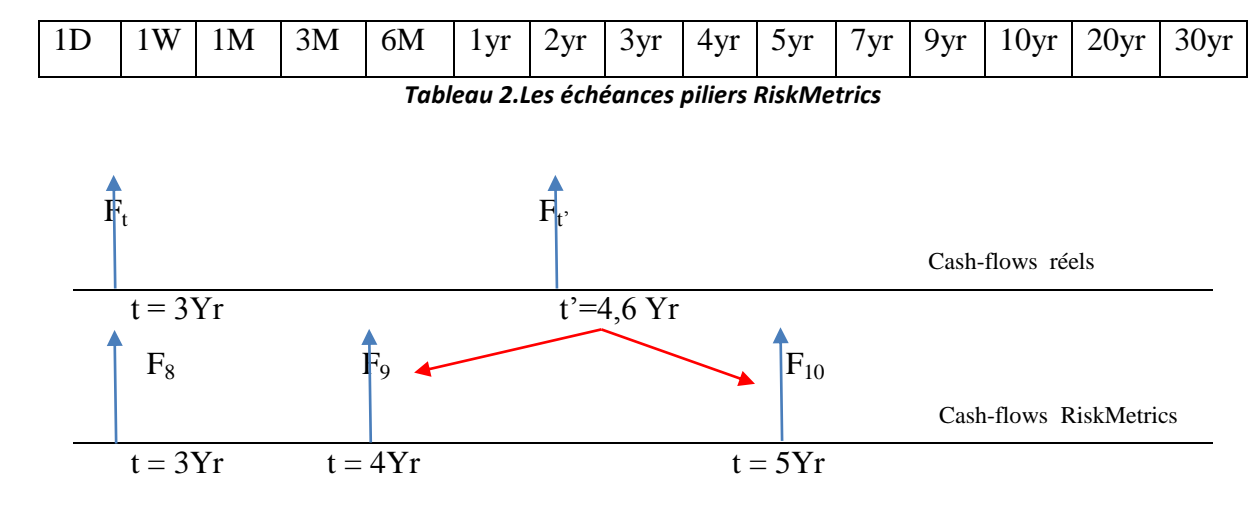

*Figure 6.Exemple de mapping RiskMetrics*

L'objectif de la méthode est de trouver les proportions  $\alpha$  et 1- $\alpha$  qui détermine la répartition entre les deux flux de maturités piliers. Les étapes suivantes permettent d'y parvenir :

 **Etape 1:** Déterminer le taux d'actualisation des flux générés par une obligation zéro coupon dans 4,6 ans au moyen d'une interpolation linéaire entre les taux de valoisation  $y_4$  et  $y_5$ relatifs aux maturités 4 ans et 5 ans .

$$
y_{4,6} = \frac{(5-4,6)*y_4 + (4,6-4)*y_5}{5-4}
$$

**Etape 2 :** Valorisation du flux réel généré par l'obligation .

$$
V_{4,6. actual is \acute{e}} = \frac{F_{4,6}}{(1 + y_{4,6})^{4,6}}
$$

 **Etape 3 :** Calcul de la volatilité du rendement du flux réel actuel par interpolation linéaire des volatilités des rendements des flux connus :

$$
\sigma_{4,6} = \sigma_4 + (4,6-4)\frac{\sigma_5 - \sigma_4}{5-4}
$$

 **Etape4:** En préviligiant la première modalité de transformation des flux , Nous devons chercher la proportion γ qui permet de conserver le risque :

variance(
$$
R_{4,6}
$$
) = var *iance*( $\lambda R_4 + (1 - \lambda)R_5$ )

Cette égalité est équivalente à une équation de deuxième degrée :

$$
a\lambda^2 + b\lambda + c = 0
$$

Avec :

 $a = \sigma_4^2 + \sigma_5^2 + 2 * \rho_{4,5} \sigma_4 \sigma_5$  $b = 2 * \rho_{4,5} \sigma_4 \sigma_5 - 2 \sigma_5^2$  $c = \sigma_5^2 - \sigma_4^2$ 

Cette équation a deux solution , nous prendrons celle qui grantit l'hypothèse de conservation du signe de flux.

**Etape 5:** On en déduit la répartition du flux en respectant la répartition suivante :

$$
V_{4,6} = \lambda V_4 + (1 - \lambda)V_5
$$

**Example 2:** Valorisation du flux réel généroire de la distribucion de la valorisation de la valorisation du flux réel générée par l'obligation du flux réel générée par l'obligation du flux réel générée par l'obligation d Le mapping est donc une solution permettant l'obtention d'un portefeuille composé de deux obligations de maturité 4 et 5 ans au lieu d'avoir plusieurs obligations de maturités se situant entre 4 et 5 ans . Ainsi ,cette procèdure facilite donc la valorisation en réduisant le nombre d'actifs du portefeuille.

#### <span id="page-33-0"></span>**II.3.Avantages et limites**

La VaR variance-covariance présente de nombreux avantages :

 Une fois l'hypothèse de normalité de la distribution des rendements est faite, l'estimation de la VaR par la méthode variance-covariance devient simple et facile. D'autant plus que les données nécessaires au calcul des variances covariances sont facilement obtenues. En pratique, l'inverse de la fonction de répartition est disponible dans de nombreux logiciels (notamment EXCEL).

 La méthode Variance Covariance permet d'exprimer la VaR pour toutes les combinaisons possibles du niveau de confiance et de l'horizon de calcul. Cette possibilité d'ajustement rend la VaR potentiellement riche en informations.

 L'erreur de l'estimation est connue. La mise en œuvre de la méthode variancecovariance nécessite d'estimer les paramètres µ et σ sur des données réelles. Dans le cas de la loi normale, on peut associer des intervalles de confiance aux valeurs estimées par les méthodes usuelles. Ainsi,  $\mu$  et  $\sigma$  sont dans les intervalles suivants :

$$
\mu \in \left[ \hat{\mu} + \sqrt{\frac{\hat{\sigma}^2}{N}} q_{\xi/2}^{t_{N-1}}, \hat{\mu} + \sqrt{\frac{\hat{\sigma}^2}{N}} q_{1-\xi/2}^{t_{N-1}} \right]
$$

$$
\sigma^2 \in \left[ \frac{N}{q_{1-\xi/2}^{z_{N-1}}} * \hat{\sigma}^2, \frac{N}{q_{\xi/2}^{z_{N-1}}} * \hat{\sigma}^2 \right]
$$

Parmi les inconvénients majeurs de cette méthode, on peut citer :

 Le manque de réalisme empirique traduit par le non vérification de l'hypothèse de normalité des rendements dans la majorité des cas.

 Cette méthode se fonde sur l'hypothèse de la constance des volatilités et des corrélations entre les différents facteurs de risque pendant la période du temps choisie.

# <span id="page-34-1"></span><span id="page-34-0"></span>**Section 3: La VaR historique**

#### **III.1.Hypothèse théorique de la VaR historique**

L'approche historique est une approche non paramétrique qui ne repose sur aucune hypothèse distributionnelle. En effet, la valeur en risque est estimée en supposant que les mouvements passés du marché peuvent se reproduire dans le futur. Plus précisément, on reprend tous les chocs que le portefeuille aurait eu à subir pour une même durée de détention dans le passé. Ainsi, cette hypothèse se traduit, sur le plan statistique, par la stationnarité des rendements des actifs ou des facteurs de risque constituant le portefeuille. La vérification de la stationnarité se fait en général par le test de Dickey-Fuller augmenté.

## <span id="page-34-2"></span>**III.2.Principe de l'approche théorique**

En disposant d'un historique de longueur N, on peut déterminer la Var en procédant comme suit :

 **Etape 1 :** En se basant sur l'historique des facteurs de risque, nous pouvons déterminer les valeurs du portefeuille pour chaque date  $t = \{t_0-1, t_0-2, \ldots, t_0-N\}$ . On arrive ensuite à identifier les N-1 rendements ou valeurs de la fonction Pertes et gains (P&L), qui représente la variation de la valeur du portefeuille à chaque instant.

 **Etape 2 :** A partir des variations de la valeur du portefeuille, on construit une distribution empirique de laquelle on extrait le quantile α %. Pour ce faire, on classe par ordre croissant les N-1 rendements ou valeurs de la P&L de la plus grande perte au plus grand profit. Les rendements et les valeurs de la P&L ordonnés seront notés respectivement :  $R_i$  et P &  $L_i$  pour  $i = 1, \ldots, N$ . Si  $N*(1-\alpha)$  est un nombre entier, alors l'opposé de la  $N*(1-\alpha)$  est la VaR estimée car  $(1-\alpha)$ % des P&L ou rendements plausibles représentent des pertes plus grandes ou bien égales. Autrement dit, on cherche la perte ou rendement qui vérifient :

Problem 6.1. The problem is 
$$
\frac{i}{N-1} = 1 - \alpha
$$
  

$$
\boxed{\text{Prob}(R < R_i) = \frac{i}{N-1} = 1 - \alpha}
$$

Si  $N^*(1-\alpha)$  n'est pas un entier, il faudra calculer la VaR par interpolation linéaire moyennant la<br>formule suivante :<br> $\boxed{VaR_{\alpha,h} = P \& L_{[N(1-\alpha)]} + (N(1-\alpha) - [N(1-\alpha)]^*) \& (P \& L_{[N(1-\alpha)+1]} - P \& L_{[N(1-\alpha)]})}$ formule suivante :

$$
VaR_{\alpha,h} = P & L_{[N(1-\alpha)]} + (N(1-\alpha) - [N(1-\alpha)]^*) \cdot (P & L_{[N(1-\alpha)+1]} - P & L_{[N(1-\alpha)]})
$$
  

$$
VaR_{\alpha,h} = R_{[N(1-\alpha)]} + (N(1-\alpha) - [N(1-\alpha)]^*) \cdot (R_{[N(1-\alpha)+1]} - R_{[N(1-\alpha)]})
$$

Avec [N(1-α)] est la partie entière de N(1-α).

Il existe une seconde méthode historique qui consiste à approcher la VaR par un histogramme des observations passées ou l'estimer par des méthodes paramétriques, semiparamétriques ou non paramétriques. Dans tous les cas on cherche à déterminer le quantile de la distribution empirique.

# <span id="page-35-0"></span>**III.3.Avantages et inconvénients**

Les avantages de l'approche historique sont multiples :

 Cette approche est la plus simple et la plus compréhensible car elle et facile à implémenter et à interpréter.

 Elle permet, également, d'éviter tout risque du modèle puisqu'elle ne formule aucune hypothèse sur la loi de distribution des facteurs de risque.

 Enfin, elle peut renseigner sur d'autres indicateurs importants comme le skewness, le kurtosis, la moyenne des pertes au-delà de la VaR ou bien encore la contribution d'un élément du portefeuille.

Les limites de cette approche proviennent principalement de la nature et de la qualité des données employées jugées insuffisantes lorsque les titres sont peu échangés ou lorsque le marché souffre d'un problème d'illiquidité.

Par ailleurs, les résultats dépendent également de la fenêtre de temps retenue, de sa durée et de la fréquence des données historiques. La longueur « idéale » de la fenêtre est d'ailleurs difficile à fixer. Trop courte, on risque de manquer des données ; trop long le risque d'incohérences économiques est grand.

# <span id="page-36-0"></span>**Section 4: La VaR Monte Carlo**

L'approche Monte Carlo estime la valeur en risque à l'aide des simulations. Elle consiste à déterminer les valeurs de la fonction des pertes et gains à partir des rendements simulés. Cette approche tire parti des deux résultats bien connus en probabilités : la loi des grands nombres et le théorème de la limite centrale. Le premier résultat généralise l'idée selon laquelle en répétant un grand nombre de fois un scénario aléatoire, la moyenne des valeurs simulées converge presque sûrement vers la moyenne théorique du phénomène étudié. Le deuxième résultat nous renseigne sur la normalité de la distribution de l'erreur commise et sur la vitesse de convergence de l'estimateur qui est la racine carré de nombre de simulations.

Dans le cadre de cette approche, on considère des dynamiques sophistiquées pour les cours des actions et pour les rendements des taux zéro-coupon.

# <span id="page-36-1"></span>**IV.1.Hypothèse théorique de la VaR Monte Carlo**

La VaR Monte Carlo considère que les facteurs de risques de marché sont distribués selon une loi paramétrique bien définie. Par ailleurs, le calibrage et l'estimation des paramètres du modèle se fait sur la base des données historiques.

## <span id="page-36-2"></span>**IV.2.Fondements théoriques de la VaR Monte Carlo**

La méthode de Monte Carlo repose sur le principe de génération des nombres aléatoires, servant à produire des scénarios hypothétiques des prix/rendements à partir d'une distribution jointe des facteurs de risque. Chaque scénario de nombre aléatoire donne une valorisation différente du portefeuille. Ainsi, on peut calculer la variation du portefeuille entre deux dates successives afin de construire une distribution empirique de laquelle on extrait la VaR qui correspond au quantile α %.

Soit un portefeuille qui se compose de k facteurs de risques :  $F_1, F_2, \ldots, F_k$ . Les rendements historiques de chaque facteur de risque i entre t et t+h se calcule de la façon suivante :

$$
R_i^{t+1} = \ln(\frac{F_i^{t+1}}{F_i^t}) \text{ i=1,......k}
$$

D'après l'hypothèse qui stipule la normalité des rendements, on peut écrire :

$$
R^{t+1} \sim MN(\mu, \Sigma)
$$

Avec

- $\bullet$  $R^{t+1}$  est le vecteur de rendements de K facteurs de risque.
- $\mu$  est le vecteur moyen des rendements de K facteur de risque
- $\sum$  est la matrice de variance-covariance des rendements

Concrètement, la VaR peut être déterminé en poursuivant les étapes suivantes :

 **Etape1** : Génération de k vecteurs aléatoires indépendants de loi multi normale standard MN $(0,1)$ .

#### **Etape2 : Factorisation de Cholesky**

Toute matrice symétrique définie positive A peut-être décomposé sous la forme  $A = LL^T$  Où L est une matrice triangulaire inférieure.

Etant symétrique et définie positive, la matrice variance-covariance ∑ admet une décomposition de Cholesky telle que :

$$
\Sigma = LL^T \qquad \qquad \text{Où} \qquad L = \begin{pmatrix} l_{11} & l_{12} & & l_{1i} \\ l_{21} & l_{22} & & l_{2i} \\ l_{j1} & l_{j2} & & l_{ji} \end{pmatrix}
$$

Avec:

$$
\begin{array}{|c|c|}\n\hline\n0 & Si j < i \\
\hline\n\sqrt{\sigma_{ij} - \sum_{k=1}^{i-1} l_{ik}^2} & Si j = i \\
\hline\n\sqrt{\sigma_{ij} - \sum_{k=1}^{i-1} l_{ik}^2} & Si j > i\n\end{array}
$$

La décomposition de Cholesky peut être effectuée aussi sur la matrice de corrélation qui représente les corrélations entre les différents actifs du portefeuille.

# **Etape 3** : **Multiplication des vecteurs générés par la matrice issue de la factorisation de Cholesky.**

Après avoir obtenu la matrice triangulaire inférieure via la décomposition de Cholesky que l'on notera L, on procède à la multiplication des vecteurs aléatoires générés au début par cette matrice.

#### **Etape 4** : **Simulation des trajectoires possibles du portefeuille**

Cette étape consiste à simuler un grand nombre de scénarios de l'évolution future possible du portefeuille, en tenant compte de la dynamique de chaque actif composant le portefeuille.

#### **Etape 5** : **Détermination de la VaR**

Après avoir simulé les trajectoires possibles du portefeuille, on procède de façon similaire à la méthode historique. En effet, on classe les rendements simulés par ordre croissant. Par suite, la VaR pour un niveau de confiance  $\alpha$  correspond au rendement de la position N $\times$  (1- $\alpha$ ) si cette dernière valeur est un nombre entier, sinon on calcule la VaR par interpolation linéaire.

#### <span id="page-38-0"></span>**IV.3.Avantages et limites**

La VaR Monte-Carlo présente plusieurs avantages :

 Cette méthode est sophistiquée et convient à tous les types d'instruments également optionnels qui ne sont pas linéaires ;

 Elle permet de générer de nombreux scénarios et d'y inclure des événements extrêmes. Néanmoins, cette approche possède les limites suivantes :

 La méthode Monte-Carlo est la plus complexe à implémenter de toutes les approches de calcul de la VaR . En effet, cette méthode, difficile à comprendre, est peu intuitive.

 Elle nécessite un ordinateur très performant car elle demande beaucoup de temps de calcul. De plus, elle demande un effort important de modélisation puisqu'elle détermine entièrement les trajectoires des facteurs de marché utilisés pour le calcul de la VaR.

 Cette approche présente un grand risque de modèle par rapport aux deux autres premiers approches, puisqu'elle se base sur la spécification des dynamiques des actifs composant le portefeuille.

# <span id="page-39-0"></span>**Chapitre VI - Implémentation pratique de la VaR**

# Introduction

La value at Risk est une approche moderne de la quantification du risque marché. En effet, elle a été développée afin de répondre au besoin des institutions financières de disposer d'une mesure des risques financiers, dans le cadre du Risk Management.

En plus d'être le premier investisseur institutionnel du pays, la KPM est tenue, dans sa mission originelle, de conserver et fructifier l'épargne collectée. Pour parvenir à cette fin, elle se doit de bien choisir ses placements afin d'optimiser le couple rendement/risque. Par conséquent, la KPM est exposée, dans l'accomplissement de ses missions, à plusieurs risques notamment le risque marché, relatif à la perte résultant de l'évolution de la valeur de marché d'un portefeuille d'instruments financiers. Face à ce risque, le groupe doit quantifier la perte maximale relative aux mouvements des actifs du portefeuille, à laquelle il pourrait être assujetti sur un horizon donné. Autrement dit, il doit déterminer la VaR à un niveau de confiance fixé et sur un horizon donné.

Ainsi, ce chapitre portera sur la quantification du risque marché encouru par la KPM via l'approche VaR. L'implémentation de cette dernière se fera selon trois méthodes à savoir : la méthode historique, la méthode paramétrique et l'approche de Monte-Carlo, et sur deux portefeuilles : actions et obligations.

Par ailleurs, le chapitre sera divisé en deux sections : la première sera dédiée au calcul de la VaR du portefeuille actions, tandis que la deuxième cernera le calcul de la VaR du portefeuille

obligations. Durant chaque section, nous présenterons en premier lieu les résultats de la vérification des hypothèses relatives à chaque méthode de calcul de la VaR. Nous exposerons ensuite la perte maximale probable du groupe pour différents horizons et niveaux de confiance. Et finalement, nous effectuerons une comparaison des résultats trouvés par chaque approche, et cela pour les deux portefeuilles.

## Section1: La VaR du portefeuille actions

Le portefeuille actions objet de l'étude est composé de 38 titres. La date d'acquisition des différents titres est fixée au 31 décembre 2014. Dans la suite, nous allons appliquer l'approche historique, la méthode variance covariance ainsi que celle de Monte-Carlo pour déterminer la Value at Risk du portefeuille au 31/12/2014, et cela pour deux horizons : un jour et un an. La VaR à 1 an est obtenue par le scaling comme vu précédemment, en effet :

$$
VaR (\alpha\%, N \ jours) = \sqrt{N} \cdot VaR (\alpha\%, 1 \ jour)
$$

En particulier :

$$
VaR (\alpha\%, 1 \text{ an}) = \sqrt{252 \times VaR (\alpha\%, 1 \text{ jour})}
$$

Tel que 252 est le nombre de jours ouvrables par an.

Deux étapes sont préalables au calcul de la VaR par les différentes méthodes, à savoir :

#### **Le Choix de la longueur de l'historique** :

Tout d'abord, nous devons fixer l'horizon de l'historique sur lequel se baseront les calculs des différentes méthodes. Pour le portefeuille actions, nous avons opté pour un historique de 6 ans, soit un peu plus que la durée d'un cycle économique. Ainsi, l'historique choisi date du 02/01/2009 jusqu'au 31/12/2014, soit 1497 observations. Les données historiques sont nécessaires dans les calculs relatifs aux trois approches.

# **I.1.Calcul de la VaR par la méthode historique**

#### **I.1.1 .Vérification des hypothèses**

Comme vu précédemment, la méthode historique repose sur l'hypothèse de stationnarité qui stipule que le passé se reproduira dans le futur. Par suite, il s'avère nécessaire de tester cette hypothèse sur les rendements des titres composant le portefeuille. Les rendements utilisés pour déterminer la VaR historique sont les rendements simples:

$$
r_t = \frac{p_t - p_{t-1}}{p_{t-1}}
$$

Où

- $r_t$  est le rendement simple à l'instant t ;
- $\bullet$  *p<sub>t</sub>* est le prix de l'action à l'instant t;
- $\bullet$   $p_{t-1}$  est le prix de l'action à l'instant t-1.

Le test utilisé est celui d'Augmented Dikey Fuller (ADF). En effet, il consiste à tester l'hypothèse nulle : H<sub>0</sub> : Il existe une racine unitaire contre H<sub>1</sub> : la série n'est pas stationnaire. Le processus de décision consiste à appliquer la stratégie du test. Ce dernier est réalisé au moyen du logiciel Eviews.

Après avoir effectué le test sur l'ensemble des titres composant le portefeuille actions, on conclut que tous les rendements sont stationnaires.

#### **I.1.2 Implémentation de la méthode historique**

La méthode historique est une approche très simple. Elle consiste à se baser sur la distribution empirique des données historiques des rendements du portefeuille. Il s'agit de calculer les rendements journaliers du portefeuille à chaque date de l'historique et de les classer par ordre croissant afin de choisir le rendement équivalent à  $N\times(1-\alpha)$ , où N est le nombre de rendements et  $\alpha$ est le niveau de confiance.

Le rendement du portefeuille est la somme des rendements pondérés des titres du portefeuille. En effet :

$$
R_t = \sum_{i=1}^{38} w_i R_{it}
$$

Avec :

- $R_t$  est le rendement du portefeuille à l'instant t;
- $w_i$  est le poids du titre i dans le portefeuille ;
- $R_i$  est le rendement du titre i à l'instant t.

Après avoir calculé et classé les rendements du portefeuille, nous déterminons le rendement équivalent à 1496× (1-α) par interpolation, puisque ce dernier n'est pas entier. Nous obtenons les résultats suivants :

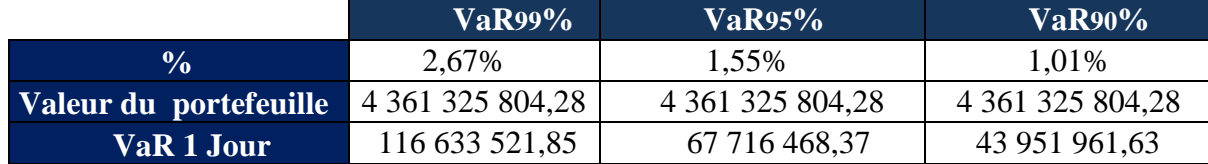

Tableau 2. Calcul de la VaR historique à l'horizon d'un jour du portefeuille actions

Nous constatons que la VaR est une fonction croissante du seuil de confiance. La plus grande perte est enregistrée pour le seuil le plus élevé qui est de 99%. Par ailleurs, il existe 1% de chance de perdre plus de 1,01% de la valeur du portefeuille actions sur un horizon d'un jour et 10% de chance de perdre une valeur supérieure à 2,67% du même portefeuille sur le même horizon.

En utilisant la formule du scaling d'une VaR d'horizon 1 jour à une VaR d'horizon un an, on trouve les résultats suivants:

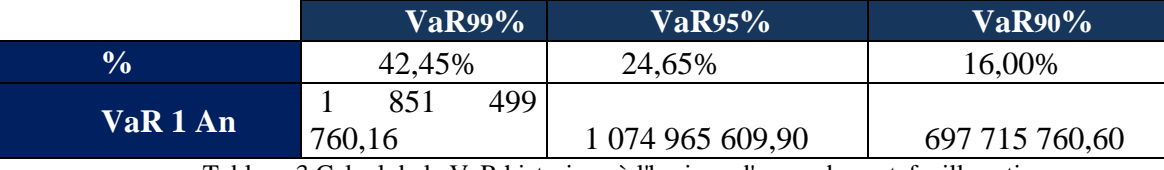

Tableau 3.Calcul de la VaR historique à l'horizon d'un an du portefeuille actions

Nous pouvons conclure qu'il existe 1% de chance de perdre plus de 42,45% de la valeur du portefeuille obligataire sur un horizon d'un an et 10% de chance de perdre une valeur supérieure à16,00% du portefeuille sur le même horizon.

# **I.2.Calcul de la VaR par la méthode variance-covariance**

#### **I.2.1 Vérification des hypothèses**

Cette méthode appelée aussi méthode paramétrique, repose sur deux hypothèses : la normalité des rendements des titres du portefeuille et la linéarité du profil de risque du même portefeuille. Nous allons tester par la suite l'hypothèse de normalité pour le titre 1. Les rendements utilisés pour déterminer la VaR variance-covariance sont les rendements simples.

Tout d'abord, nous dressons le normal Q-Q Plot (Quantile-Quantile Plot) qui permet de représenter les quantiles de la distribution des rendements en fonction des quantiles de la distribution normale N(0,1).

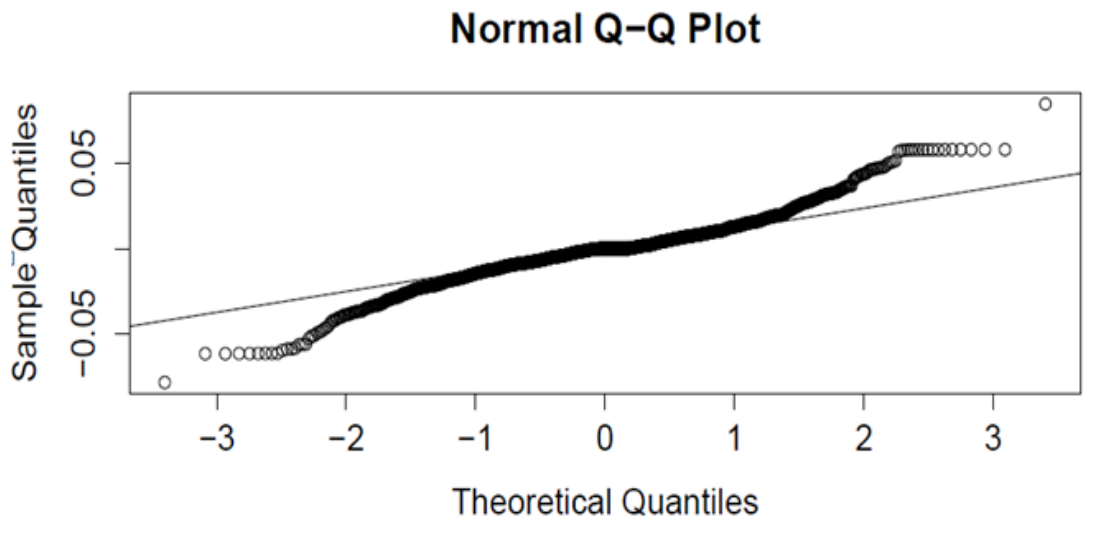

Figure 7.Q-Qplot du test de normalité des rendements des titres du portefeuille actions

D'après la figure ci-dessus, le Q-QPlot n'est pas confondu avec la ligne droite. Par conséquent, on s'attend à ce que la distribution des rendements ne soit pas normale.

Nous testons ensuite l'hypothèse de normalité des rendements via l'application du test de Shapiro-Wilk. En effet, il s'agit de tester :

 $H_0$ : la distribution des rendements est normale contre  $H_1$ : la distribution des rendements n'est pas normale.

 $Ci$ -dessous un exemple d'application du test pour le  $1<sup>er</sup>$  titre.

```
> shapiro.test(Titre1)
 Shapiro-Wilk normality test
data: Titre1
W = 0.9517, p-value < 2.2e-16
> shapiro.test(Titre1)$p.value
[1] 8.641649e-22
```
Figure 8.Output du test de normalité relatif au titre 1

Puisque la p-value du test est inférieure à 5%, alors on rejette l'hypothèse H<sub>0</sub>. Après avoir effectué le test sur l'ensemble des titres composant le portefeuille actions, on conclut qu'aucun rendement n'est normal. En effet, cette hypothèse est rarement vérifiée en réalité. Les résultats du test pour tous les titres sont présentés en annexe.

## **I.2.2 Implémentation de la méthode variance-covariance**

Cette méthode se base sur l'estimation des paramètres du portefeuille à savoir : le rendement moyen et l'écart-type.

$$
VaR(1jour, \alpha\%) = \mu + \sigma Z_{\alpha}
$$

Ainsi, il s'agit de déterminer  $\mu$  et  $\sigma$  du portefeuille. Nous rappelons les formules suivantes :

$$
\mu = E(R) = \sum_{i=1}^{38} w_i E(R_i) \text{ et } \sigma = wMat_{\text{cov}} w^T
$$

Avec :

- *w* : est un vecteur ligne composé des poids des 38 titres du portefeuille.
- *Mat*<sub>cov</sub>: représente la matrice de variance covariance des rendements des 38 titres.

Puisque cinq parmi les 38 titres n'étaient pas introduits en bourse au 02/01/2009, le calcul de la matrice de variance covariance s'est déroulé en deux étapes. D'abord, nous avons déterminé la matrice de variance covariance pour les 33 titres qui étaient déjà introduits en bourse au2 Janvier 2009, ensuite nous avons calculé les variances et covariances de chacun des cinq titres, à partir de leurs dates d'introduction en bourse, avec les autres titres du portefeuille.

Ci-dessous la matrice de variance-covariance des différents titres exprimés en  $10^{-2}$ :

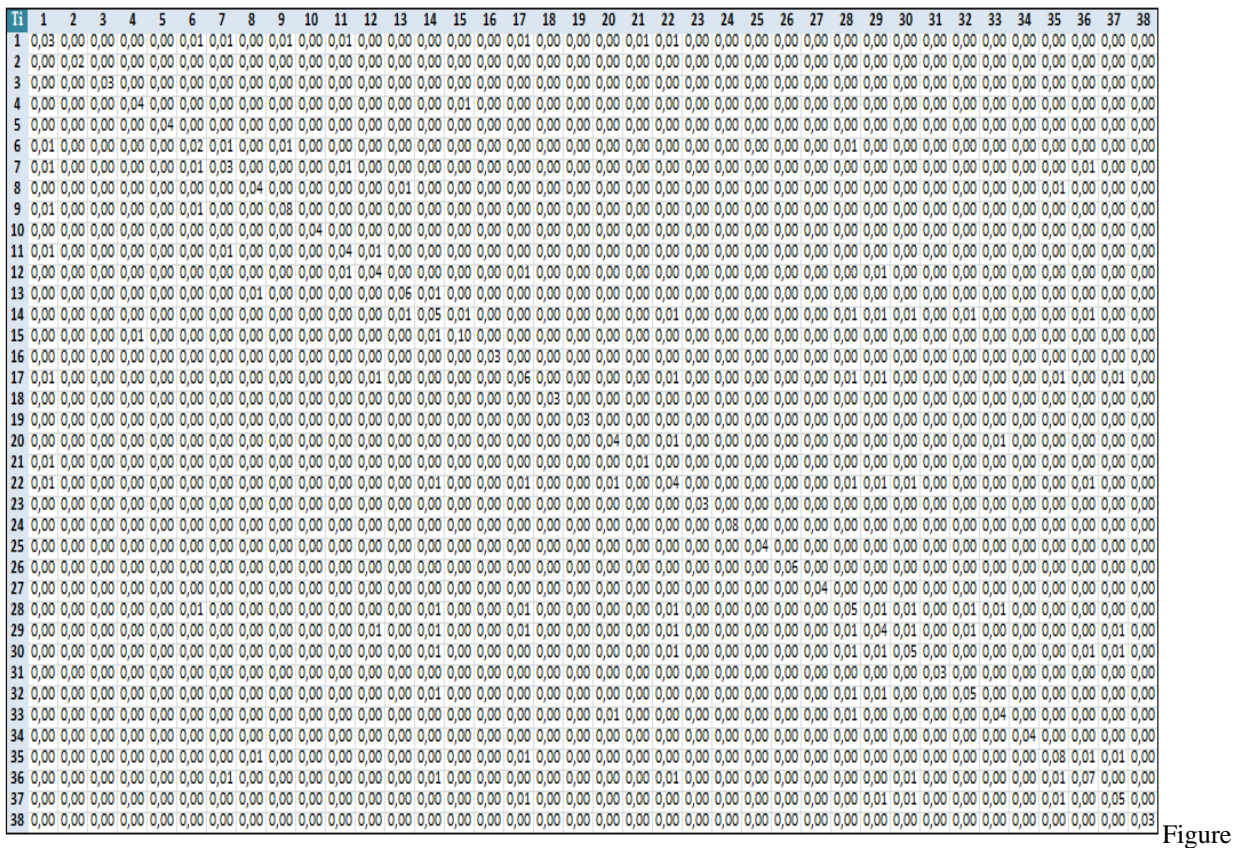

9.Matrice variance-covariance des rendements des titres du portefeuille actions L'estimation des paramètres  $\mu$  et  $\sigma$  donnent les résultats suivants :

 $\mu$  = 0,0045% et  $\sigma$  = 0,93%

Nous constatons que la moyenne du portefeuille est faible. En effet, les rendements de tous les titres sont stationnaires et oscillent autour de 0.

Le calcul de la VaR par la méthode paramétrique donne les résultats suivants :

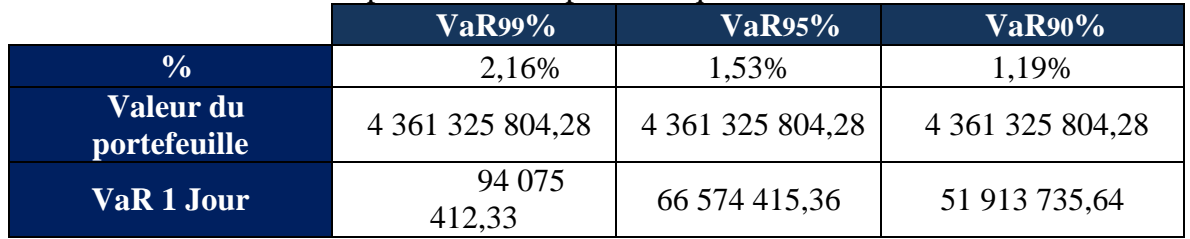

Tableau 3.Calcul de la VaR paramétrique à l'horizon d'un jour du portefeuille action

En utilisant la formule du scaling d'une VaR d'horizon 1 jour à une VaR d'horizon un an,

on trouve les résultats suivants:

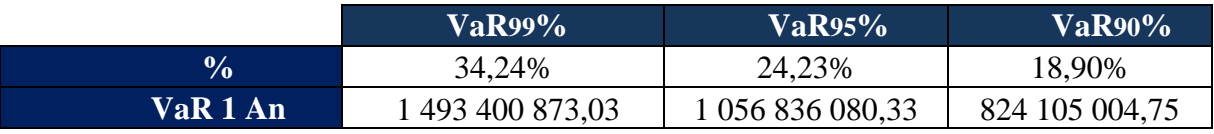

Tableau 4.Calcul de la VaR paramétrique à l'horizon d'un an du portefeuille actions

D'après les résultats des tableaux ci-dessus, la plus grande perte est enregistrée pour le niveau de confiance le plus élevé.Ainsi, nous sommes sûrs à 99% que la perte maximale ne

dépassera pas 2,16% et 34,24% de la valeur du portefeuille à l'horizon d'un jour et d'un an respectivement.

## **I.3. Calcul de la VaR par la méthode Monte-Carlo**

La méthode Monte-Carlo repose sur l'hypothèse selon laquelle le cours des titres est un mouvement brownien géométrique.

$$
S_i(t) = S_i(0) \exp((\mu_i - \frac{\sigma_i^2}{2})t + \sigma_i \sqrt{t} \varepsilon_i)
$$

Tel que :

- $S_i(t)$  est le cours du titre i à l'instant t;
- $S_i(0)$  est le cours du titre i à l'instant 0;
- $\mu_i$  est le rendement moyen du titre i ;
- $\bullet$   $\sigma_i$  est l'écart-type du titre i ;
- $\bullet$   $\varepsilon_i$  est une variable aléatoire normale centrée réduite.

Pour des raisons de simplification, nous avons choisi de travailler avec les rendements

logarithmiques où :

$$
R_{\log}^{i}(t) = \ln\left(\frac{S_{i}(t)}{S_{i}(0)}\right)
$$

La méthode consiste à simuler un grand nombre de fois les trajectoires des rendements de chaque titre à l'horizon de 1 jour.

Nous avons fixé le nombre de simulations à 10000.En effet, il faut tout d'abord simuler 10000 variables aléatoires normales centrées réduites. Ensuite, nous effectuons la décomposition de Cholesky de la matrice de corrélation des rendements des titres du portefeuille. Cette étape est nécessaire étant donné qu'elle permet de tenir compte de la corrélation entre les différents titres composant le portefeuille. Puis, nous générons 10000 scénarios possibles des 38 titres. Et enfin, nous calculons 10000 rendements possibles du portefeuille et nous procédons à l'estimation de la VaR comme pour la méthode historique, à partir de l'échantillon généré.

Nous présentons ci-dessous les étapes bien détaillées.

#### **1) Génération de 10000 vecteurs aléatoires suivant la loi MN(0,1)**

Il s'agit de générer 10000 vecteurs aléatoires indépendants suivant la loi MN(0,1). Chaque vecteur est de taille (38,1) puisque le portefeuille est composé de 38 titres. En effet, chaque scénario prédit l'évolution future des 38 titres à la fois, et donc du portefeuille. La génération des vecteurs aléatoires a été effectuée via le logiciel R. Les résultats ont été ensuite exportés vers Excel.

### **2) Décomposition de Cholesky de la matrice de corrélation**

Cette étape est indispensable dans l'approche de Monte-Carlo. Cette factorisation permet de tenir compte des corrélations entre les 38 titres du portefeuille.La factorisation de Cholesky permet pour une matrice définie positive A, de déterminer une matrice triangulaire inférieure L tel que :

$$
A = LL^T
$$

La décomposition de Cholesky effectuée sur la matrice de corrélation, a donné lieu à la matrice triangulaire inférieure ci-dessous. La matrice obtenue est en  $10^{-3}$ .

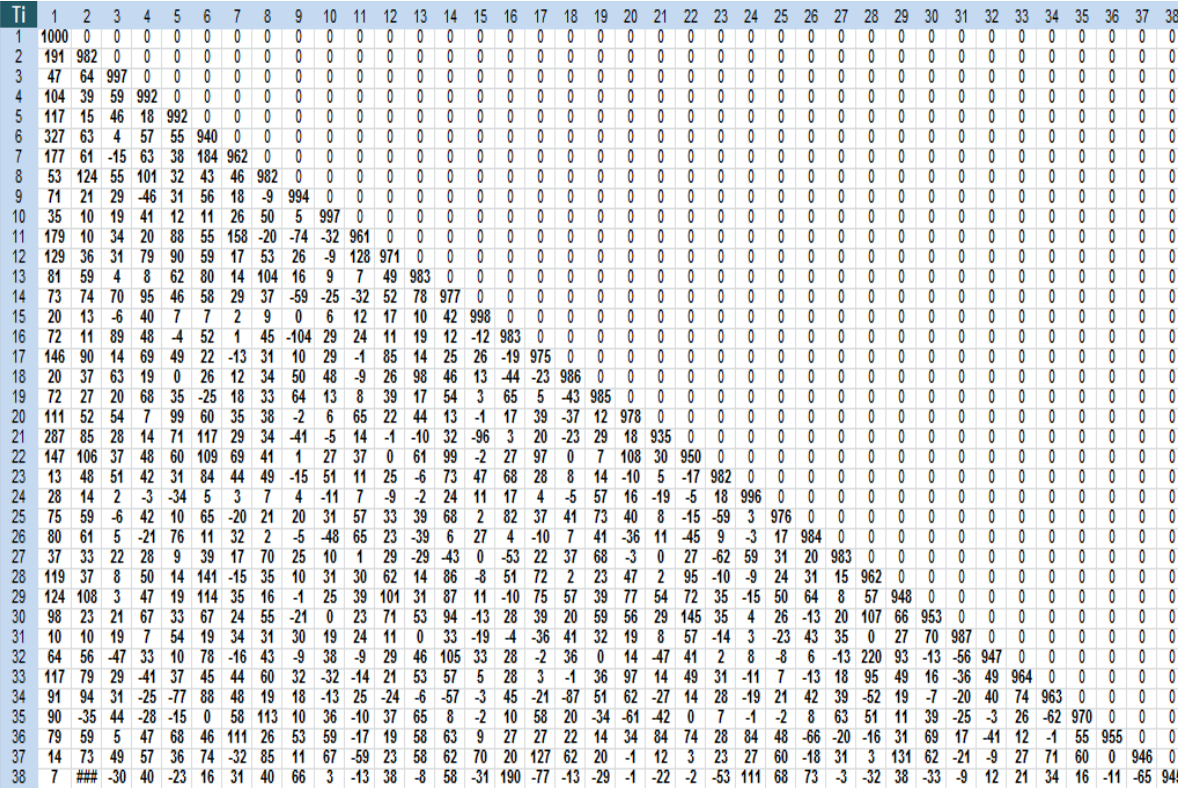

Figure 10.Matrice de la factorisation de Cholesky

# **3) Multiplication des vecteurs générés par la matrice issue de la factorisation de Cholesky**

Après avoir obtenu la matrice triangulaire inférieure via la décomposition de Cholesky que l'on notera L, on procède à la multiplication des vecteurs aléatoires générés au début par cette matrice. Cela permet d'avoir de nouveaux vecteurs aléatoires dont les composantes tiennent compte de la corrélation entre les 38 titres. Ce sont ces derniers vecteurs qui seront utilisés par la suite. Le tableau ci-dessous montre les résultats de ce calcul :

| εï           | 1             | 2                 | 3              | 4                  |                 | $\mathfrak b$  |        | 8      | 9           | 10             | 11     | 12 <sup>1</sup>               | 13         | -14                          | 15           | 16          | 17                | 18           | 19                       | 20             | $21 \mid 22$ |                       | 23           | 24                                 | 25                                                                                                   | 26     | 27                          | 28     | 29     | 30          | 31           | 32             | 33        | -34        | 35     | 36             | 37   38       |
|--------------|---------------|-------------------|----------------|--------------------|-----------------|----------------|--------|--------|-------------|----------------|--------|-------------------------------|------------|------------------------------|--------------|-------------|-------------------|--------------|--------------------------|----------------|--------------|-----------------------|--------------|------------------------------------|----------------------------------------------------------------------------------------------------|--------|-----------------------------|--------|--------|-------------|--------------|----------------|-----------|------------|--------|----------------|---------------|
|              | 0.2           |                   | $-0.7 - 1.6$   | 1.9                | $-0.9$          |                | $-0.2$ | 0.0    | $-2.1$      | 1.0            | 10     | $-0.1$ 0.8                    |            | 0.4                          | $-1.2 - 1.7$ |             | $-0.8$            | 0.6          | 0.7                      | $-2.2 \ 0.7$   |              | 0.1                   | 0.9          | $-0.1$                             | 0.6                                                                                                  | $-0.5$ | $-1.2$                      | 1.8    | 0.3    | 16          | $-1.4$       | $-0.3$         | 0.1       | 0.6        | $-1.8$ | 07             | $-0.3 - 1.2$  |
|              | $-2.6$        |                   |                | $-06$              | 0.9             | $-30$          | $-07$  | 0.3    | $-0.8$      | $-2.4$         |        |                               | $-0.1$     | $-0.1$                       | $-1.2$ 0.0   |             |                   | $-2.2 - 0.9$ | $-0.2$ $-0.3$ $-0.3$     |                |              | $-0.5$                | $-1.5$       | 01                                 | 0.5                                                                                                  | 0.8    | $-0.6$                      | -27    |        |             | 0.2          | $-3.1$         | $-0.8$    |            |        | 06             | $-0.7$ 0.4    |
|              |               |                   |                | 1.9                | 0.5             | $-10$          |        | $-0.3$ | 16          | $-0.4$         | $-0.2$ |                               | 0.5        | 04                           |              | $0.2 - 1.3$ | 0.4               | 0.2          | 1.0                      | $-0.1$         | $-0.1$       | $-0.3$ 0.3            |              | $-1.2$                             |                                                                                                    | 0.6    | 1.2                         |        |        |             |              |                |           | $-0.2$     |        | 1.8            | $-0.6 - 0.2$  |
|              | $-0.4$        |                   |                | 07                 | $-0.8$          |                |        |        | 00          |                | 0.3    | 0.3                           | $-0.4$     | $-0.3$                       | 0.1          | 2.1         |                   | $-0.2 -0.3$  | $-11$                    | $-0,6$         | $-0.7$       | 0.2                   | 0.3          | 1.3                                | 0.9                                                                                                  | 0.8    | $-0.5$                      |        |        | $-1.4$      | 1.3          |                |           |            |        |                | $0.2 - 0.1$   |
| 5            | 0.9           | $-0.5$            | 0.0            | 0.8                | 22              | $-0.6$         | 0.3    | $-12$  | 0.9         | 1.3            | $-0.9$ | $-14$                         | 0.6        | $-2.5$ 0.4                   |              | $-1.0$      | 1.0               |              | $0.2 \pm 0.0$            | $0.0 - 2.3$    |              | $-0.3$                | $-1.2 -2.4$  |                                    | $-0.2$                                                                                               | $-1.3$ | 0.6                         | 09     | 0.1    | $-14$       |              | $-0.6$         | .11       | $-0.1$     |        | 0.3            | $-0.6$ 0.6    |
| 6            | $-1.2$        | $-0.1$            | $-2.3$         | $-0.5$ 0.2         |                 | $-0.9$         |        |        | $-0.8$      | $-2.2$         | $-0.8$ | $-0.5 - 0.3$                  |            | $-0.4$                       | $-0.2 -0.4$  |             | 0.2               | $-0.4$       | $-0.3$                   | $-0.4$         | $-1.2$       | 0.1                   |              | $-1.1 - 2.3$                       | 0.3                                                                                                  | $-0.3$ | $-1.0$                      | 0.2    | $-0.6$ | 1.0         | $-0.8$       | $-1.8$         | $-1.5$    | $-0.1$     | $-0.3$ | 0.2            | $0.9 \ 0.1$   |
|              |               | 0.3               | 1.8            |                    |                 | 0 <sub>1</sub> | $-0.5$ | 21     | 0.4         | 3.4            | 0.4    | $-0.4$                        | -1.4       | $-1.9$                       | $-0.7$       | $-1.1$      | $-0.4$            | $-0.5$       | $-0.4$                   | 0.2            | 1.2          | 1,2                   | $-1.0$       | $-1.1$                             | 2.0                                                                                                  | 0.3    | 0.4                         |        |        | 0.9         |              |                |           | $-0.2$     | $-0.5$ |                | $0.3 \ 0.5$   |
|              |               | 0.3               | 01             | 02                 | $-0.5$          |                | 1.6    |        | 0.6         | $-0.9$         | $-0.6$ | $-11$                         | 1.6        | $-0.8$                       | $-0.6$       | 0.9         | 1.3               | 0.5          |                          | $-0.8$         | 0.9          | 0.2                   | 07           | 2.6                                | -1.4                                                                                                 | $-2.4$ | 1.8                         |        |        |             | 13           | $-0.5$         |           | 14         | 13     | $-10$          | $0.3 - 0.7$   |
| 9            | $-1.2$        | 1.0               | 0.3            | 0.0                |                 | $-2.1 - 1.7$   |        | 0.5    | $-0.2$      | $-0.4$         | $-17$  | $-0.4$                        | 0.7        | 0.6                          | $-0.9$       | 20          | 0.2               | 0.0          | $-1.0$                   | 0.7            | 0.7          | 0.1                   | $-0.7$       | $-0.7$                             | 07                                                                                                   | $-0.4$ | $-11$                       | 15     | 1.2    | 07          | 0.8          | 0.4            | 0.3       | 0.0        | 10     | $-0.4$         | $0.7 \ 0.1$   |
| 10           | 1.2           | 1.3               | $-0.4$         | $-0.2$             |                 |                | $-11$  | 0.6    | $-1.8$      | $-0.5$         | $-0.7$ | $-0.4$ 1.4                    |            | 0.4                          |              |             | $0.5 - 1.2 - 0.6$ | -11          |                          |                |              |                       |              |                                    | 2.2                                                                                                  | 0.1    | 2.4                         | 0.0    | 0.9    |             | 0.8          | 0.1            | $-0.4$    | 0.8        | $-0.4$ | $-0.8$         | $0.3$ 1.6     |
| 11           | $-0.4$        |                   |                | 0.2                | 0.5             |                |        | $-0.8$ | $-1.5$      | .17            | 0.5    | $-1.5$                        | $-1.6$     | $-0.9$                       | $-0.4$       | 0.7         | $-0.6$            | $-0.6$       | $-0.2$                   | $-0.4$         | 0.1          | $-0.2$                | -11          | 0.4                                | 0.5                                                                                                  | $-2.1$ | $-1.4$                      | $-0.3$ |        |             |              |                | 0.3       | $-0.5$     | $-0.8$ | $-10$          | $-1.9 - 1.0$  |
| 12           | 0.6           | 00                | 12             | $-10$              | 0.9             | $-0.2$         | $-0.3$ | 09     | $-11$       | 0 <sub>0</sub> | $-10$  | 10                            | 2.0        | $-0.3$                       | 0.0          | 0.9         | 1.4               | 0.2          | $-2.1$                   | $-0.5$ 0.0     |              | $0.2 \ 0.5$           |              | $-0.2$                             | $-0.9$                                                                                               | $-1.2$ | $-0.6$                      | $-0.9$ | $-06$  | 1.5         | 08           | $-15$          | $-0.1$    | 0.3        | 07     |                | $-0.1$ 0.8    |
| 13           | 1.5           | 0.7               | 0.4            | 1.0                | 1.6             | 0.4            | $-0.1$ | 0.8    | $-0.6$      | $-0.4$         | $-1.6$ | 1.9                           | $-0.1$     | 1.3                          | 1.8          | $-0.5$      | 1.7               |              | $-0.2 -0.7$              |                |              | $1,0$ -1,0 -0,6 0,7   |              | $-0.6$                             | $-0.4$                                                                                               | $-0.4$ | 0.7                         | 2.0    | 1.0    | -14         | 0.3          | 0.6            | 1.0       | $-0.2$     | 0.2    | 1.0            | $0.1 - 0.2$   |
| 14           | 0.5           | 0.3               | $-1.2$         | 0.4                | 0.6             | $-0.3$         | 0.5    | $-0.5$ | 12          | 0.6            | $-0.6$ | 0.1                           | 0.9        | 0.6                          | 0.4          | $-0.7$      | 0.2               | $-0.1$       | $-0.5$                   | 0.3            | 0.9          | 0.4                   | 1.4          | 2.2                                | $-0.5$                                                                                               | $-1.6$ | 0.7                         | $-0.7$ | $-1.3$ | $-0.5$      | $-0.3$       | $-1.3$         | $-0.3$    | $-0.2$     |        |                | $-0.2$ $-0.4$ |
| 15           | $-2.0$        | $-17$             | 04             | $-10$              | $-0.2$          | 0.5            | -17    |        | 06          | $\overline{4}$ | 04     | 0.9                           | $-0.3$     | .11                          | $-10$        | $-0.2$      | $-0.6$            | 0.9          | $-0.1$                   | 11             | $-0.4$       | -11                   | $-0.6$       | 1.3                                | $-0.1$                                                                                               | $-1.3$ | 0.3                         | 0.6    | $-0.3$ | 1.9         | 23           |                | $-07$     | $-0.6$     | $-0.8$ | $\overline{2}$ | $-0.5 - 1.5$  |
| 16           |               | $0.0 - 1.2 = 0.5$ |                | $-0.3$             | 0.2             |                | $-0.3$ |        | 1.3         | 1,3            | $-2.9$ | 0.2                           | $-0.2$ 0.1 |                              | $-0.4 -0.7$  |             | $-2,0$            |              | $1.0 \pm 0.8$            |                |              | $-0.1$ $-1.6$ 0.2 0.9 |              | $-0.1$                             | $-0.3$                                                                                               | 0.2    | $-0.2 -2.2$                 |        | $-0.3$ | 0.1         |              | 1.6            |           | $-0.3$     | 10     |                | $-0.3$ 0.5    |
| 17           | $-1.1$        | $-0.4$            | 0.9            | $-0.2$             | $-0.4$          | $-2.3$         | $-0.1$ | 0.9    | $-0.9$      |                | 1.6    | 0.3                           | $-0.9$     | 0.7                          | $-3.1$       | 0.1         | $-0.5$            | 0.0          | $-0.2$                   | $1.2^{\circ}$  | $-0,7$       | 1.4                   | 2.2          | 0,3                                | 0.5                                                                                                  | 0.1    | 0.9                         | -2.5   | 0.2    | 0.0         | $-0.5$       | 0.6            | $-0.4$    | $-0.8$     |        | 0.6            | $0,0$ -0,7    |
| 18           | $-3.7$        | $-30$             | 0.0            | $-0.8$             | 0.2             | $-20$          | 0.3    | $-0.3$ | 0.2         | $-12$          | $-0.6$ | 11                            | $-12$      | $-0.6$                       | $-1.4 - 0.4$ |             | $-1.4$            | -11          | $-0.6$ $-1.5$ 0.2 $-0.8$ |                |              |                       | $-2.2 - 0.8$ |                                    | $-2.4$                                                                                               | 0.1    | 0.4                         | $-0.6$ | $-0.6$ | $-0.5$      | 10           | $-12$          | 02        | $-0.8$     | 0.5    |                | $-0.9 - 0.4$  |
| 19           | 0.4           |                   | $-0.4$ 0.6 0.5 |                    | $\overline{14}$ | $-0.6 - 1.2$   |        | $-1.4$ | 0.2         | $-0.2$         | $-0.7$ | 0.7                           |            | $-2,4$ $-1,7$ 0,3 $-1,0$ 0,5 |              |             |                   |              | $-0.2$ 0.4               | $\mathbf{0.8}$ | $-0.7$       | 0.1                   |              | $-0.1$ 0.2                         | $-0.9$                                                                                               | 0.0    | $-1.0$ $-1.2$ $-0.3$ $-1.6$ |        |        |             | $-1.9$       | $-1.3$         | $-0.9$    | $-0.3$     | 0.6    | 2.0            | $-0.3 - 0.2$  |
| 20           | $2.2^{\circ}$ | $-0.1$            |                | $-0.3$ 0.4 0.2 0.4 |                 |                | 1.2    | 0.1    | 2.7         | 0.8            |        | $0.1 - 1.0 - 0.3 - 0.1 - 0.0$ |            |                              |              | 0.9         | 1,8               |              |                          |                |              |                       |              |                                    | $0,8$   1,9   2,0   0,2   -0,4   0,2   2,9   -0,5   -0,6                                             |        | $1.4 \quad 0.1$             |        |        | $0.2 \ 0.0$ | $0.3 \ 0.9$  |                | 0.0       | $-0.3$ 0.0 |        | 0.8            | $-0.5$ 0.4    |
| $\mathbf{m}$ |               |                   |                |                    |                 |                |        |        |             |                |        |                               |            |                              |              |             |                   |              |                          |                |              |                       |              |                                    |                                                                                                    |        |                             |        |        |             |              |                |           |            |        |                |               |
| 9996         |               | $-22$             | 0.6            | $-1.0 - 1.9$       |                 | $-2.4$         |        |        | 1.9         | $-0.6$         |        | 14                            | 2.1        | 0.0                          | 2.3          | $-11$       |                   |              | $-0.5$ $-0.9$ 0.4 2.0    |                |              |                       |              | $-0.1$ $-0.2$ $-0.6$ $-1.5$ $-1.4$ |                                                                                                    | $-0.9$ | 0.1                         | 0.9    | $-0.8$ | 0.8         | 0.1          | $-10$          | $\cdot$ 1 | $-0.5$     | 0.6    |                | $-0.5$ 0.2    |
| 9997         | $-0.7$        | 0.1               | $-0.1$         | $-1.9$             | $-0.7$          | 0.4            | $-0.9$ | 1.4    | 1.2         | 0.4            | 2.5    | 0.3                           | 0.5        | 1.3                          | 0.0          | 14          | 1.8               |              | $-0.3 \,   \, 0.5$       | 0.8            | 1.2          | 0.8                   | $-0.2$       | 0.8                                | 0.8                                                                                                  | 2.1    | $-11$                       | 10     | 0.4    | $-1.0$      | 0.6          | $-1.0$         | 0.4       | $-1.2$     | 0.0    | 15             | $-0.1 - 1.1$  |
| 9998         | 0.8           | 0.0               | 0.8            | 0.6                | 0.8             | 1.9            | $-1.2$ |        | 1.0         | 0.0            | $-0.4$ | 0.8                           | $-0.5$     | $-0.8$                       | 0.1          | 0.4         | 0.6               | $-1,3$       | 17                       | 0.9            | 0.5          | 0.8                   | $-0.9$       | 1.2                                | 0.0                                                                                                  | $-0.7$ | $-0.7$                      | $-0.6$ | 0.8    |             | $-0.3$       |                | $-1.3$    |            | $-0.8$ | 0.6            | $0.9 - 0.9$   |
| 9999         | 1.2           | $-1.6$            | $-0.9$         | $-0.8$             |                 | $-1.8$         |        |        | $-0.3$      | 1.5            | $-0.2$ | 0.4                           | 0.8        | 0.4                          | 0.9          | $-0.9$      | $-0.1$            | 0.9          | $-1.2$                   | $-2.0$         | $-0.7$       | $-11$                 | 0.2          | $-0.1$                             | $-0.8$                                                                                               | 0.0    | $-0.5$                      | 06     | 0.2    | $-1.6$      | $-0.9$       | 0 <sub>2</sub> | 0.3       | 0.6        | $-12$  |                | $-0.7 - 0.7$  |
| 10000        |               | $-0.9 - 0.2$      | 1.5            | 0.7                | 0.4             | 0.4            | 13     |        | $0.0 - 1.4$ |                |        |                               |            |                              |              |             |                   |              |                          |                |              |                       |              |                                    | $-0.1$ $-0.9$ $-0.6$ $-0.1$ 0.4 1.0 $-1.9$ $-0.9$ $-0.6$ $-0.6$ $-1.4$ 0.4 0.5 0.8 $-0.7$ 1.8 $-0.1$ |        | 0.0                         | $-1.1$ | $-0.7$ | $-0.8$      | $-0.5 - 0.8$ |                | 0.7       | 0.4        | $-0.5$ | 1.6            | $0.7$ 1.9     |

Figure 11.Résultats de la multiplication des vecteurs aléatoires par la matrice L

#### **4) Simulation de 10000 scénarios possibles pour les 38 titres**

Cette étape permet de simuler 10000 trajectoires possibles des rendements de chaque titre. En effet, le rendement de chaque titre étant :

$$
\left[ (\mu_i - \frac{\sigma_i^2}{2})t + \sigma_i \sqrt{t} \varepsilon_i \right]
$$

Il faut donc déterminer le rendement moyen et l'écart-type de chaque titre. Les  $\varepsilon$ représentent les composantes de chaque vecteur obtenues à l'étape 3 et t est égal à 1 jour puisqu'on cherche à calculer la VaR à 1 jour.

Le tableau suivant montre les résultats des rendements simulés du portefeuille. Les rendements obtenus sont en  $10^{-2}$ .

| <b>Titre</b> |       |                          |           |      |              |                                                                                   |         | 8            |                      |      |                                                                |              |      | 14           | 15   | 16                                       |      | 18                           | 19           | 20 | 21          | 22                                          | 23           | 24   | 25                                                                                                    | 26                  |      | 28                   |         | 30               | 31                                          | 32                           | 33                | 34        | 35   | 36                                                                                                    |                            | 38      |
|--------------|-------|--------------------------|-----------|------|--------------|-----------------------------------------------------------------------------------|---------|--------------|----------------------|------|----------------------------------------------------------------|--------------|------|--------------|------|------------------------------------------|------|------------------------------|--------------|----|-------------|---------------------------------------------|--------------|------|----------------------------------------------------------------------------------------------------|---------------------|------|----------------------|---------|------------------|---------------------------------------------|------------------------------|-------------------|-----------|------|----------------------------------------------------------------------------------------------------|----------------------------|---------|
|              |       | $0.02 \,   \, 0.00 \,  $ |           |      |              |                                                                                   |         |              |                      |      |                                                                |              |      |              |      |                                          |      |                              |              |    |             |                                             |              |      |                                                                                                    |                     |      |                      |         |                  |                                             | $-0.01$ 0.00 0.00 0.00       |                   |           |      |                                                                                                    | $0.00$ $0.00$ $-0.02$      |         |
|              | -0.28 | 0.00                     | 0.00      |      |              |                                                                                   | $-0.37$ | 0.00         | $-0.03$ $-0.01$ 0.06 |      |                                                                | $-0.60$ 0.00 |      | 0.00         | 0.00 | 0.00                                     |      | $-0.01$ 0.00                 |              |    |             | $0.00$ $-0.03$ $-0.01$ $-0.06$ $-0.01$ 0.00 |              |      | 0.00                                                                                                    | $0.00 \,   \, 0.00$ |      | $-0.02 - 0.01$       |         | $-0.01$          | 0.00                                        | $-0.09$                      | $-0.02$           |           | 0.00 |                                                                                                    | 0.00                       | 0.01    |
|              |       | $-0.18$ 0.01             | 0.00      | 0.00 | 0.03         | $-0.09$ 0.04                                                                      |         | 0.00         | 0.05 0.00            |      | $-0.03$ 0.05 0.00                                              |              |      |              |      | $0.01$ 0.00 $-0.02$ 0.00                 |      | $0.00$ $0.01$ $-0.02$ $0.00$ |              |    |             | $-0.04$ 0.00                                |              | 0.00 | 0.00                                                                                                    | 0.00 0.00           |      | $-0.01$              | $-0.01$ | $-0.01$ 0.00     |                                             | $-0.02$ $-0.02$ 0.00         |                   |           | 0.00 | 0.01                                                                                                    | 0.00   0.00                |         |
|              |       |                          |           |      |              |                                                                                   |         |              |                      |      |                                                                |              |      |              |      |                                          |      |                              |              |    |             |                                             |              |      | $-0.04$   0.00   0.00   0.00   0.06 -0.04   0.17   0.00   0.00   0.00   0.03   0.13   0.00   0.01   0.00   0.04   0.00   0.00   0.00   0.00   0.00   0.00   0.00   0.00   0.00   0.00   0.00   0.00   0.00   0.00   0.00   0. |                     |      |                      |         |                  | $-0.01$ 0.00 $-0.01$ $-0.01$ 0.00 0.00 0.00 |                              |                   |           |      |                                                                                                    | $0.00 \ 0.00$              |         |
|              |       | $0.09 \,   \, 0.00$      | 0.00      |      |              | $0.17 - 0.05$ 0.11                                                                |         | $-0.01$ 0.03 |                      | 0.00 | $-0.11$ $-0.76$ 0.00                                           |              |      |              |      | $-0.06$ 0.00 $-0.02$ 0.01 0.00 0.00 0.00 |      |                              |              |    |             |                                             |              |      | $-0.03$ $-0.03$ $-0.01$ $-0.01$ 0.00                                                                                                    | $0.00$ 0.00         |      | 0.01                 | 0.00    | $-0.01$ 0.00     |                                             |                              | $-0.02 - 0.02$    |           | 0.00 | 0.00                                                                                                    | $0.00 \pm 0.01$            |         |
|              |       | $-0.12$ 0.00             | 0.00      | 0.00 |              | $0.01 - 0.08 0.08$                                                                |         | 0.00         |                      |      | $-0.03$ $-0.01$ $-0.10$ $-0.25$ 0.00 $-0.01$ 0.00 $-0.01$ 0.00 |              |      |              |      |                                          |      |                              |              |    |             |                                             |              |      | $\vert$ 0.00 $\vert$ 0.00 $\vert$ -0.04 -0.02 $\vert$ 0.01 -0.01 -0.01 $\vert$ 0.00 $\vert$ 0.00 $\vert$ 0.00                                                                                                    |                     |      | 0.00                 |         | $-0.01$ 0.01     | 0.00                                        | $-0.05 - 0.03 - 0.00 - 0.00$ |                   |           |      | 0.00                                                                                                    | $0.00 \ 0.00$              |         |
|              |       | $0.18$ 0.00              |           |      |              |                                                                                   |         |              |                      |      |                                                                |              |      |              |      |                                          |      |                              |              |    |             |                                             |              |      | 0.00 0.00 0.16 0.01 -0.27 0.01 0.01 0.01 0.04 -0.21 0.00 -0.04 0.00 -0.02 0.00 0.00 0.00 0.02 0.02 0.14 -0.01 0.00 0.00 0.00 0.00 0.00 0.02 0.02                                                                              |                     |      |                      |         |                  | $0.01$ 0.00 0.01 0.02 0.00 0.00             |                              |                   |           |      | 0.00                                                                                                    | $0.00 \quad 0.01$          |         |
|              |       | $0.11 \quad 0.00$        | 0.00      | 0.00 | $-0.04$ 0.10 |                                                                                   | 0.76    |              | 0.00 0.02 0.00       |      |                                                                |              |      |              |      |                                          |      |                              |              |    |             |                                             |              |      | $-0.08$ $-0.60$ 0.00 $-0.02$ 0.00 0.02 0.01 0.00 0.01 $-0.08$ 0.01 0.02 0.01 0.01 0.00 0.00 0.00                                                                                                    |                     |      | $-0.01$ 0.00         |         | 0.00 0.00        |                                             | $-0.01$ 0.03                 |                   | 0.01      | 0.00 |                                                                                                    | $0.00$ $0.00$ $-0.01$      |         |
| 9            |       | $-0.13$ 0.00             | 0.00      | 0.00 |              | $0.01 - 0.19 - 0.85 0.00$                                                         |         |              | $-0.01$ 0.00         |      | $-0.20$ $-0.24$ 0.00 0.01 0.00 0.04 0.00                       |              |      |              |      |                                          |      | 0.00                         |              |    |             |                                             |              |      | $-0.01$ 0.07 0.01 0.01 $-0.01$ 0.00 0.00 0.00 0.00                                                                                                    |                     |      | 0.01                 |         | $0.01$ 0.00 0.00 |                                             | 0.01                         | 0.01              | 0.00      | 0.00 |                                                                                                    | $0.00 \mid 0.00 \mid 0.00$ |         |
| 10           |       | $0.12 \pm 0.01$          | 0.00 0.00 |      | 0.00         |                                                                                   |         |              |                      |      |                                                                |              |      |              |      |                                          |      |                              |              |    |             |                                             |              |      | $0.11$ $-0.55$ $0.00$ $-0.07$ $0.00$ $-0.08$ $-0.20$ $0.00$ $0.01$ $0.00$ $-0.02$ $0.00$ $0.00$ $0.00$ $0.00$ $0.00$ $0.01$ $0.03$ $-0.02$ $0.00$ $0.00$ $0.00$                                                               |                     |      | 0.00                 | 0.01    |                  | $-0.01$ 0.00 0.00                           |                              | $-0.01$ 0.00 0.00 |           |      | 0.00                                                                                                    | $0.00 \quad 0.02$          |         |
|              |       | $-0.05 \, 0.00$          | 0.00      | 0.00 |              | $0.03 - 0.22 0.20$                                                                |         | 0.00         |                      |      |                                                                |              |      |              |      |                                          |      |                              |              |    |             |                                             |              |      |                                                                                                    |                     |      |                      |         |                  | $0.00 \quad 0.00$                           | 0.00                         | 0.01              | 0.00 0.00 |      |                                                                                                    | $0.00$ $0.00$ $-0.02$      |         |
|              |       | $0.05 \,   \, 0.00 \,  $ | 0.00      | 0.00 |              | $0.07 - 0.01 - 0.15 0.00$                                                         |         |              |                      |      |                                                                |              |      |              |      |                                          |      |                              |              |    |             |                                             |              |      |                                                                                                    |                     |      | $-0.01$ $-0.01$ 0.01 |         |                  | 0.00                                        | $-0.04$ 0.00                 |                   | 0.00      | 0.00 | 0.00                                                                                                    | 0.00 0.01                  |         |
| 13           |       | $0.15 \, 0.00$           |           |      |              |                                                                                   |         |              |                      |      |                                                                |              |      |              |      |                                          |      |                              |              |    |             |                                             |              |      |                                                                                                    |                     |      |                      |         |                  |                                             |                              |                   |           |      | 0.00                                                                                                    | $0.00$ 0.00                |         |
| 14           |       | $0.05 \pm 0.00$          | 0.00      |      |              | $0.00 \quad 0.04 \quad -0.03 \quad 0.21 \quad 0.00 \quad 0.04 \quad 0.00$         |         |              |                      |      |                                                                |              |      |              |      |                                          |      |                              |              |    |             |                                             |              |      |                                                                                                    |                     |      |                      |         |                  |                                             |                              |                   |           |      |                                                                                                    |                            |         |
| 15           |       | $-0.21$ $-0.01$ 0.00     |           | 0.00 |              | $-0.02$ 0.05 $-0.84$ 0.00 0.02 0.00                                               |         |              |                      |      |                                                                |              |      |              |      |                                          |      |                              |              |    |             |                                             |              |      | $0.05$ $0.49$ $0.00$ $-0.02$ $0.00$ $0.00$ $0.00$ $0.00$ $0.00$ $0.11$ $-0.01$ $0.13$ $-0.01$ $0.00$ $0.00$                                                                                                    | $0.00 \quad 0.00$   |      | 0.01                 | 0.00    | 0.01             | 0.01                                        | 0.03                         | $-0.02$ 0.00      |           | 0.00 | 0.01                                                                                                    | $0.00 - 0.02$              |         |
| 16           |       | $0.00 - 0.01$            | 0.00 0.00 |      |              |                                                                                   |         |              |                      |      | $0.01$ $-0.01$ $-0.18$ 0.01 0.05 0.00 $-0.35$ 0.07 0.00        |              |      |              |      |                                          |      |                              |              |    |             |                                             |              |      | $0.00$ $0.00$ $-0.01$ $-0.01$ $0.00$ $0.01$ $-0.01$ $-0.02$ $0.03$ $0.01$ $0.00$ $0.00$ $0.00$ $0.00$                                                                                                    |                     |      | $-0.02$ 0.00         |         | 0.00             | 0.00                                        | 0.05                         | 0.00              | 0.00      | 0.00 | 0.00                                                                                                    | $0.00 \pm 0.01$            |         |
| 17           |       | $-0.12 \ 0.00$           | 0.00 0.00 |      |              | $-0.03$ $-0.22$ $-0.07$ 0.00                                                      |         |              |                      |      |                                                                |              |      |              |      |                                          |      |                              |              |    |             |                                             |              |      |                                                                                                    |                     |      |                      |         |                  | $0.00 \, 0.00$                              |                              |                   |           |      | $0.02$ $-0.01$ $0.00$ $0.00$ $0.00$ $0.00$ $-0.01$                                                                                                    |                            |         |
|              |       |                          |           |      |              |                                                                                   |         |              |                      |      |                                                                |              |      |              |      |                                          |      |                              |              |    |             |                                             |              |      |                                                                                                    |                     |      |                      |         |                  |                                             |                              |                   |           |      |                                                                                                    |                            |         |
| 19           |       |                          |           |      |              | $0.03$   $0.00$   $0.00$   $0.00$   $0.11$   $-0.05$   $-0.58$   $-0.01$   $0.00$ |         |              |                      |      |                                                                |              |      |              |      |                                          |      |                              |              |    |             |                                             |              |      |                                                                                                    |                     |      |                      |         |                  | $-0.01$ $-0.01$ $-0.04$ $-0.02$ 0.00 0.00   |                              |                   |           |      | 0.01                                                                                                    | $0.00 \quad 0.00$          |         |
| 20           |       |                          |           |      |              |                                                                                   |         |              |                      |      |                                                                |              |      |              |      |                                          |      |                              |              |    |             |                                             |              |      |                                                                                                    |                     |      |                      |         |                  |                                             |                              |                   |           |      |                                                                                                    |                            |         |
| $\cdots$     |       |                          |           |      |              |                                                                                   |         |              |                      |      |                                                                |              |      |              |      |                                          |      |                              | $\mathbf{m}$ |    |             |                                             |              |      |                                                                                                    |                     |      |                      |         |                  |                                             |                              |                   |           |      |                                                                                                    |                            |         |
| 9996         |       |                          |           |      |              |                                                                                   |         |              |                      |      |                                                                |              |      |              |      |                                          |      |                              |              |    |             |                                             |              |      |                                                                                                    |                     |      |                      |         |                  |                                             |                              |                   |           |      |                                                                                                    |                            |         |
| 9997         |       |                          |           |      |              |                                                                                   |         |              |                      |      |                                                                |              |      |              |      |                                          |      |                              |              |    |             |                                             |              |      |                                                                                                    |                     |      |                      |         |                  |                                             |                              |                   |           |      |                                                                                                    |                            |         |
| 9998         |       | $0.15 \ 0.00$            | 0.00      | 0.00 |              | 0.13                                                                              | $-0.66$ | 0.00         | 0.03                 | 0.00 | $-0.03$                                                        | 0.39         | 0.00 | $-0.01$ 0.00 |      | 0.01                                     | 0.00 | 0.00                         | $0.01$ 0.09  |    | $0.01$ 0.08 |                                             | $-0.01$ 0.00 |      | 0.00                                                                                                    | 0.00                | 0.00 | $-0.01$              | 0.01    | 0.00             | 0.00                                        | $-0.01$                      | $-0.03$           | $-0.01$   | 0.00 |                                                                                                    | 0.00                       | $-0.01$ |
| 9999         |       |                          |           |      |              | $-0.03$ $-0.01$   0.00   0.00   0.03 $-0.17$   0.12   0.00                        |         |              |                      |      |                                                                |              |      |              |      |                                          |      |                              |              |    |             |                                             |              |      | $-0.01$ $-0.06$ $-0.05$ $-0.10$ $-0.00$ $-0.00$ $-0.00$ $-0.02$ $-0.00$ $-0.01$ $-0.21$ $-0.01$ $-0.13$ $-0.00$ $-0.00$ $-0.00$ $-0.00$ $-0.00$ $-0.00$                                                                       |                     |      |                      |         |                  | $-0.01$ 0.00                                | 0.01 0.01 0.00 0.00          |                   |           |      | 0.00                                                                                                    | $0.00 - 0.01$              |         |
|              |       |                          |           |      |              |                                                                                   |         |              |                      |      |                                                                |              |      |              |      |                                          |      |                              |              |    |             |                                             |              |      |                                                                                                    |                     |      |                      |         |                  |                                             |                              |                   |           |      | $-0.08\pm0.00\pm0.00\pm0.00\pm0.00\pm0.00\pm0.00\pm0.00\pm0.01\pm0.32\pm0.00\pm0.02\pm0.00\pm0.00\pm0.00\pm0.00\pm0.00\pm0.00\pm0.00\pm0.00\pm0.00\pm0.00\pm0.00\pm0.00\pm0.00\pm0.00\pm0.00\pm0.00\pm0.00\pm0.00\pm0.00\pm0.00\pm0.00\pm0.00\pm0.00\pm0.00\pm0.0$ |                            |         |

Figure 12.Résultats des rendements simulés de chaque titre

D'après le tableau ci-dessus, chaque ligne donne une évolution possible pour l'ensemble des titres du portefeuille. Ainsi, nous avons simulé 10000 scénarios possibles de l'évolution des rendements du portefeuille.

#### **5) Simulation de 10000 scénarios possibles du rendement du portefeuille**

La simulation des 10000 scénarios pour chaque titre permet d'obtenir 10000 trajectoires possibles pour le rendement du portefeuille. En effet, chaque scénario donne l'évolution possible des 38 titres à la fois, et cela permet de trouver le rendement du portefeuille qui est égal à la somme des rendements pondérés de l'ensemble des titres.

Le tableau ci-dessous montre les résultats des rendements simulés du portefeuille :

| <b>Scénario</b> | Rendement du portefeuille |
|-----------------|---------------------------|
| 1               | $-0,44%$                  |
| 2               | $-1,72%$                  |
| 3               | $-0,24%$                  |
| 4               | 0,13%                     |
| 5               | $-0,71%$                  |
| 6               | $-0,66%$                  |
| 7               | 0,12%                     |
| 8               | 0,25%                     |
| 9               | $-1,44%$                  |
| $\overline{10}$ | $-0,63%$                  |
| 11              | $-0,96%$                  |
| 12              | 0,24%                     |
| 13              | 1,18%                     |
| 14              | 0,30%                     |
| 15              | $-0,26%$                  |
| 16              | $-0,40%$                  |
| 17              | 0,20%                     |
| 18              | $-0,33%$                  |
| 19              | $-0,30%$                  |
| 20              | 0,67%                     |
|                 |                           |
| 9996            | 1,20%                     |
| 9997            | 1,08%                     |
| 9998            | 0,20%                     |
| 9999            | -0,41%                    |
| 10000           | 0,07%                     |

Tableau 5.Résultats des rendements simulés du portefeuille actions

#### **6) Détermination de la VaR du portefeuille**

Après avoir simulé les trajectoires du rendement du portefeuille, on procède de façon similaire à la méthode historique. En effet, on classe les rendements simulés par ordre croissant. Par suite, la VaR pour un niveau de confiance α correspond au rendement de la position $N \times (1 - \alpha)$ .

Les résultats du calcul de la VaR Monte-Carlo sont les suivants :

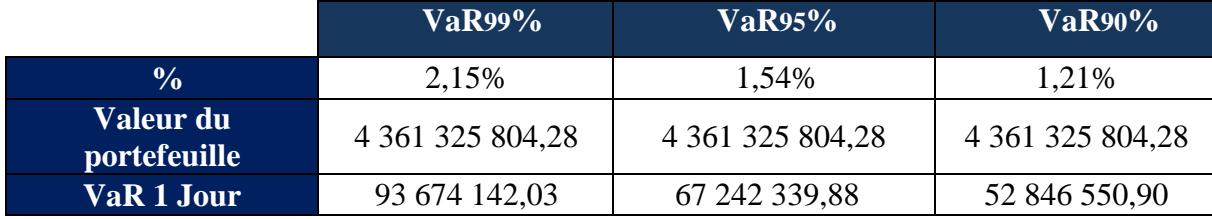

Tableau 6.Calcul de la VaR Monte-Carlo à l'horizon d'un jour du portefeuille actions

En utilisant la formule du scaling d'une VaR d'horizon 1 jour à une VaR d'horizon un an, on trouve les résultats suivants:

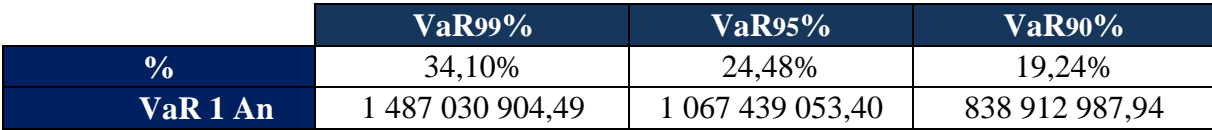

Tableau 7.Résultats de calcul de la VaR Monte-Carlo à l'horizon d'un an du portefeuille actions

Selon les résultats des deux tableaux ci-dessus, la plus grande perte est enregistrée pour le niveau de confiance le plus élevé. Ainsi, nous sommes sûrs à 99% que la perte maximale ne dépassera pas 2,15% et 34,10% de la valeur du portefeuille à l'horizon d'un jour et d'un an respectivement.

#### **I.4. Comparaison des résultats des trois méthodes**

Les tableaux suivants récapitulent les résultats de calcul des trois méthodes :

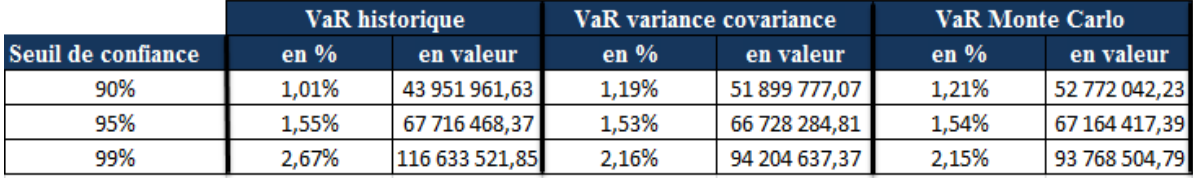

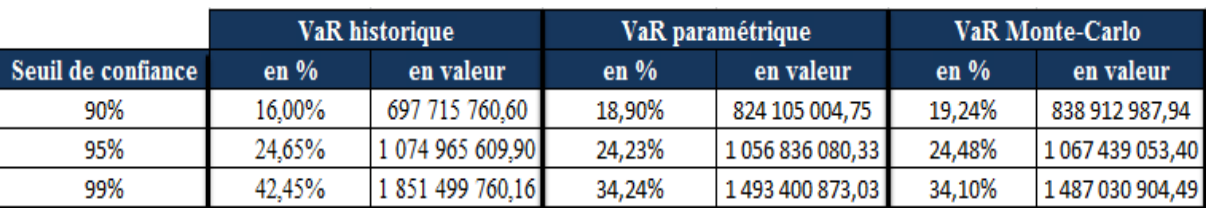

Tableau 8.Comparaison des résultats de calcul de la VaR 1 jour du portefeuille actions pour les 3 méthodes

Tableau 10.Comparaison des résultats de calcul de la VaR 1 an du portefeuille actions pour les 3 méthodes

Selon les tableaux ci-dessus, nous remarquons que les trois méthodes donnent des résultats proches, sauf pour le seuil de 99% où la méthode historique donne un résultat nettement plus grand que les deux autres méthodes. Cela est dû principalement à la longueur de l'historique utilisé dans les calculs. Cependant, les résultats des trois méthodes sont identiques pour le seuil de 95%.

Généralement, les résultats des trois approches sont satisfaisants car ils sont proches, surtout ceux trouvés pour la méthode variance covariance et Monte-Carlo. En effet, bien que ces deux méthodes soient basées sur deux traitements différents, ils ont donné des résultats très similaires pour les trois seuils. L'approche historique, n'étant basée quant à elle, que sur l'historique des rendements, a donné un résultat plus grand au seuil de 99%.

# **Section2. La VaR du Portefeuille obligations**

# **II.1. Valorisation du portefeuille obligataire au 31/12/2015**

Le portefeuille obligataire étudié comprend 42 obligations à la date de valorisation qui est le 31/12/2014. Nous représentons les caractéristiques d'une obligation dans le tableau suivant :

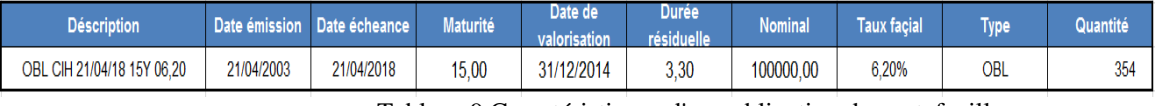

Tableau 9.Caractéristiques d'une obligation du portefeuille

L'exemple ci-dessus présente une obligation privée acquis le 21/01/2003, d'une maturité de 15 ans, de principal 100 000 dirhams, donnant un coupon annuel de 8,90% et de maturité résiduelle de 3,30 années au 31/12/2014.

Cette obligation donnera droit à 4 flux-futurs: 3 flux initial et un flux final de remboursement .Ainsi, ce titre pourra être considérer comme quatre obligations zéro-coupon présentées dans le tableau ci-dessous :

| <b>Identifiant</b> | Date de<br>valorisation | Date émission | Maturité | <b>Principal</b> | <b>Taux facial</b> | <b>Durée</b><br>résiduelle | Date écheance | <b>Duree</b><br>résiduelle | <b>Flux</b> | Quantité |
|--------------------|-------------------------|---------------|----------|------------------|--------------------|----------------------------|---------------|----------------------------|-------------|----------|
|                    |                         |               |          |                  |                    | 3,30                       | 21/04/2015    | 0,3                        | 6200        | 198      |
|                    | 31/12/2014              | 21/04/2003    |          |                  |                    | 3,30                       | 21/04/2016    | 1,3                        | 6200        | 198      |
| 13                 |                         |               | 15,00    | 100 000,00       | 6,2%               | 3,30                       | 21/04/2017    | 2,3                        | 6200        | 198      |
|                    |                         |               |          |                  |                    | 3,30                       | 21/04/2018    | 3,3                        | 106 200.00  | 198      |

Tableau 10.Transformation en obligations zéro-coupon

En procédant à la transformation de chaque obligation en des obligations non couponées, on obtient un portefeuille de 126 obligations zéro-coupon.Nous pouvons ensuite valoriser notre portefeuille au 31/12/2014 en utilisant les taux zéro-coupon fournis par la BAM<sup>7</sup>en utilisant la formule suivante :

$$
\left| \sum_{i=1}^{126} \frac{(C_i + P_i) * Q_i}{(1 + Y_{j_i})^{j_i}} \right|
$$

Avec :

 $C_i$ ,  $P_i$  et  $Q_i$  sont respectivement le coupon, le principal et la quantité acquise de l'obligation

i.

Et  $Y_{ii}$  le taux d'obligation zéro-coupon i de maturité résiduelle j.

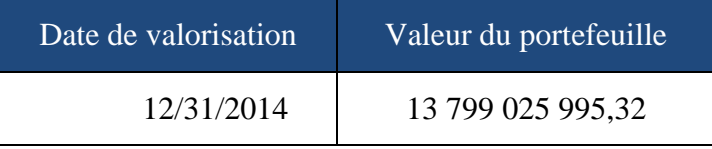

Tableau 11.Valeur du portefeuille obligataire au 31/12/2014

# **II.2. Calcul de la VaR par la méthode historique**

<sup>7</sup>*Nous disposons d'un long historique des taux zéro-coupon : des données journalières de 02/01/2002 au 31/12/2014.*

1

#### **II.2.1.Vérification des hypothèses**

L'approche historique repose sur l'hypothèse que le futur est une reproduction du passé. En d'autres termes cette méthode présume que les mouvements des facteurs de risques futurs seront similaires aux variations observées dans le passé.

Pour vérifier l'hypothèse de la stationnarité des taux zéro-coupon pour les différentes maturités retenues, nous appliquons le test de Dickey-Fuller Augmenté qui consiste à tester l'hypothèse nulle :  $H_0$ : Il existe une racine unitaire contre  $H_1$ : la série n'est pas stationnaire.

Le processus de décision consiste à appliquer la stratégie du test. Le test réalisé au moyen du logiciel Eviews, montre que seulement 8 séries sur 34 sont stationnaires à savoir les taux de maturité 5mois, 26 semaines, 11mois, 52semaines, 1an,2ans, 3ans, 4 ans et 5 ans.

Ci-dessous un exemple d'application du test de stationnarité sur la série des taux pour la maturité 4 mois :

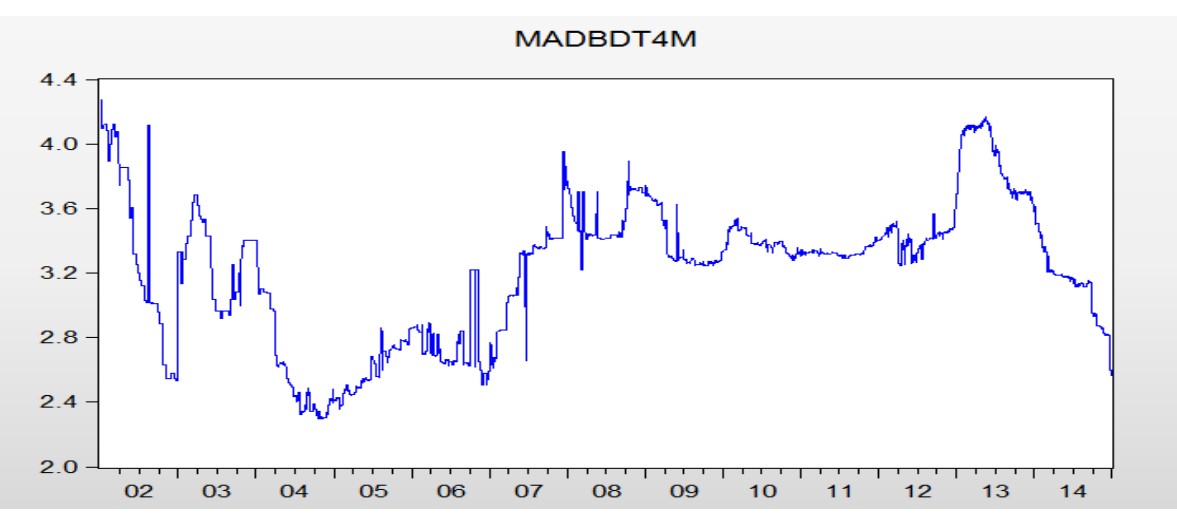

Figure 13.Evolution des taux zéro coupon de maturité 4 mois

Le graphique montre que la série n'est pas stationnaire.Pour s'assurer de ce constat, nous appliquons le schéma du test de Dickey-Fuller augmenté. Nous estimons en premier lieu le modèle 3 et nous testons : $H_0$  : b=0.

| Dependent Variable: D(MADBDT4M)<br><b>Method: Least Squares</b><br>Date: 06/04/15 Time: 14:48<br>Sample (adjusted): 1/07/2002 12/31/2014<br>Included observations: 4742 after adjustments |                                                                                                 |                                                                                                    |                                                                                                  |                                                                                  |
|----------------------------------------------------------------------------------------------------|-------------------------------------------------------------------------------------------------|----------------------------------------------------------------------------------------------------|--------------------------------------------------------------------------------------------------|----------------------------------------------------------------------------------|
| Variable                                                                                                    | Coefficient                                                                                     | Std. Error                                                                                                    | t-Statistic                                                                                      | Prob.                                                                            |
| $MADBDT4M(-1)$<br>$D(MADBDT4M(-1))$<br>$D(MADBDT4M(-2))$<br>$D(MADBDT4M(-3))$<br>$D(MADBDT4M(-4))$<br>С<br>@TREND("1/02/2002")                                                            | $-0.004885$<br>$-0.150428$<br>$-0.074118$<br>$-0.148298$<br>$-0.048156$<br>0.013574<br>7.12E-07 | 0.001621<br>0.014533<br>0.014528<br>0.014497<br>0.014485<br>0.004900<br>5.06E-07                                                     | $-3.014325$<br>$-10.35082$<br>$-5.101660$<br>$-10.22943$<br>$-3.324598$<br>2.770199<br>1.4078595 | 0.0026<br>0.0000<br>0.0000<br>0.0000<br>0.0009<br>0.0056<br>0.1592               |
| R-squared<br><b>Adjusted R-squared</b><br>S.E. of regression<br>Sum squared resid<br><b>Log likelihood</b><br><b>F-statistic</b><br>Prob(F-statistic)                                     | 0.044407<br>0.043196<br>0.043602<br>9.001674<br>8129,985<br>36.67282<br>0.000000                | Mean dependent var<br>S.D. dependent var<br>Akaike info criterion<br>Schwarz criterion<br>Hannan-Quinn criter.<br>Durbin-Watson stat |                                                                                                  | $-0.000325$<br>0.044575<br>$-3.425974$<br>$-3.416432$<br>$-3.422621$<br>2.000636 |

Figure 14.Résultats du test de stationnarité relatif au modèle 3

Nous remarquons que 1,407 est inférieur à 2,78. Ainsi, nous acceptons l'hypothèse nulle du modèle 3 (H<sub>0</sub>: b=0) au seuil de 5%. Par la suite, nous testons l'hypothèse relative au modèle 2, à savoir:  $H_0$ : c=0 contre  $H_1$ : c≠0 Les résultats du test sont les suivants :

| <b>Augmented Dickey-Fuller Test Equation</b><br>Dependent Variable: D(MADBDT4M)<br>Method: Least Squares<br>Date: 06/04/15 Time: 14:42<br>Sample (adjusted): 1/07/2002 12/31/2014<br>Included observations: 4742 after adjustments |             |                       |             |             |  |  |  |  |  |  |  |  |  |
|----------------------------------------------------------------------------------------------------|-------------|-----------------------|-------------|-------------|--|--|--|--|--|--|--|--|--|
| Variable                                                                                                    | Coefficient | Std. Error            | t-Statistic | Prob        |  |  |  |  |  |  |  |  |  |
| $MADBDT4M(-1)$                                                                                                    | $-0.003961$ | 0.001482              | $-2672918$  | 0.0075      |  |  |  |  |  |  |  |  |  |
| $D(MADBDT4M(-1))$                                                                                                    | $-0.150913$ | 0.014530              | $-10.38601$ | 0.0000      |  |  |  |  |  |  |  |  |  |
| $D(MADBDT4M(-2))$                                                                                                    | $-0.074504$ | 0.014527              | $-5.128572$ | 0.0000      |  |  |  |  |  |  |  |  |  |
| $D(MADBDT4M(-3))$                                                                                                    | $-0.148588$ | 0.014497              | $-10.24938$ | 0.0000      |  |  |  |  |  |  |  |  |  |
| $D(MADBDT4M(-4))$                                                                                                    | $-0.048349$ | 0.014486              | $-3.337672$ | 0.0009      |  |  |  |  |  |  |  |  |  |
| c                                                                                                    | 0.012290    | 0.004815              | 2.552500    | 0.0107      |  |  |  |  |  |  |  |  |  |
| R-squared                                                                                                    | 0.044007    | Mean dependent var    |             | $-0.000325$ |  |  |  |  |  |  |  |  |  |
| <b>Adjusted R-squared</b>                                                                                                    | 0.042997    | S.D. dependent var    |             | 0.044575    |  |  |  |  |  |  |  |  |  |
| S.E. of regression                                                                                                    | 0.043606    | Akaike info criterion |             | $-3.425978$ |  |  |  |  |  |  |  |  |  |
| Sum squared resid                                                                                                    | 9.005442    | Schwarz criterion     |             | $-3.417798$ |  |  |  |  |  |  |  |  |  |
| Log likelihood<br>8128.993<br>$-3.423103$<br>Hannan-Quinn criter.                                                                                                    |             |                       |             |             |  |  |  |  |  |  |  |  |  |
| <b>F-statistic</b>                                                                                                    | 43.60193    | Durbin-Watson stat    |             | 2.000680    |  |  |  |  |  |  |  |  |  |
| Prob(F-statistic)                                                                                                    | 0.000000    |                       |             |             |  |  |  |  |  |  |  |  |  |

Figure 15.Résultats du test de stationnarité relatif au modèle 2

Nous remarquons que 2,55 est supérieur à 2,52. Nous rejetons donc l'hypothèse  $H_0$  : c=0 au seuil de 5%. Ensuite, nous testons l'hypothèse suivante : H<sub>0</sub> :  $\phi = 1$  contre H<sub>1</sub>:  $|\phi| < 1$ .

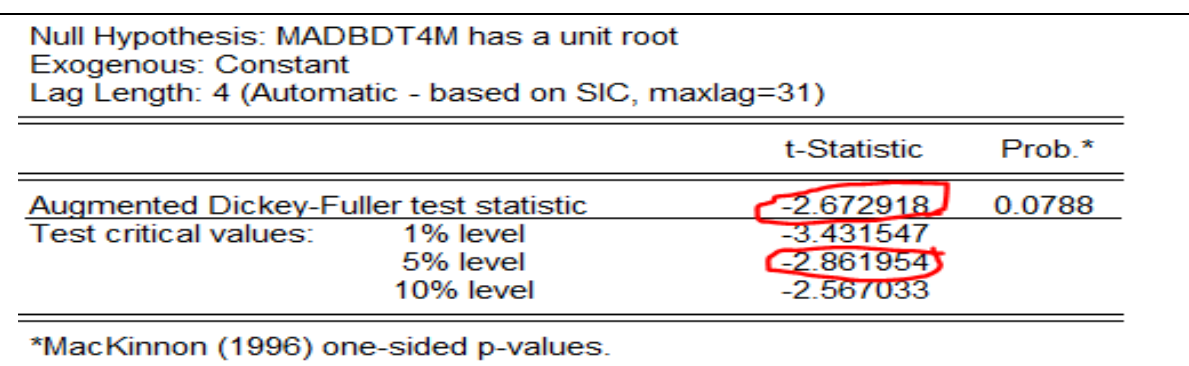

Figure 16.Test de stationnarité relatif au modèle 2

On trouve que -2,654808> -2,861955. La série n'est pas stationnaire.

# **II.2.2.Calcul de la VaR historique**

Pour calculer la VaR historique, nous valorisons quotidiennement notre portefeuille à chacune des dates entre 02/01/2002 et le 30/12/2014, pour ensuite procéder au calcul de la variation du portefeuille. Les résultats sont présentés ci-dessous :

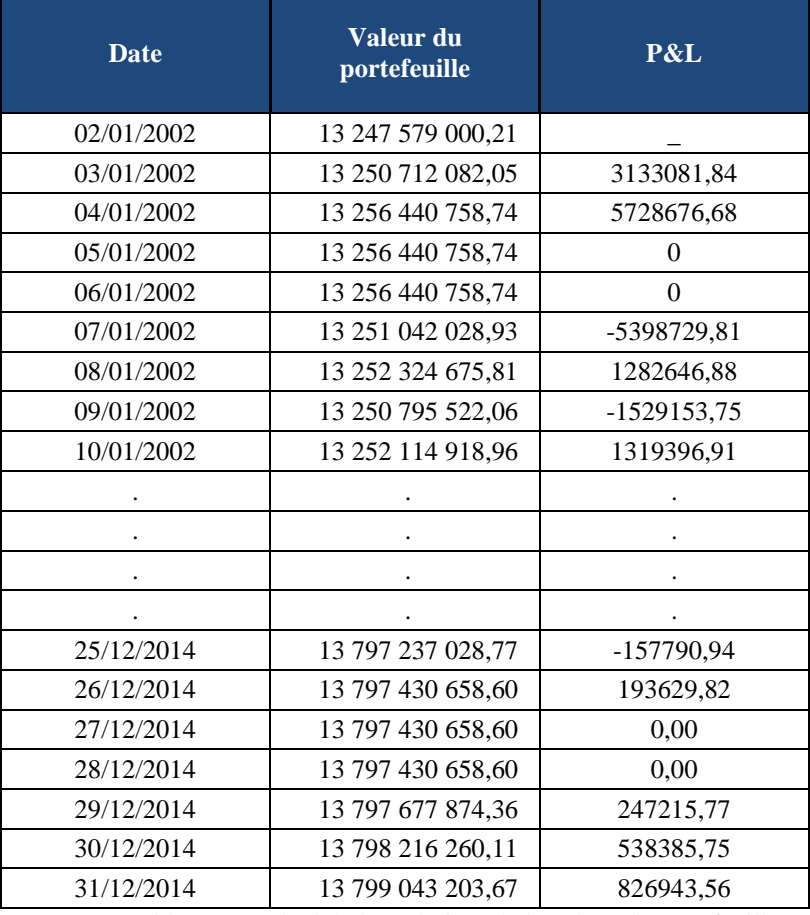

Tableau 12.Calcul de la variation de la valeur du portefeuille

Nous ordonnons les 4739 observations de la fonction des pertes et de gains (P&L) par ordre croissant pour, in fine, déterminer les quantiles qui correspondent aux seuils de 90%, 95% et 99%. Nous obtenons les résultats suivants :

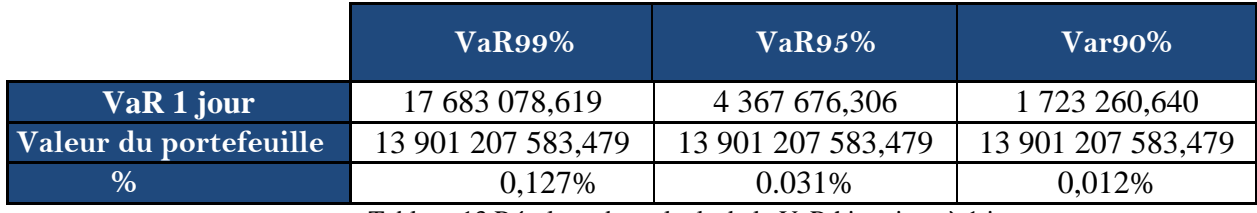

Tableau 13.Résultats des calculs de la VaR historique à 1 jour

Nous pouvons conclure qu'il existe 1% de chance de perdre plus de 0,127% de la valeur du portefeuille obligataire sur un horizon d'un jour et 10% de chance de perdre une valeur supérieure à 0,12% du portefeuille sur le même horizon.

En utilisant la formule du scaling d'une VaR d'horizon 1 jour à une VaR d'horizon un an, on trouve les résultats suivants:

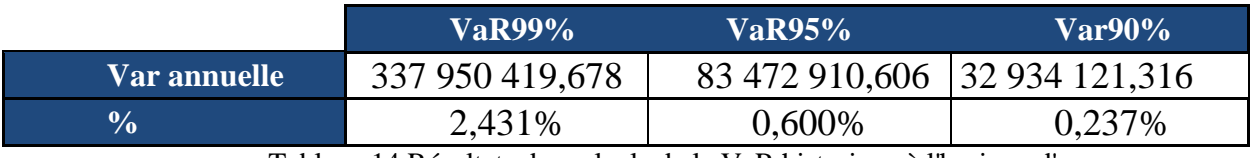

Tableau 14.Résultats des calculs de la VaR historique à l'horizon d'un an

De la même manière, on est confiant à 99 % de perdre moins de 2,431% de la valeur du portefeuille obligataire sur un horizon annuelle.

# **II.3. Calcul de la VaR par la méthode Variance-Covariance II.3.1Vérification des hypothèses de calcul**

L'approche paramétrique repose sur deux hypothèses : la normalité des rendements des prix zéro coupon et la linéarité du profil de risque du portefeuille. Nous allons tester par la suite l'hypothèse de normalité. En effet, la validité des résultats dépend de la vérification de cette hypothèse. L'application du test de Shapiro-Wilk montre qu'aucun rendement n'est normal. Nous présentons ci-dessous la statistique W et les P-value du test pour les rendements de chaque maturité.

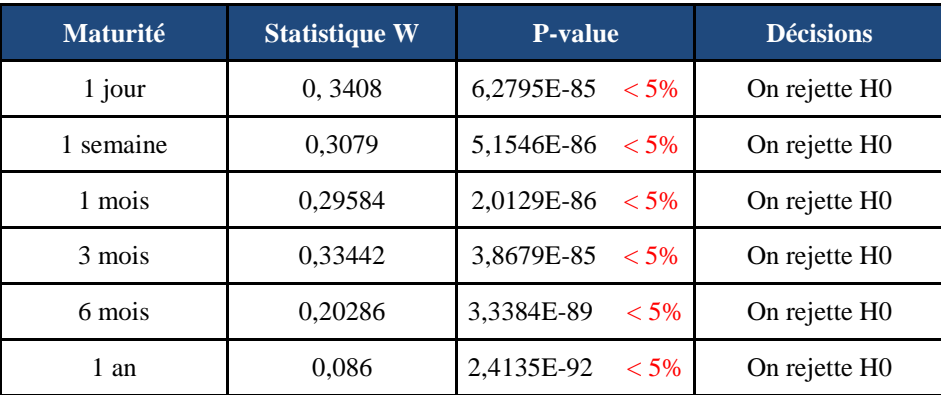

| 2 ans    | 0,2244  | 1,4062E-88<br>$< 5\%$ | On rejette H0             |
|----------|---------|-----------------------|---------------------------|
| 3 ans    | 0,23503 | 2,8848E-88<br>$< 5\%$ | On rejette H0             |
| 4 ans    | 0,26688 | 2,6415E-87<br>$<$ 5%  | On rejette H0             |
| 5 ans    | 0,23792 | 3,5141E-88<br>$< 5\%$ | On rejette H <sub>0</sub> |
| 7 ans    | 0,22115 | 1,1269E-88<br>$<$ 5%  | On rejette H0             |
| 9 ans    | 0,1935  | 1,8069E-89<br>$<$ 5%  | On rejette H0             |
| $10$ ans | 0.17386 | 5.0899E-90<br>$<$ 5%  | On rejette H0             |
| $20$ ans | 0,14193 | 6,6490E-91<br>$<$ 5%  | On rejette H0             |

Tableau 15.Résultats du test de normalité des rendements des prix zéro-coupon

## **II.3.2.Calcul de la VaR paramétrique**

Le Calcul de la VaR Paramétrique du portefeuille obligataire repose sur les étapes suivantes :

## **1) Calcul des prix zéro-coupon.**

Afin de calculer la VaR paramétrique du portefeuille obligataire on commence par calculer les prix zéro-coupon en considérant 14 facteurs de risque de maturité piliers {taux 1 jours, taux 1 semaine, taux 1 mois, taux 3 mois, taux 6 mois, taux 1 an, taux 2 ans, taux 3 ans, taux 4 ans, taux 5ans, taux 7 ans, taux 9 ans, taux 10 ans, taux 20 ans}.

Le prix zéro-coupon indique le prix d'une obligation zéro-coupon de maturité i à l'instant t qui génère un cash-flow d'une unité monétaire à l'échéance. Il s'écrit sous la forme suivante :

$$
p_i^i = \frac{1}{(1 + y_i^i)^i}
$$

Avec  $y_t^i$ *t y* est le taux zéro-coupon de maturité i à l'instant t.

Le tableau ci-dessous représente un extrait des prix zéro-coupon pour les maturités inférieures à 1 an.

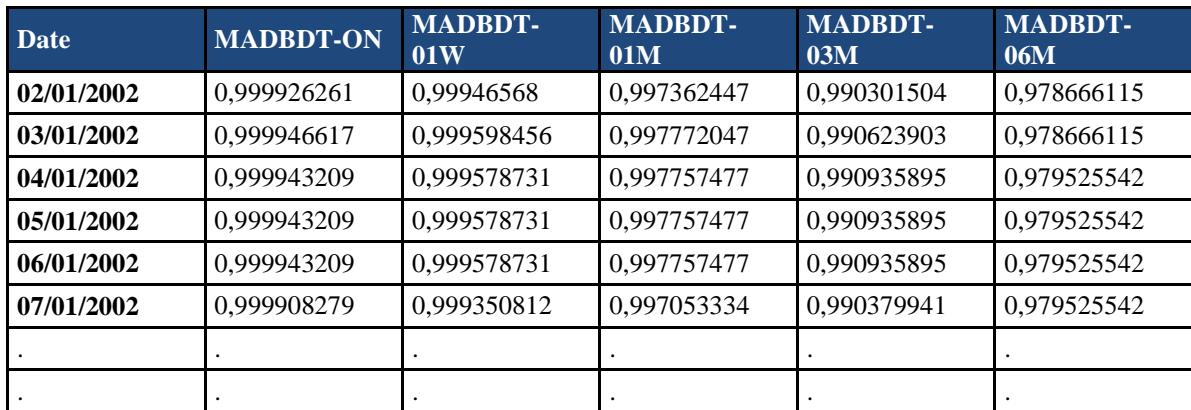

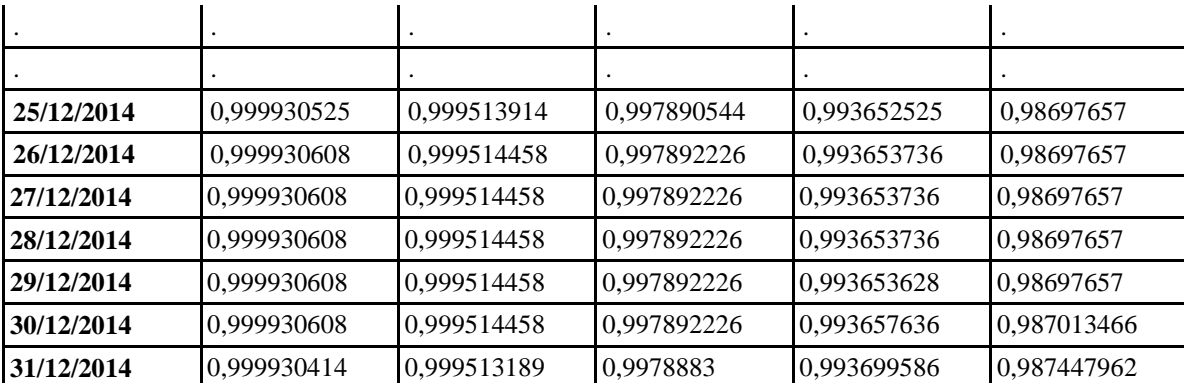

Tableau 16.Historique des Prix zéro-coupon pour les différentes maturités

# **2) Calcul des rendements des prix zéro-coupon.**

Les rendements des prix zéro-coupon à l'instant t se calculent moyennant la relation suivante :

$$
R_{t} = \frac{P_{t} - P_{t-1}}{P_{t-1}}
$$

Nous présentons dans ce qui suit les rendements moyens des prix zéro-coupon pour chaque maturité.

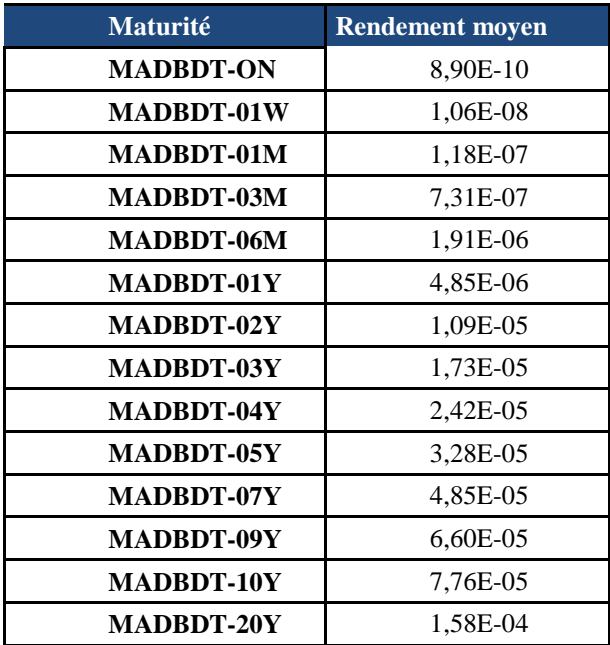

Tableau 17.Calcul des rendements des prix zéro-coupon

Les résultats semblent être logiques car le rendement des prix zéro-coupon est fonction croissant de la maturité.

# **3) Calcul de la matrice variance-covariance des rendements des prix zérocoupon.**

Nous présentons dans ce paragraphe la matrice de variance-covariance et la matrice de

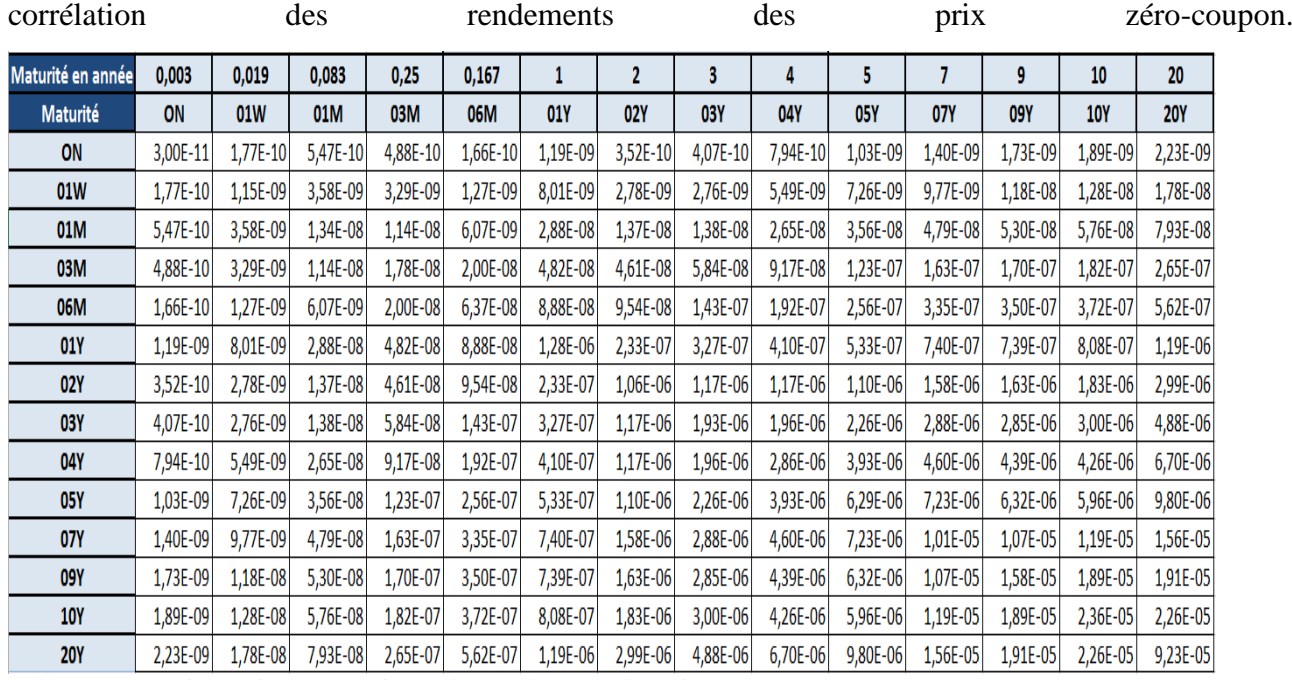

Tableau 18.Matrice variance-covariance des rendements des prix zéro-coupon

| Maturité en année | 0,003  | 0,019  | 0,083  | 0,25   | 0,167  |        | 2          | 3          | 4          | 5          | 7          | 9          | 10         | 20         |
|-------------------|--------|--------|--------|--------|--------|--------|------------|------------|------------|------------|------------|------------|------------|------------|
| Maturité          | ON     | 01W    | 01M    | 03M    | 06M    | 01Y    | <b>02Y</b> | <b>03Y</b> | <b>04Y</b> | <b>05Y</b> | <b>07Y</b> | <b>09Y</b> | <b>10Y</b> | <b>20Y</b> |
| <b>ON</b>         |        | 0,9503 | 0,8638 | 0,6680 | 0,1202 | 0,1930 | 0,0625     | 0,0535     | 0,0858     | 0,0753     | 0,0806     | 0,0794     | 0,0711     | 0,0424     |
| 01W               | 0,9503 |        | 0,9119 | 0,7263 | 0,1482 | 0,2088 | 0,0795     | 0,0586     | 0,0957     | 0,0853     | 0,0908     | 0,0872     | 0,0774     | 0,0546     |
| 01M               | 0,8638 | 0,9119 |        | 0,7367 | 0,2081 | 0,2205 | 0,1149     | 0,0856     | 0,1357     | 0,1226     | 0,1307     | 0,1155     | 0,1026     | 0,0714     |
| 03M               | 0,6680 | 0,7263 | 0,7367 |        | 0,5949 | 0,3200 | 0,3357     | 0,3149     | 0,4065     | 0,3687     | 0,3844     | 0,3202     | 0,2809     | 0,2065     |
| 06M               | 0,1202 | 0,1482 | 0,2081 | 0,5949 |        | 0,3115 | 0,3671     | 0,4089     | 0,4506     | 0,4048     | 0,4182     | 0,3486     | 0,3033     | 0,2320     |
| <b>01Y</b>        | 0,1930 | 0,2088 | 0,2205 | 0,3200 | 0,3115 |        | 0,2005     | 0,2083     | 0,2148     | 0,1882     | 0,2065     | 0,1647     | 0,1471     | 0,1095     |
| <b>02Y</b>        | 0,0625 | 0,0795 | 0,1149 | 0,3357 | 0,3671 | 0,2005 |            | 0,8180     | 0,6704     | 0,4246     | 0,4839     | 0,3992     | 0,3654     | 0,3025     |
| <b>03Y</b>        | 0,0535 | 0,0586 | 0,0856 | 0,3149 | 0,4089 | 0,2083 | 0,8180     |            | 0,8366     | 0,6479     | 0,6537     | 0,5164     | 0,4439     | 0,3657     |
| <b>04Y</b>        | 0,0858 | 0,0957 | 0,1357 | 0,4065 | 0,4506 | 0,2148 | 0,6704     | 0,8366     |            | 0,9274     | 0,8572     | 0,6533     | 0,5185     | 0,4127     |
| <b>05Y</b>        | 0,0753 | 0,0853 | 0,1226 | 0,3687 | 0,4048 | 0,1882 | 0,4246     | 0,6479     | 0,9274     |            | 0,9087     | 0,6345     | 0,4887     | 0,4067     |
| <b>07Y</b>        | 0,0806 | 0,0908 | 0,1307 | 0,3844 | 0,4182 | 0,2065 | 0,4839     | 0,6537     | 0,8572     | 0,9087     |            | 0,8529     | 0,7720     | 0,5126     |
| <b>09Y</b>        | 0,0794 | 0,0872 | 0,1155 | 0,3202 | 0,3486 | 0,1647 | 0,3992     | 0,5164     | 0,6533     | 0,6345     | 0,8529     |            | 0,9789     | 0,4995     |
| <b>10Y</b>        | 0,0711 | 0,0774 | 0,1026 | 0,2809 | 0,3033 | 0,1471 | 0,3654     | 0,4439     | 0,5185     | 0,4887     | 0,7720     | 0,9789     |            | 0,4841     |
| <b>20Y</b>        | 0,0424 | 0,0546 | 0,0714 | 0.2065 | 0,2320 | 0,1095 | 0,3025     | 0,3657     | 0,4127     | 0,4067     | 0,5126     | 0.4995     | 0,4841     |            |

Tableau 19.Matrice de la corrélation des rendements des prix zéro-coupon

La corrélation est logiquement forte entre deux maturités voisines et tend à s'affaiblir pour des maturités de différents horizons.

#### **4) Mapping des flux.**

Notre nouvelle base de données contient un portefeuille des obligations zéro coupon dont les prix et les quantités sont connus à la date 31/12 /2014. Par ailleurs, ces titres sont caractérisés par des maturités résiduelles qui varient de 0,01 à 16,2 ans. La distribution des flux repose sur la transformation du portefeuille actuel contenant 126 obligations zéro coupon et un continuum de facteurs de risque en un portefeuille comportant un nombre réduit de facteurs de risque. Ainsi, les cash-flows réels sont redistribués selon les quatorze échéances prédéfinies. Plus précisément, il s'agit de convertir chaque obligation zéro coupon de maturité i en deux obligations zéro- coupons de maturité piliers j et k, suivant la règle :

- Conservation de la valeur actuelle.
- Conservation du risque.

 Conservation du signe : le mapping d'une position longue doit aboutir à deux positions longues.

Les inputs nécessaires à cette ventilation sont la volatilité et la corrélation des rendements des taux piliers présentés dans le paragraphe précédent. En pratique, cette ventilation des flux dépend du paramètre  $\alpha$  qui résout l'équation suivante :<br>  $\left[ (\sigma_i^2 - 2 * \sigma_i \sigma_j \rho_{ij} + \sigma_j^2) \alpha^2 + 2 * (\sigma_i \sigma_j \rho_{ij} - \sigma_j^2) \alpha + (\sigma_j^2$ dépend du paramètre α qui résout l'équation suivante :

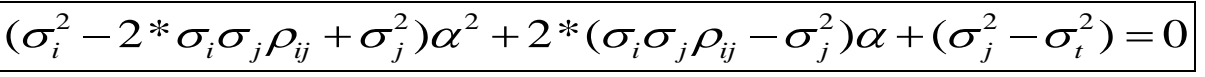

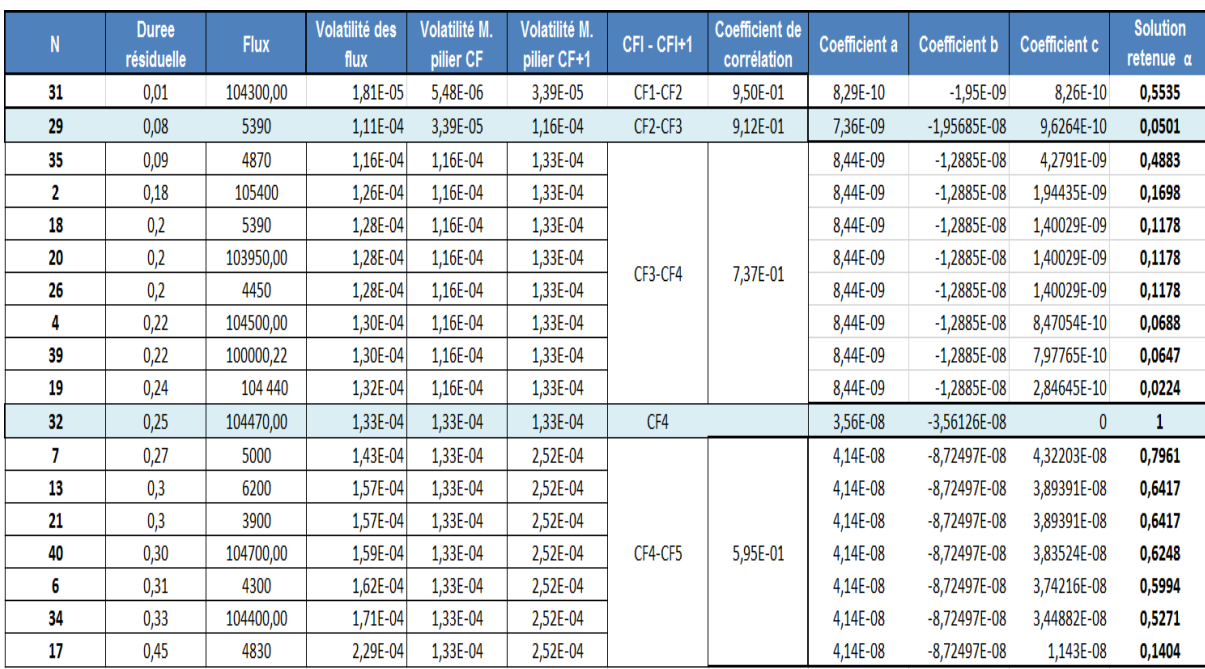

Tableau 20.Détermination des coefficients de ventilation des flux α

En appliquant le mapping à l'ensemble du portefeuille obligataire, on obtient des flux correspondant aux échéances piliers :

| <b>Maturités</b> | <b>Flux</b><br>actualisés |
|------------------|---------------------------|
| 1D               | 115 429 429,78            |
| 1W               | 93 170 157,01             |
| 1M               | 1 342 915 889,30          |
| 3M               | 6 781 105 270,30          |
| 6M               | 294 031 107,70            |
| 1Y               | 954 836 287,96            |
| 2Y               | 218 052 531,93            |
| 3Y               | 411 976 471.55            |
| 4Y               | 712 564 081,21            |
| 5Y               | 2 691 125 700,69          |
| 7Y               | 154 113 238,40            |
| 9Y               | 2 603 925,93              |
| 10Y              | 10 918 022,83             |
| 20Y              | 16 183 880,71             |

Tableau 21.Distribution des flux

En disposant de tous les inputs nécessaires, On peut procéder ensuite au calcul de la VaR paramétrique au moyen de la formule suivante :

$$
VaR_{\alpha,h} = z_{\alpha} \sqrt{CF \sum CF^{T}} + \mu^{*} CF^{T}
$$

Avec :

- $\sum$  est la matrice de variance-covariance des rendements des prix zéro-coupon.
- $z_a$  est le quantile d'ordre α de loi normale standard.
- μ est le vecteur des rendements moyens des prix zéro-coupon.
- CF est le vecteur des flux par facteur des risques piliers

Les résultats du calcul de la VaR paramétrique sont présentés dans le tableau ci-dessous :

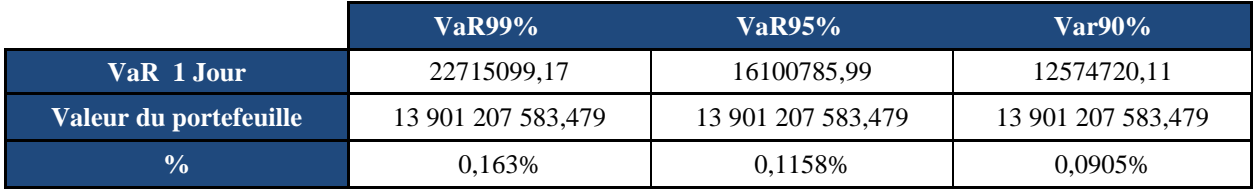

Tableau 22.Calcul de la VaR variance-covariance à l'horizon d'un jour.

En utilisant la formule du scaling d'une VaR d'horizon 1 jour à une VaR d'horizon un an, on trouve les résultats suivants:

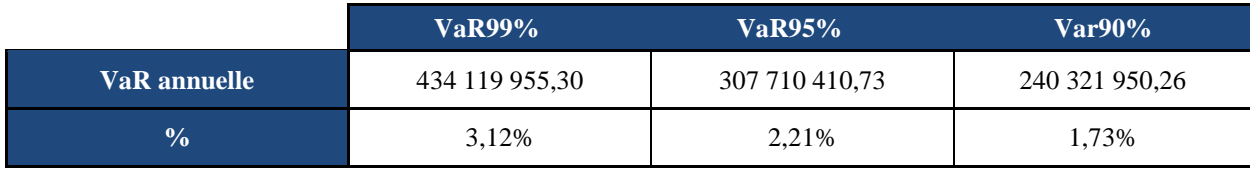

Tableau 23.Calcul de la VaR variance-covariance à l'horizon d'un an.

Nous pouvons conclure qu'il existe 1% de chance de perdre plus de 3,12% de la valeur du portefeuille obligataire sur un horizon d'un an et 10% de chance de perdre une valeur supérieure à 1,73% du portefeuille sur le même horizon.

# **II.4.Calcul de la VaR par la méthode Monte-Carlo**

## **II.4.1.Vérification des hypothèses de calcul**

L'approche Monte Carlo repose sur l'hypothèse de normalité des rendements des taux zéro coupon. Ceci-dit, la pertinence des résultats dépend de la vérification de cette hypothèse. L'application du test de Shapiro-Wilk montre qu'aucun rendement n'est normal. Nous présentons ci-dessous la statistique W et les P-value du test pour les rendements de chaque maturité.

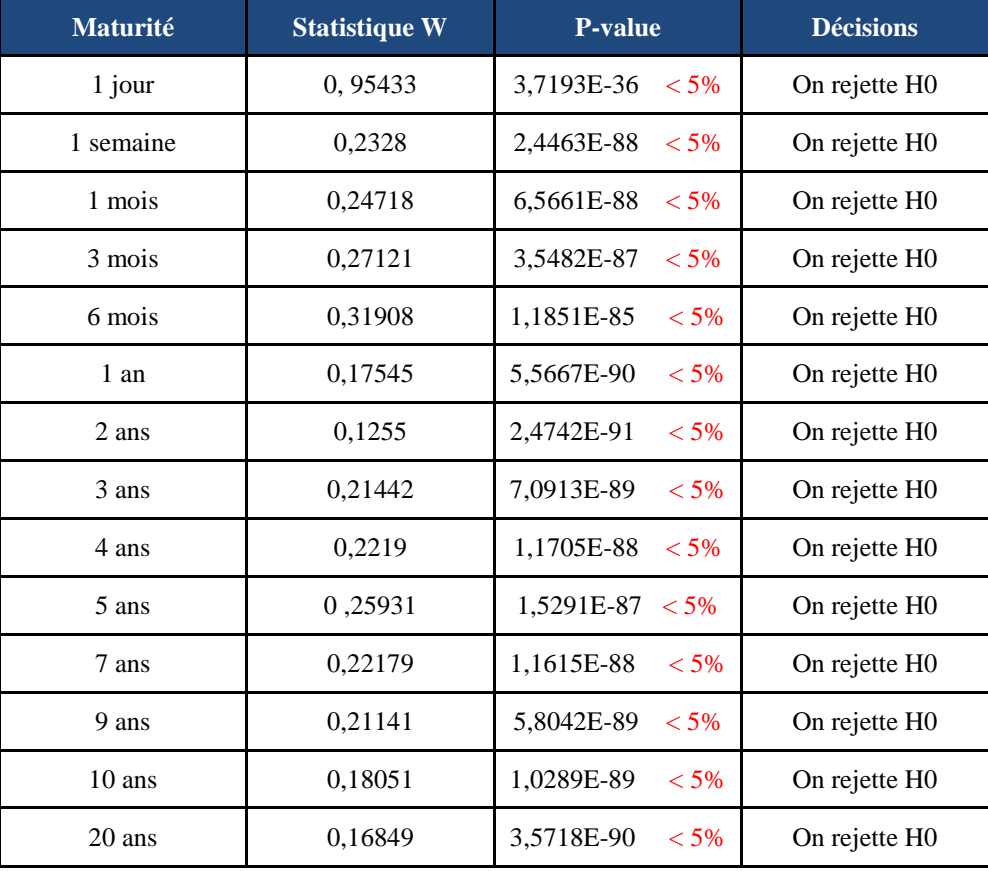

Tableau 24.Test de normalité des rendements des taux zéro-coupon

# **II.4.1. Calcul de la VaR par l'approche de Monte Carlo**

Afin de calculer la VaR Monte Carlo du portefeuille obligataire, nous poursuivrons les étapes suivantes :

#### **1) Génération du vecteur Z**  $(Z1...Z14)$  ~MN $(0,1)$

En admettant la normalité des distributions marginales des rendements, nous générons 10 000 scénarios du vecteur Z. La génération des nombres aléatoires a été effectuée via le logiciel R. les résultats ont été ensuite exportés vers Excel.

#### **2) Décomposition de Cholesky**

A partir de l'historique, nous calculons la matrice variance-covariance des rendements des taux zéros coupons pour les 14 facteurs de risque pour la factoriser selon la décomposition de Cholesky.

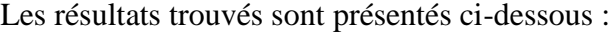

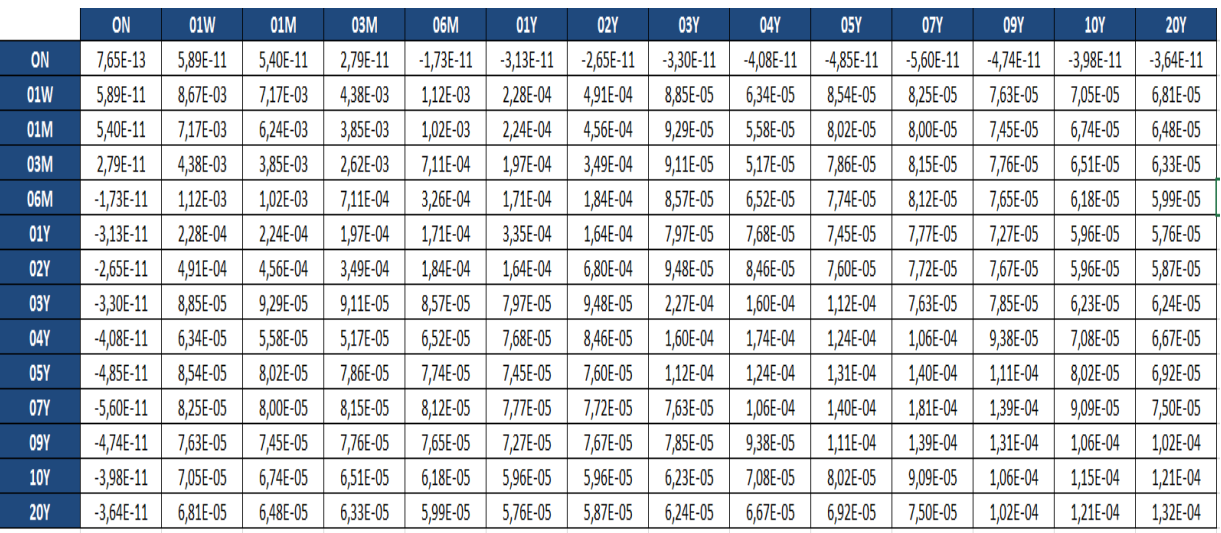

Figure 17.Matrice Variance Covariance des rendements des taux zéros coupons

|            | ON             | 01W          | 01M      | 03M          | 06M          | <b>01Y</b>   | <b>02Y</b>   | <b>03Y</b>    | <b>04Y</b>   | <b>05Y</b>   | <b>07Y</b> | <b>09Y</b>   | <b>10Y</b>   | <b>20Y</b>   |
|------------|----------------|--------------|----------|--------------|--------------|--------------|--------------|---------------|--------------|--------------|------------|--------------|--------------|--------------|
| <b>ON</b>  | 8,70E-07       | $\mathbf{0}$ | $\bf{0}$ | $\bf{0}$     | $\mathbf{0}$ | 0            | 0            | 0             | $\mathbf{0}$ | $\bf{0}$     | 0          | $\bf{0}$     | 0            | $\mathbf{0}$ |
| 01W        | 6.70E-05       | 9.31E-02     | $\bf{0}$ | $\bf{0}$     | $\Omega$     | 0            | $\mathbf{0}$ | 0             | 0            | $\mathbf{0}$ | 0          | $\bf{0}$     | 0            | $\bf{0}$     |
| 01M        | 6,20E-05       | 7,69E-02     | 1,80E-02 | $\mathbf{0}$ | $\mathbf{0}$ | $\mathbf{0}$ | $\mathbf{0}$ | 0             | $\mathbf{0}$ | $\mathbf{0}$ | 0          | 0            | 0            | $\mathbf{0}$ |
| 03M        | 3.20E-05       | 4.71E-02     | 1.26E-02 | 1.57E-02     | $\mathbf{0}$ | 0            | 0            | 0             | 0            | $\mathbf{0}$ | 0          | $\bf{0}$     | 0            | 0            |
| 06M        | $-2,00E-05$    | 1,20E-02     | 5,18E-03 | 5,02E-03     | 1,13E-02     | 0            | $\mathbf{0}$ | 0             | $\mathbf{0}$ | $\mathbf{0}$ | 0          | 0            | 0            | 0            |
| <b>01Y</b> | $-3,60E-05$    | 2,44E-03     | 2.03E-03 | 3,61E-03     | 9,98E-03     | 1,46E-02     | 0            | 0             | 0            | $\mathbf{0}$ | 0          | $\bf{0}$     | 0            | 0            |
| <b>02Y</b> | $-3,00E-05$    | 5,27E-03     | 2,81E-03 | 4,20E-03     | 7,49E-03     | 3,83E-03     | 2,36E-02     | $\mathbf{0}$  | $\mathbf{0}$ | $\mathbf{0}$ | 0          | 0            | 0            | $\mathbf{0}$ |
| <b>03Y</b> | $-3,80E-05$    | 9,50E-04     | 1.10E-03 | 2,08E-03     | 5,13E-03     | 1,13E-03     | 1,49E-03     | 1,38E-02      | 0            | $\mathbf{0}$ | 0          | $\bf{0}$     | 0            | $\bf{0}$     |
| <b>04Y</b> | $-4.70E - 05$  | 6,81E-04     | 1,90E-04 | 1,10E-03     | 4,45E-03     | 1,81E-03     | 1,51E-03     | 9,37E-03      | 7,68E-03     | $\mathbf{0}$ | 0          | $\mathbf{0}$ | 0            | $\mathbf{0}$ |
| <b>05Y</b> | $-5,50E-05$    | 9,17E-04     | 5,32E-04 | 1,83E-03     | 4,80E-03     | 1,15E-03     | 9,17E-04     | 5,79E-03      | 5,46E-03     | 6,16E-03     | 0          | $\bf{0}$     | 0            | 0            |
| <b>07Y</b> | $-6.40E - 05$  | 8,86E-04     | 6.57E-04 | 2,01E-03     | 5,03E-03     | 1,14E-03     | 8,56E-04     | 3,05E-03      | 6,38E-03     | 9,21E-03     | 3,69E-03   | $\mathbf{0}$ | 0            | $\mathbf{0}$ |
| <b>09Y</b> | $-5,40E-05$    | 8,19E-04     | 6,36E-04 | 1,98E-03     | 4,71E-03     | 1,05E-03     | 9,74E-04     | 3,34E-03      | 4,60E-03     | 6,10E-03     | 3,47E-03   | 4,52E-03     | $\mathbf{0}$ | $\bf{0}$     |
| <b>10Y</b> | $-4,60E-05$    | 7.57E-04     | 5,11E-04 | 1.47E-03     | 3,77E-03     | 9,52E-04     | 6.84E-04     | 2,65E-03      | 3,16E-03     | 3,94E-03     | 5,16E-04   | 7.34E-03     | 3,22E-03     | $\mathbf{0}$ |
| <b>20Y</b> | $-4.20F - 0.5$ | 7.31F-04     | 4.77F-04 | $1.46F - 03$ | $3.64F - 03$ | $9.06F - 04$ | 7.05F-04     | $2.71F - 0.3$ | $2.63F - 03$ | $2.67F - 03$ | 4.13F-04   | 9.07F-03     | 3.26F-03     | 7.79F-04     |

Figure 18.Factorisation de Cholesky

**<sup>3)</sup> Calcul du vecteur de rendements simulés**

Nous générons les rendements des taux zéro-coupon à partir de la formule suivante :

$$
R = LZ + \mu
$$

En effet nous multiplions la première ligne de la matrice de Cholesky par le vecteur Z pour obtenir le rendement R<sub>1</sub> relatif au taux zéro-coupons à un jour. On réitère l'opération pour obtenir les autres composantes du vecteur de rendement R. On obtient 10 000 scénarios pour chaque facteur de risque.

La figure ci-dessous représente les 20 premiers rendements simulés de chaque facteur de risque :

| F date act     | 2,57       | 2,57         | 2,57           | 2,56           | 2,56        | 2,63        | 2,75        | 2,91        | 3,08        | 3,25        | 3,35        | 3,45        | 3,50        | 4,69        |
|----------------|------------|--------------|----------------|----------------|-------------|-------------|-------------|-------------|-------------|-------------|-------------|-------------|-------------|-------------|
| Maturité       | ON         | 01W          | 01M            | <b>03M</b>     | 06M         | <b>01Y</b>  | <b>02Y</b>  | <b>03Y</b>  | <b>04Y</b>  | <b>05Y</b>  | <b>07Y</b>  | <b>09Y</b>  | <b>10Y</b>  | <b>20Y</b>  |
| μ              | 2.5263E-05 | $-1.237E-05$ | $-1.989E - 05$ | $-4.758E - 05$ | $-9,27E-05$ | $-0.000115$ | $-0.000122$ | $-0.000139$ | $-0.000138$ | $-0.000137$ | $-0.000136$ | $-0.000138$ | $-0.000139$ | $-0.000139$ |
| 1              | 0,000      | 0,052        | 0,069          | 0,039          | 0,016       | 0,007       | 0,008       | 0,004       | 0,010       | 0,008       | 0,010       | 0,010       | 0,007       | 0,008       |
| $\overline{2}$ | 0,000      | $-0,069$     | $-0,071$       | $-0,009$       | 0,008       | 0,017       | 0,009       | $-0,006$    | 0,006       | 0,007       | 0,016       | 0,019       | 0,014       | 0,015       |
| 3              | 0,000      | 0,079        | 0,057          | 0,043          | 0,014       | 0,034       | 0,002       | $-0,014$    | $-0,019$    | $-0,002$    | 0,001       | $-0,006$    | $-0,007$    | $-0,009$    |
| 4              | 0,000      | 0,018        | 0,035          | 0,045          | 0,020       | $-0,015$    | $-0,011$    | $-0,020$    | $-0,020$    | $-0,018$    | $-0,014$    | $-0,014$    | $-0,017$    | $-0,017$    |
| 5              | 0,000      | 0.028        | 0,007          | $-0,028$       | $-0,017$    | 0,002       | 0,004       | 0,016       | 0,003       | $-0.006$    | $-0,016$    | $-0,005$    | 0,007       | 0,011       |
| 6              | 0,000      | $-0,029$     | $-0,025$       | $-0,021$       | 0,003       | 0,026       | 0,024       | 0,025       | 0,014       | 0,015       | 0,014       | 0,006       | 0,000       | $-0,004$    |
| $\overline{7}$ | 0.000      | $-0,147$     | $-0,113$       | $-0,055$       | $-0,010$    | $-0,002$    | 0,008       | $-0,003$    | $-0,001$    | $-0,001$    | 0,006       | 0,013       | 0,009       | 0,011       |
| 8              | 0,000      | $-0,077$     | $-0,065$       | $-0,043$       | $-0,008$    | 0,011       | $-0,005$    | $-0,031$    | $-0,027$    | $-0,020$    | $-0,015$    | $-0,016$    | $-0,016$    | $-0,016$    |
| 9              | 0,000      | $-0,089$     | $-0,076$       | $-0,033$       | $-0,018$    | 0,005       | 0,008       | $-0,014$    | $-0,026$    | $-0,023$    | $-0,024$    | $-0,018$    | $-0,007$    | $-0,005$    |
| 10             | 0,000      | $-0.056$     | $-0,046$       | $-0,008$       | $-0,001$    | 0,004       | 0,028       | $-0.007$    | $-0,002$    | 0,014       | 0,023       | 0,019       | 0,017       | 0,015       |
| 11             | 0,000      | 0,020        | 0,023          | 0,006          | 0,010       | $-0,005$    | $-0,018$    | $-0,008$    | $-0,004$    | $-0,001$    | 0,003       | 0,003       | 0,006       | 0,006       |
| 12             | 0,000      | $-0,049$     | $-0,019$       | $-0,003$       | 0,000       | 0,029       | 0,019       | $-0,002$    | 0,018       | 0,015       | 0,014       | 0,008       | 0,009       | 0,006       |
| 13             | 0,000      | $-0,181$     | $-0,118$       | $-0.049$       | 0,014       | 0,004       | 0,032       | 0,002       | 0,000       | 0,003       | 0,003       | 0,010       | 0,016       | 0,019       |
| 14             | 0,000      | 0,215        | 0,182          | 0,152          | 0,044       | 0,016       | 0,016       | 0,012       | $-0,002$    | 0,009       | 0,014       | 0,021       | 0,018       | 0,021       |
| 15             | 0,000      | $-0,047$     | $-0,042$       | $-0,026$       | $-0,027$    | $-0,032$    | $-0,008$    | $-0,024$    | $-0,016$    | $-0,021$    | $-0,018$    | $-0,013$    | $-0,007$    | $-0,006$    |
| 16             | 0,000      | $-0,143$     | $-0,132$       | $-0,099$       | $-0,029$    | $-0,017$    | 0,004       | $-0,008$    | $-0,006$    | $-0,011$    | $-0,010$    | $-0,003$    | 0,001       | 0,005       |
| 17             | 0,000      | $-0,030$     | $-0,039$       | $-0,020$       | $-0,008$    | $-0,026$    | $-0,026$    | $-0,015$    | $-0,021$    | $-0,024$    | $-0,025$    | $-0,018$    | $-0,014$    | $-0,010$    |
| 18             | 0,000      | $-0,071$     | $-0,080$       | $-0,034$       | $-0,010$    | $-0.009$    | $-0,023$    | $-0,001$    | $-0,007$    | 0,000       | 0,003       | 0,006       | 0,002       | 0,003       |
| 19             | 0,000      | $-0,156$     | $-0,135$       | $-0,094$       | $-0,027$    | 0,010       | $-0,032$    | $-0,019$    | $-0,023$    | $-0,009$    | $-0,005$    | 0,002       | 0,006       | 0,008       |
| 20             | 0.000      | $-0,194$     | $-0,178$       | $-0.076$       | $-0.014$    | 0.010       | $-0.016$    | $-0.011$    | $-0.012$    | $-0.007$    | $-0.008$    | $-0.005$    | $-0.005$    | $-0,003$    |

Figure 19.Rendements simulés des taux zéro coupon

#### **4) Calcul des scénarios des facteurs de risque**

Les rendements simulés pour chaque facteur de risque vérifient la relation suivante :<br> $F_{ij}$ 

$$
R_{ij} = \ln(\frac{F_{ij}}{F_{i,ref}})
$$

Avec Fi, réf est les taux zéro-coupon de maturité i à la date de valorisation.

Par conséquent ,10 000 taux zéro-coupon simulés s'obtient en utilisant la relation inverse de (\*), à savoir :

$$
F_{ij} = \exp(R_{ij}) * F_{i,ref}
$$

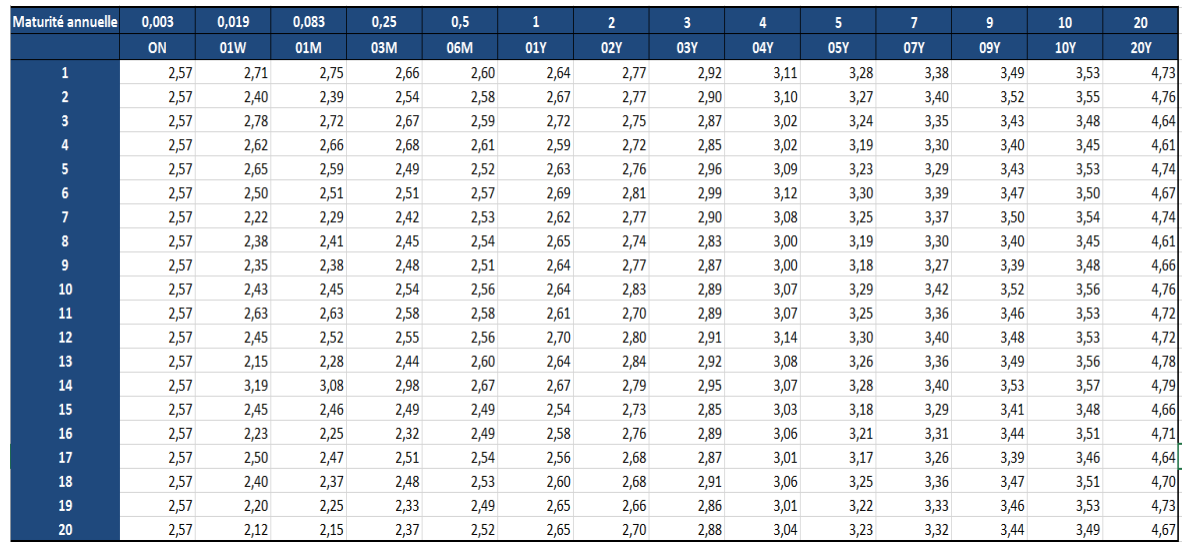

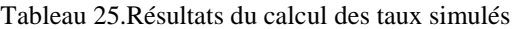

#### **5) Calcul de la VaR**

Une fois les prix des obligations zéro-coupon simulés sont déterminées, le calcul de la VaR Monte Carlo est identique à celui de la VaR historique. En effet, on calcule la valeur du portefeuille pour chaque scénario. Puis, on procède au calcul de la variation de la valeur du portefeuille et on ordonne ces variations pour prendre enfin le quantile d'ordre α de cette distribution. Ce quantile correspond à la valeur VaR à l'horizon h et au seuil α.

Les résultats sont présentés ci-dessous :

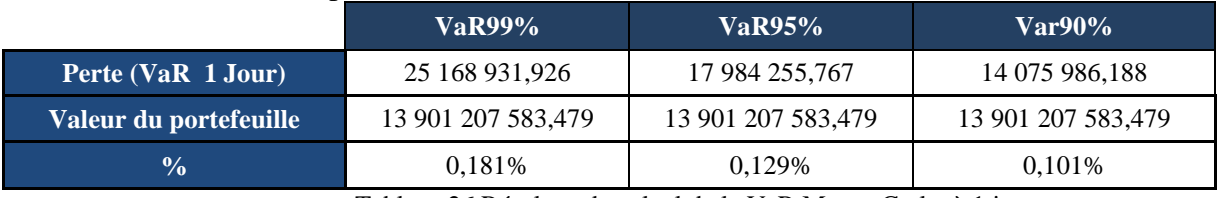

Tableau 26.Résultats du calcul de la VaR Monte-Carlo à 1 jour

 La VaR ci-dessus a été calculé sur un horizon d'un jour. Nous multiplions cette perte maximale probable par 365,25 pour passer à une VaR à un horizon d'un an.

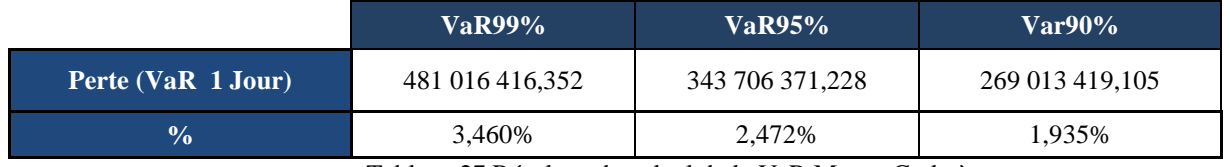

Tableau 27.Résultats du calcul de la VaR Monte-Carlo à un an

La Var annuelle représente 3,460% de la valeur marché du portefeuille.

Selon les résultats des deux tableaux ci-dessus, nous remarquons que la VaR est une fonction croissante du niveau de confiance. La plus grande perte est enregistrée pour le niveau de confiance le plus élevé. Ainsi, nous sommes sûrs à 99% que la perte maximale ne dépassera pas 0,181% et 3,460% de la valeur du portefeuille à l'horizon d'un jour et d'un an respectivement.

# **II.5.Comparaison des trois approches.**

## **II.5.1.Présentation des résultats**

Les tableaux suivants récapitulent les résultats de calcul des trois méthodes :

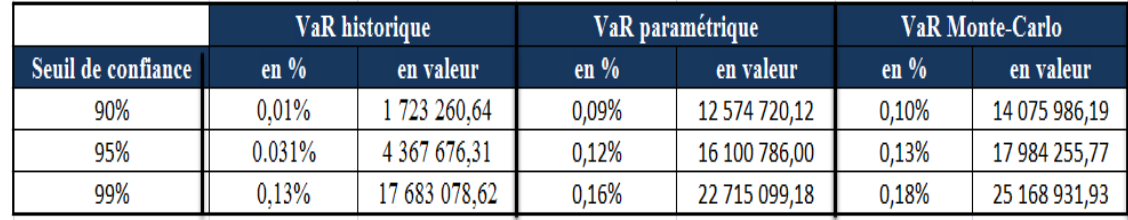

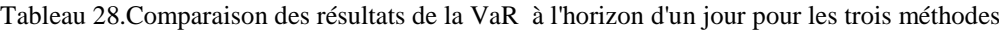

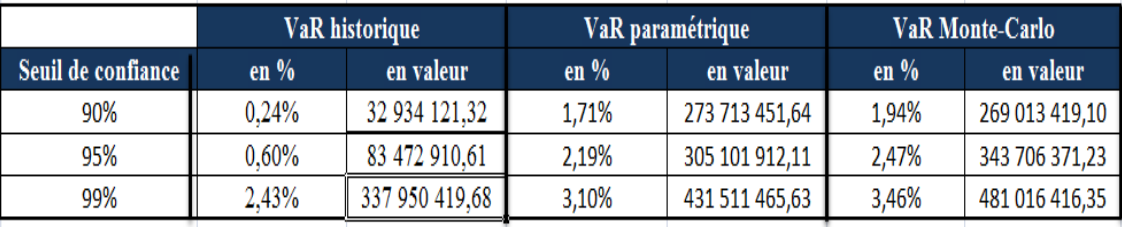

Tableau 29.comparaison des résultats de la VaR à l'horizon d'un an pour les trois méthodes

L'approche historique donne une faible valeur par rapport aux autres méthodes. Par ailleurs en passant d'un seuil de 99% à 90% augmente d'une manière considérable.

L'approche paramétrique donne des résultats plus grands par rapport à la VaR historique. Ces résultats sont à prendre avec réserve car l'hypothèse de la multi-normalité du vecteur des rendements n'est pas vérifiée.

Par ailleurs, le calcul de la VaR par l'approche Monte-Carlo donne les valeurs les plus grands. Ceci peut être dû au fait que le terme d'erreur généré peut s'approcher, en terme de valeur, du rendement moyen.

En général, les résultats sont satisfaisants car ils sont presque similaires, notamment, ceux trouvés par l'approche de Monte-Carlo et par l'approche paramétrique. De plus la VaR annuelle représente une valeur inférieure à 3,5% de la valeur du portefeuille, ce qui est cohérent avec la faiblesse du risque de la détention d'un portefeuille obligataire

# **Conclusion**

Ce chapitre a été consacré à l'implémentation pratique de la VaR selon les trois méthodes, sur les deux portefeuilles actions et obligations. Ainsi, nous avons consacré une première section au calcul de la VaR pour le portefeuille actions. La deuxième section a concerné le portefeuille obligataire.

Nous avons commencé par vérifier les hypothèses relatives à chaque méthode. Ensuite, nous avons présenté les résultats de calcul de la VaR pour chaque section. Et finalement, nous avons procédé à la comparaison des résultats trouvés par les trois méthodes, pour les deux portefeuilles.

Ainsi, relativement à la première section, l'hypothèse de stationnarité stipulée par la méthode historique a été vérifiée par l'ensemble des risques. Cependant, l'hypothèse de la normalité des rendements des titres du portefeuille, sur laquelle repose la méthode paramétrique, a été rejetée pour les 38 titres. Par ailleurs, les trois méthodes donnent des résultats de calcul de la VaR proches, surtout pour les seuils de 90% et 95%. Néanmoins, il semble que la méthode historique surestime le risque à 99%, puisqu'elle donne un résultat largement plus important que les deux autres. En effet, les deux méthodes paramétrique et de Monte-Carlo donnent des résultats à peu près similaires pour les trois niveaux de confiance.

Concernant la deuxième section, l'hypothèse de stationnarité énoncée a été vérifiée par seulement 8 rendements des prix zéro coupon parmi 34. Toutefois, les deux hypothèses de la normalité des prix zéro coupon et des taux zéro coupon relatives à la méthode paramétrique et à celle de Monte-Carlo respectivement, ont été rejetées pour l'ensemble des prix et rendements zéro coupon. Par ailleurs, les résultats trouvés par les trois méthodes sont satisfaisants car ils sont presque similaires, notamment, ceux trouvés par l'approche de Monte-Carlo et par l'approche paramétrique. Néanmoins, il semble que la méthode historique sous-estime le risque à 99%, puisqu'elle donne un résultat largement inférieur aux deux autres. En effet, les deux méthodes paramétrique et de Monte-Carlo donnent des résultats à peu près similaires pour les trois niveaux de confiance.

Le prochain chapitre portera sur les contrôles de validation des modèles VaR permettant de vérifier la qualité de ceux-ci. Nous exposerons ainsi différentes approches pour juger de la qualité de chaque modèle.